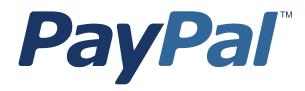

# Name-Value Pair API Developer Guide and Reference

Last updated: June 2008

*PayPal Name-Value Pair API Developer Guide and Reference* Document Number: 100018.en\_US-200806

© 2008 PayPal, Inc. All rights reserved. PayPal is a registered trademark of PayPal, Inc. The PayPal logo is a trademark of PayPal, Inc. Other trademarks and brands are the property of their respective owners.

The information in this document belongs to PayPal, Inc. It may not be used, reproduced or disclosed without the written approval of PayPal, Inc. Copyright © PayPal. All rights reserved. PayPal S.à r.I. et Cie, S.C.A., Société en Commandite par Actions. Registered office: 22-24 Boulevard Royal, L-2449, Luxembourg, R.C.S. Luxembourg B 118 349

Consumer advisory: The PayPal<sup>™</sup> payment service is regarded as a stored value facility under Singapore law. As such, it does not require the approval of the Monetary Authority of Singapore. You are advised to read the terms and conditions carefully.

Notice of non-liability:

PayPal, Inc. is providing the information in this document to you "AS-IS" with all faults. PayPal, Inc. makes no warranties of any kind (whether express, implied or statutory) with respect to the information contained herein. PayPal, Inc. assumes no liability for damages (whether direct or indirect), caused by errors or omissions, or resulting from the use of this document or the information contained in this document or resulting from the application or use of the product or service described herein. PayPal, Inc. reserves the right to make changes to any information herein without further notice.

## Contents

## Preface 9

|         | This Document                                          |
|---------|--------------------------------------------------------|
|         | Intended Audience                                      |
|         | Revision History                                       |
| Chapter | 1 PayPal NVP API Overview                              |
|         | Introducing the PayPal NVP API                         |
|         | Integrating with the PayPal API                        |
|         | Basic Steps                                            |
|         | Create a Web Application                               |
|         | Get API Credentials                                    |
|         | Create and Post the Request                            |
|         | Interpret the Response                                 |
|         | Taking Your Application Live    13                     |
|         | Set Up a PayPal Business Account                       |
|         | Set Up API Credentials                                 |
|         | Modify Your Code                                       |
|         | Technical Details                                      |
|         | Request-Response Model                                 |
|         | Request Format                                         |
|         | Response Format                                        |
|         | Posting Using HTTPS                                    |
|         | API Servers for API Signature Security                 |
|         | API Servers for API Certificate Security               |
| Chapter | 2 Authorization and Capture API Operation Reference 19 |
|         | DoCapture API                                          |
|         | DoCapture Request                                      |
|         | DoCapture Response                                     |
|         | DoAuthorization API                                    |
|         | DoAuthorization Request                                |
|         | DoAuthorization Response                               |
|         | DoReauthorization API                                  |

|         |        | Reauthorization Request          |
|---------|--------|----------------------------------|
|         |        | Reauthorization Response         |
|         |        | I API                            |
|         |        | Void Response                    |
|         | D      |                                  |
| Chapter | 3      | DoDirectPayment API              |
|         | DoDire | ctPayment Request                |
|         | DoDire | ctPayment Response               |
| Chapter | 4      | Express Checkout API Operations  |
|         | SetEx  | pressCheckout API                |
|         | Se     | tExpressCheckout Request         |
|         | Se     | tExpressCheckout Response        |
|         | GetEx  | pressCheckoutDetails API         |
|         |        | etExpressCheckoutDetails Request |
|         | Ge     | tExpressCheckoutDetails Response |
|         | •      | ressCheckoutPayment API          |
|         |        | ExpressCheckoutPayment Request   |
|         | Do     | ExpressCheckoutPayment Response  |
| Chapter | 5      | GetTransactionDetails API        |
|         | GetTra | nsactionDetails Request          |
|         | GetTra | nsactionDetails Response         |
| Chapter | 6      | MassPay API                      |
| -       | MassF  | ay Request                       |
|         |        | ay Response                      |
|         | Massi  |                                  |
| Chapter | 7      | RefundTransaction API            |
|         | Refun  | Transaction Request              |
|         | Refun  | ITransaction Response            |
| Chapter | 8      | TransactionSearch API            |
|         | Transa | ctionSearch Request              |

|         | TransactionSearch Response                                          |
|---------|---------------------------------------------------------------------|
| Chapter | 9 Recurring Payments and Reference Transactions API<br>Operations87 |
|         | CreateRecurringPaymentsProfile API                                  |
|         | CreateRecurringPaymentsProfile Request                              |
|         | CreateRecurringPaymentsProfile Response                             |
|         | GetRecurringPaymentsProfileDetails API                              |
|         | GetRecurringPaymentsProfileDetails Request                          |
|         | GetRecurringPaymentsProfileDetails Response                         |
|         | ManageRecurringPaymentsProfileStatus API                            |
|         | ManageRecurringPaymentsProfileStatus Request                        |
|         | ManageRecurringPaymentsProfileStatus Response                       |
|         | BillOutstandingAmount API                                           |
|         | BillOutstandingAmount Request                                       |
|         | BillOutstandingAmount Response                                      |
|         | UpdateRecurringPaymentsProfile API                                  |
|         | UpdateRecurringPaymentsProfile Request                              |
|         | UpdateRecurringPaymentsProfile Response                             |
|         | SetCustomerBillingAgreement API                                     |
|         | SetCustomerBillingAgreement Request                                 |
|         | SetCustomerBillingAgreement Response                                |
|         | GetBillingAgreementCustomerDetails API                              |
|         | GetBillingAgreementCustomerDetails Request                          |
|         | GetBillingAgreementCustomerDetails Response                         |
|         | DoReferenceTransaction API                                          |
|         | DoReferenceTransaction Request                                      |
|         | DoReferenceTransaction Response                                     |
| Chapter | 10 DoNonReferencedCredit API                                        |
|         | DoNonReferencedCredit Request                                       |
|         | DoNonReferencedCredit Response                                      |
| Chapter | 11 Fraud Management Filters API Operations                          |
|         | Fraud Management Filters API Prerequisites                          |
|         | ManagePendingTransactionStatus API                                  |
|         | ManagePendingTransactionStatus Request.                             |

|         | М      | anagePendingTransactionStatus Response |
|---------|--------|----------------------------------------|
| Chapter | 12     | GetBalance API                         |
|         | GetBa  | llance Request                         |
|         | GetBa  | lance Response                         |
| Chapter | 13     | AddressVerify API                      |
|         | Addre  | ssVerify Request                       |
|         | Addre  | ssVerify Response                      |
| Chapter | Α      | API Error Codes                        |
|         | Gener  | al API Errors                          |
|         | Valida | tion Errors                            |
|         | Direct | Payment API Errors                     |
|         | SetEx  | pressCheckout API Errors               |
|         | GetEx  | pressCheckoutDetails API Errors        |
|         | DoExp  | pressCheckoutPayment API Errors        |
|         | Autho  | rization and Capture API Errors        |
|         | GetTra | ansactionDetails API Errors            |
|         | Transa | actionSearch API Errors                |
|         | Refun  | dTransaction API Errors                |
|         | Mass   | Pay API Errors                         |
|         | Recur  | ring Payments Errors                   |
|         | SetCu  | stomerBillingAgreement Errors          |
|         | GetBil | lingAgreementCustomerDetails Errors    |
|         | Create | BillingAgreement Errors.               |
|         |        | eBillingAgreement Errors               |
|         | DoRet  | ferenceTransaction Errors              |
|         |        | ssVerify API Errors                    |
|         | Manag  | gePendingTransactionStatus API Errors  |
| Chapter | В      | Country Codes                          |
| Chapter | С      | State and Province Codes               |

| Chapter I | D Currency Codes              |
|-----------|-------------------------------|
| Chapter I | E AVS and CVV2 Response Codes |
| ,         | AVS Response Codes            |
| (         | CVV2 Response Codes           |

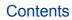

## Preface

## **This Document**

The *PayPal Name-Value Pair API Developer Guide and Reference* describes the PayPal Name-Value Pair API.

## **Intended Audience**

The *PayPal Name-Value Pair API Developer Guide and Reference* is written for web developers who are implementing solutions using the Name-Value Pair API.

## **Revision History**

Revision history for PayPal Name-Value Pair API Developer Guide and Reference.

 TABLE P.1 Revision History

| Date           | Description                                                                                                    |  |  |
|----------------|----------------------------------------------------------------------------------------------------|--|--|
| June 2008      | Rearranged material, added error codes, and moved some material to the <i>Express Checkout Integration Guide</i> .                                                                                                    |  |  |
| April 2008     | Added Fraud Management Filters information. Changed recurring payments information.                                                                                                    |  |  |
| February 2008  | Added that ther VERSION parameter must be <b>50.0</b> in the API call to use recurring payments.                                                                                                    |  |  |
| January 2008   | <ul> <li>Added billing agreement fields to SetExpressCheckout for recurring payments</li> <li>Updated CreateRecurringPaymentsProfile for new recurring payments features.</li> <li>Added new recurring payments APIs</li> <li>Added DoNonReferencedCredit API</li> </ul> |  |  |
| September 2007 | <ul> <li>Update eBay auctions for Express Checkout section</li> <li>Added fields for the giropay payment method to Express Checkout APIs</li> <li>Added Direct Payment error 10571.</li> </ul>                                                                           |  |  |
| August 2007    | Added recurring payments concepts, modified SetExpressCheckout,<br>DoExpressCheckoutPayment, DoReferenceTransaction, and added<br>additional DoReferenceTransaction error codes.                                                                                         |  |  |

| Date          | Description                                                                                                    |  |  |
|---------------|----------------------------------------------------------------------------------------------------|--|--|
| April 2007    | Added Recurring Payments APIs: SetCustomerBillingAgreement,<br>GetBillingAgreementCustomerDetails, and<br>CreateRecurringPaymentsProfile.                                                                                      |  |  |
| February 2007 | Bug fixes including updating Line Item Details for Direct Payment and Express Checkout APIs, changing some parameters to optional in DoDirectPayment, adding SHIPTOCOUNTRYCODE, and adding Switch/Solo codes for AVS and CVV2. |  |  |
| December 2006 | Updates for bug fixes.                                                                                                    |  |  |
| October 2006  | First public release.                                                                                                    |  |  |

### TABLE P.1 Revision History

## **PayPal NVP API Overview**

This chapter describes the PayPal Name-Value Pair (NVP) API at a high level and contains the following sections:

- "Introducing the PayPal NVP API" on page 11
- "Basic Steps" on page 12
- "Taking Your Application Live" on page 13
- "Technical Details" on page 14

## Introducing the PayPal NVP API

The PayPal NVP API is a simple programmatic interface that allows you, the merchant, to access PayPal's business functionality to:

- Accept PayPal in checkout on your website using Express Checkout.
- Charge a credit card using Direct Payment.
- Capture payments previously authorized through Express Checkout, Direct Payment, or Website Payments Standard.
- Reauthorize or void previous authorizations.
- Pay one or more recipients using Mass Payment.
- Issue full refunds or multiple partial refunds.
- Search transactions using a start date or other criteria.
- View details of a specific transaction.

The PayPal NVP API makes it easy to add PayPal to your web application. You construct an NVP string and post it to the PayPal server using HTTPS. PayPal posts back a reponse in NVP format.

#### Integrating with the PayPal API

You can develop with the PayPal NVP API using two different approaches:

#### **Integrate Directly**

You can integrate directly with the PayPal NVP API using the programming language of your choice. This is the most straightforward and flexible approach. You can download web samples that show how to integrate directly using Classic ASP, PHP, and ColdFusion.

#### Integrate Using an SDK

You can integrate with the NVP API using a software development kit (SDK). SDKs are provided for Java and ASP.NET. The SDKs provide simple functions for integrating with the NVP API.

## **Basic Steps**

This section describes the basic steps for programming with the PayPal NVP API.

During application development, your application communicates with the PayPal Sandbox test environment. "Taking Your Application Live" on page 13 describes how to move your application to the live PayPal environment.

### **Create a Web Application**

Your NVP API implementation usually runs in a web application. You can write your own application or use one of the samples as a starting point.

## **Get API Credentials**

To access the PayPal API, you need API credentials, either an API signature or API certificate, that identify you.

Use the following sample API signature and password in your sample programs that run in the PayPal Sandbox test environment.

**NOTE:** If you are using the samples, this signature is already in the code.

#### **Details of the Sample API Signature**

| API username  | sdk-three_api1.sdk.com                                   |
|---------------|----------------------------------------------------------|
| API password  | QFZCWN5HZM8VBG7Q                                         |
| API signature | A-IzJhZZjhg29XQ2qnhapuwxIDzyAZQ92FRP5dqBzVesOkzbdUONzmOU |

### **Create and Post the Request**

Create an NVP request string and post it to PayPal sandbox server. Add code to your web application to do the following tasks:

- 1. URL-encode the name and value parameters in the request to ensure correct transmission of all characters. This is described in "URL-Encoding" on page 14.
- 2. Construct the NVP API request string as described in "Request Format" on page 15. The NVP format is described in "NVP Format" on page 14.
- **3.** Post the NVP request to the PayPal Sandbox as described in "Posting Using HTTPS" on page 18.

#### Interpret the Response

PayPal processes your request and posts back a reponse in NVP format. Add code to your web application to do the following tasks:

- 1. Receive the HTTP post response, and extract the NVP string.
- 2. URL-decode the parameter values as described in "URL-Encoding" on page 14.
- 3. Take appropriate action for successful and failed reponses.

## **Taking Your Application Live**

After you have finished coding and testing your application, deploy your application to the live PayPal server using your PayPal business account and API credentials for that account.

#### Set Up a PayPal Business Account

When you are ready to deploy your application to the live PayPal server, create a PayPal business account on www.paypal.com.

### Set Up API Credentials

To use the APIs, you need a set of credentials to identify yourself to PayPal. Create an API signature for your business account.

For instructions on setting up API credentials for the business account, go to https://www.paypal.com/IntegrationCenter/ic\_certificate.html.

**IMPORTANT:** If you are using API signature, you must protect the API signature values in your implementation. Consider storing these values in a secure location other than your web server document root and setting the file permissions so that only the system user that executes your ecommerce application can access it.

The sample code does not store these values securely. *The sample code should never be used in production.* 

**NOTE:** While API signature is recommended, you can also use API certificate.

## **Modify Your Code**

In your application, change the following items from the PayPal Sandbox values to the live PayPal server values:

- The server address in the URL. (See "Posting Using HTTPS" on page 18.)
- API credentials you set up in "Set Up API Credentials" on page 13.

## **Technical Details**

This section describes details of the technologies used by the PayPal NVP API.

## **Request-Response Model**

When you use the PayPal NVP API, you post an NVP request to PayPal, and PayPal posts back an NVP response.

#### **URL Format**

The request and response are in URL-encoded format, which is defined by the Worldwide Web Consortium (W3C). URL is defined as part of the URI specification. Find out more about URI at http://www.w3.org/Addressing/.

#### **NVP Format**

NVP is a way of specifying names and values in a string. NVP is the informal name for the query in the URI specification. The NVP string is appended to the URL.

An NVP string conforms to the following guidelines:

• The name is separated from the value by an equal sign (=). For example:

FIRSTNAME=Robert

• Name-value pairs are separated by an ampersand (&). For example:

FIRSTNAME=Robert&MIDDLENAME=Herbert&LASTNAME=Moore

• The values for each field in an NVP string are URL-encoded.

#### **URL-Encoding**

The request and response are URL-encoded. URL-encoding ensures that you can transmit special characters, characters that are not allowed in a URL, and characters that have special meaning in a URL, such as the equal sign and ampersand. For example, the following NVP string:

NAME=Robert Moore&COMPANY=R. H. Moore & Associates is URL-coded as follows:

NAME=Robert+Moore&COMPANY=R%2E+H%2E+Moore+%26+Associates

Use the following methods to URL-encode or URL-decode your NVP strings:

| Language    |        | Method                                                                               |
|-------------|--------|--------------------------------------------------------------------------------------|
| ASP.NET     | Encode | System.Web.HttpUtility.UrlEncode(buffer,<br>Encoding.Default)                        |
|             | Decode | System.Web.HttpUtility.UrlDecode(buffer,<br>Encoding.Default)                        |
| Classic ASP | Encode | Server.URLEncode                                                                     |
|             | Decode | No built-in function. Several implementation examples are available on the Internet. |
| Java        | Encode | java.net.URLEncoder.encode                                                           |
|             | Decode | java.net.URLDecoder.decode                                                           |
| РНР         | Encode | urlencode()                                                                          |
|             | Decode | urldecode()                                                                          |
| ColdFusion  | Encode | URLEncodedFormatstring [, charset ]                                                  |
|             | Decode | URLDecodeurlEncodedString[, charset])                                                |

#### **URL-Encoding Methods**

## **Request Format**

Each NVP request consists of required and optional parameters and their values. Parameter names are not case sensitive. The examples in this document use UPPERCASE for parameter names and divide the parameters into required security parameters and body parameters.

| General | Format | of a | Req | uest |
|---------|--------|------|-----|------|
|---------|--------|------|-----|------|

| Required Security<br>Parameters | USER=apiUsername&PWD=apiPassword&SIGNATURE=apiSignature&SUBJ<br>ECT=optionalThirdPartyEmailAddress&VERSION=3.2<br>The following parameters are always required: |
|---------------------------------|----------------------------------------------------------------------------------------------------|
|                                 | USER                                                                                                    |
|                                 | PWD                                                                                                    |
|                                 | VERSION                                                                                                    |
|                                 | <b>NOTE:</b> The examples show the required security parameters like this:                                                                                      |
|                                 | [requiredSecurityParameters]                                                                                                    |
| Body Parameters                 | &METHOD=methodName&otherRequiredAndOptionalParameters                                                                                                    |

In practice, you need to concatenate all parameters and values into a single URL-encoded string. After the METHOD parameter, you can specify the parameters in any order.

#### **Security Parameters**

The security parameters are described below. These are your PayPal API credentials.

#### **Required Security Parameters: API Credentials**

| Parameter                          | Value                                                                                                  |  |  |
|------------------------------------|----------------------------------------------------------------------------------------------------|--|--|
| USER                               | (Required) Your PayPal API Username.                                                                   |  |  |
| PWD                                | (Required) Your PayPal API Password.                                                                   |  |  |
| VERSION=< <i>current version</i> > | (Required) Version number of the NVP API service, such as 51.0.                                        |  |  |
| SIGNATURE                          | (Optional) Your PayPal API signature string.                                                           |  |  |
|                                    | If you use an API certificate, do not include this parameter.                                          |  |  |
| SUBJECT                            | <i>(Optional)</i> Email address of a PayPal account that has granted you permission to make this call. |  |  |
|                                    | Set this parameter only if you are calling an API on a different user's behalf.                        |  |  |

**IMPORTANT:** You must protect the values for USER, PWD, and SIGNATURE in your implementation. Consider storing these values in a secure location other than your web server document root and setting the file permissions so that only the system user that executes your ecommerce application can access it.

The sample code does not store these values securely. The sample code should never be used in production.

You may see sample code where these values are stored in an HTML form. The following is an example of what you should NOT do in production:

#### **API Parameters**

The request body must contain the name of the API method in the METHOD parameter. In addition, each method has required and optional parameters:

METHOD=methodName&requiredAndOptionalParameters

## **Response Format**

A response from the PayPal servers is a URL-encoded name-value pair string, just like the request, except it has the following general format.

#### **General Format of a Successful Response**

| Success Response Fields | ACK=Success&TIMESTAMP=date/timeOfResponse<br>&CORRELATIONID=debuggingToken&VERSION=3.200000<br>&BUILD=buildNumber |
|-------------------------|----------------------------------------------------------------------------------------------------|
| API Response Fields     | &NAME1=value1&NAME2=value2&NAME3=value3&                                                                          |

Each response includes the ACK field. If the ACK field's value is Success or SuccessWithWarning, you should process the API response fields. In a successful response, you can ignore all fields up to and including the BUILD field. The important fields begin after the BUILD field.

#### **Error Responses**

If the ACK value is Error or Warning, API response fields are not returned. An error response has the following general format.

#### Format of an Error Response

| BUILD=buildNumber&L_ERRORCODE0=errorCode&<br>L_SHORTMESSAGE0=shortMessage&<br>L_LONGMESSAGE0=longMessage&<br>L_SEVERITYCODE0=severityCode | Response Fields on<br>Error | _<br>L_SHORTMESSAGE0=shortMessage&<br>L_LONGMESSAGE0=longMessage& | numeric suffix, starting with 0 and incremented |
|----------------------------------------------------------------------------------------------------|-----------------------------|-------------------------------------------------------------------|-------------------------------------------------|
|----------------------------------------------------------------------------------------------------|-----------------------------|-------------------------------------------------------------------|-------------------------------------------------|

For possible causes of errors and how to correct them, see the explanation of the specific error code, short message, and long message in "API Error Codes" on page 149.

#### **ACK Parameter Values**

The following table lists values for the ACK parameter.

#### ACK Parameter Values

| Type of Response    | Value                                    |
|---------------------|------------------------------------------|
| Successful response | Success<br>SuccessWithWarning            |
| Error response      | Failure<br>FailureWithWarning<br>Warning |

## **Posting Using HTTPS**

Your web application posts the URL-encoded NVP string over an HTTPS connection to one of the PayPal API servers. PayPal provides a live server and a Sandbox server that allows you to process transactions in a test environment.

## **API Servers for API Signature Security**

If you use an API signature, post the request to one of these servers: Sandbox: https://api-3t.sandbox.paypal.com/nvp Live: https://api-3t.paypal.com/nvp

## **API Servers for API Certificate Security**

If you use an API certificate, post the request to one of these servers: Sandbox: https://api.sandbox.paypal.com/nvp Live: https://api.paypal.com/nvp

## Authorization and Capture API Operation Reference

This chapter describes the PayPal API operations related to delayed payment settlement:

- "DoCapture API" on page 19
- "DoAuthorization API" on page 23
- "DoReauthorization API" on page 24
- "DoVoid API" on page 25

## **DoCapture API**

- "DoCapture Request" on page 20
- DoCapture Response

## **DoCapture Request**

## **DoCapture Request Fields**

| Field           | Description                                                                                                    |
|-----------------|----------------------------------------------------------------------------------------------------|
| METHOD          | (Required) Must be DoCapture.                                                                                                    |
| AUTHORIZATIONID | <i>(Required)</i> The authorization identification number of the payment you want to capture. This is the transaction id returned from DoExpressCheckoutPayment or DoDirectPayment.                                                           |
|                 | Character length and limits: 19 single-byte characters maximum.                                                                                                    |
| AMT             | (Required) Amount to capture.                                                                                                    |
|                 | Limitations: Value is a positive number which cannot exceed \$10,000 USD in any currency. No currency symbol. Must have two decimal places, decimal separator must be a period (.), and the optional thousands separator must be a comma (,). |
| CURRENCYCODE    | A three-character currency code. See "Currency Codes" on page 229.                                                                                                    |
| COMPLETETYPE    | ( <i>Required</i> ) The value Complete indicates that this the last capture you intend to make.                                                                                                    |
|                 | The value NotComplete indicates that you intend to make additional captures.                                                                                                    |
|                 | <b>NOTE:</b> If Complete, any remaining amount of the original authorized transaction is automatically voided and all remaining open authorizations are voided.                                                                               |
|                 | Character length and limits: 12 single-byte alphanumeric characters.                                                                                                    |
| INVNUM          | <i>(Optional)</i> Your invoice number or other identification number that is displayed to the merchant and customer in his transaction history.                                                                                               |
|                 | <b>NOTE:</b> This value on DoCapture will overwrite a value previously set on DoAuthorization.                                                                                                    |
|                 | <b>NOTE:</b> The value is recorded only if the authorization you are capturing is an order authorization, not a basic authorization.                                                                                                    |
|                 | Character length and limits: 127 single-byte alphanumeric characters.                                                                                                    |
| NOTE            | <i>(Optional)</i> An informational note about this settlement that is displayed to the payer in email and in his transaction history. Character length and limits: 255 single-byte characters.                                                |

| Field          | Description                                                                                                    |
|----------------|----------------------------------------------------------------------------------------------------|
| SOFTDESCRIPTOR | <i>(Optional)</i> The soft descriptor is a per transaction description of the payment that is passed to the consumer's credit card statement.                                                                                                    |
|                | If a value for the soft descriptor field is provided, the full descriptor displayed on the customer's statement has the following format:                                                                                                    |
|                | <pp *="" paypal=""  =""><merchant as="" descriptor="" in="" payment<br="" set="" the="">Receiving Preferences&gt;&lt;1 space&gt;<soft descriptor=""></soft></merchant></pp>                                                                                                    |
|                | <ul><li>The soft descriptor can contain only the following characters:</li><li>Alphanumeric characters</li></ul>                                                                                                    |
|                | <ul> <li>- (dash)</li> <li>* (asterisk)</li> <li>. (period)</li> <li>{space}</li> </ul>                                                                                                    |
|                | If you use any other characters (such as ","), an error code is returned.                                                                                                    |
|                | The soft descriptor does not include the phone number, which can be toggled between<br>the merchant's customer service number and PayPal's customer service number.<br>The maximum length of the total soft descriptor is 22 characters. Of this, either 4 or 8                                             |
|                | characters are used by the PayPal prefix shown in the data format. Thus, the maximum length of the soft descriptor passed in the API request is:                                                                                                    |
|                | 22 - len( <pp *="" paypal=""  ="">) - len(<descriptor in="" payment<br="" set="">Receiving Preferences&gt; + 1)</descriptor></pp>                                                                                                    |
|                | <ul> <li>For example, assume the following conditions:</li> <li>The PayPal prefix toggle is set to PAYPAL * in PayPal's admin tools.</li> <li>The merchant descriptor set in the Payment Receiving Preferences is set to EBAY</li> <li>The soft descriptor is passed in as JanesFlowerGifts LLC.</li> </ul> |
|                | The resulting descriptor string on the credit card would be:<br>PAYPAL *EBAY JanesFlow                                                                                                    |

## **DoCapture Response**

- DoCapture Response Fields
- Payer Information Fields
- Ship To Address Fields
- Payer Name Fields

### **Do Capture Response Fields**

| Field           | Description                                                                                                    |
|-----------------|----------------------------------------------------------------------------------------------------|
| AUTHORIZATIONID | <i>(See description)</i> The authorization identification number you specified in the request.<br>Character length and limits: 19 single-byte characters maximum. |

| Field       | Description                                                                         |
|-------------|-------------------------------------------------------------------------------------|
| EMAIL       | Email address of payer.                                                             |
|             | Character length and limitations: 127 single-byte characters.                       |
| PAYERID     | Unique PayPal customer account identification number.                               |
|             | Character length and limitations:13 single-byte alphanumeric characters.            |
| PAYERSTATUS | Status of payer. Valid values are:                                                  |
|             | • verified                                                                          |
|             | • unverified                                                                        |
|             | Character length and limitations: 10 single-byte alphabetic characters.             |
| COUNTRYCODE | Payer's country of residence in the form of ISO standard 3166 two-character country |
|             | codes.                                                                              |
|             | Character length and limitations: Two single-byte characters.                       |
| BUSINESS    | Payer's business name.                                                              |
|             | Character length and limitations: 127 single-byte characters.                       |

## PayerInfo Type Fields

## Ship To Address Type Fields

| Field         | Description                                                   |
|---------------|---------------------------------------------------------------|
| ADDRESSSTATUS | Status of street address on file with PayPal.                 |
|               | Valid values are:                                             |
|               | • none                                                        |
|               | • Confirmed                                                   |
|               | • Unconfirmed                                                 |
| SHIPTONAME    | Person's name associated with this address.                   |
|               | Character length and limitations: 32 single-byte characters.  |
| SHIPTOSTREET  | First street address.                                         |
|               | Character length and limitations: 100 single-byte characters. |
| SHIPTOSTREET2 | Second street address.                                        |
|               | Character length and limitations: 100 single-byte characters. |
| SHIPTOCITY    | Name of city.                                                 |
|               | Character length and limitations: 40 single-byte characters.  |

| Field             | Description                                                                                                    |
|-------------------|----------------------------------------------------------------------------------------------------|
| SHIPTOSTATE       | State or province.<br>Character length and limitations: 40 single-byte characters.<br>Required for U.S. addresses only. |
| SHIPTOZIP         | U.S. ZIP code or other country-specific postal code.<br>Character length and limitations: 20 single-byte characters.    |
| SHIPTOCOUNTRYCODE | Country code. Character limit: Two single-byte characters.                                                              |

#### Payer Name Fields

| Field      | Description                                                  |  |
|------------|--------------------------------------------------------------|--|
| SALUTATION | Payer's salutation.                                          |  |
|            | Character length and limitations: 20 single-byte characters. |  |
| FIRSTNAME  | Payer's first name.                                          |  |
|            | Character length and limitations: 25 single-byte characters. |  |
| MIDDLENAME | Payer's middle name.                                         |  |
|            | Character length and limitations: 25 single-byte characters. |  |
| LASTNAME   | Payer's last name                                            |  |
|            | Character length and limitations: 25 single-byte characters. |  |
| SUFFIX     | Payer's suffix                                               |  |
|            | Character length and limitations: 12 single-byte characters. |  |

## **DoAuthorization API**

- DoAuthorization Request
- DoAuthorization Response

## **DoAuthorization Request**

#### **DoAuthorization Request Fields**

| Field             | Description                                                                                                    |
|-------------------|----------------------------------------------------------------------------------------------------|
| METHOD            | (Required) Must be DoAuthorization.                                                                                                    |
| TRANSACTIONID     | <i>(Required)</i> The value of the order's transaction identification number returned by PayPal.                                                                                                    |
|                   | Character length and limits: 19 single-byte characters maximum.                                                                                                    |
| AMT               | <i>(Required)</i> Amount to authorize.<br>Limitations: Value is a positive number which cannot exceed \$10,000 USD in any currency. No currency symbol. Must have two decimal places, decimal separator must be a period (.), and the optional thousands separator must be a comma (,). |
| TRANSACTIONENTITY | <i>(Optional)</i> Type of transaction to authorize. The only allowable value is Order, which means that the transaction represents a customer order that can be fulfilled over 29 days.                                                                                                 |
| CURRENCYCODE      | (Optional) A three-character currency code. See "Currency Codes" on page 229.                                                                                                    |

## **DoAuthorization Response**

#### **DoAuthorization Response Fields**

| Field         | Description                              |
|---------------|------------------------------------------|
| TRANSACTIONID | An authorization identification number.  |
| AMT           | The amount you specified in the request. |

## **DoReauthorization API**

- DoReauthorization Request
- DoReauthorization Response

## **DoReauthorization Request**

#### **DoReauthorization Request Fields**

| Field           | Description                                                                                                    |
|-----------------|----------------------------------------------------------------------------------------------------|
| METHOD          | (Required) Must be DoReauthorization.                                                                                                    |
| AUTHORIZATIONID | <i>(Required)</i> The value of a previously authorized transaction identification number returned by PayPal.<br>Character length and limits: 19 single-byte characters maximum.                                                               |
| АМТ             | ( <i>Required</i> ) Amount to reauthorize.                                                                                                    |
|                 | Limitations: Value is a positive number which cannot exceed \$10,000 USD in any currency. No currency symbol. Must have two decimal places, decimal separator must be a period (.), and the optional thousands separator must be a comma (,). |
| CURRENCYCODE    | A three-character currency code. See "Currency Codes" on page 229.                                                                                                    |

## **DoReauthorization Response**

#### **DoReauthorization Response Fields**

| Field           | Description                                                     |
|-----------------|-----------------------------------------------------------------|
| AUTHORIZATIONID | A new authorization identification number.                      |
|                 | Character length and limits: 19 single-byte characters maximum. |

## **DoVoid API**

- DoVoid Request
- DoVoid Response

## **DoVoid Request**

## **DoVoid Request Fields**

| Field           | Description                                                                                                    |
|-----------------|----------------------------------------------------------------------------------------------------|
| METHOD          | (Required) Must be DoVoid.                                                                                                    |
| AUTHORIZATIONID | <i>(Required)</i> The value of the original authorization identification number returned by a PayPal product.                                      |
|                 | <b>NOTE:</b> If you are voiding a transaction that has been reauthorized, use the ID from the original authorization, and not the reauthorization. |
|                 | Character length and limits: 19 single-byte characters.                                                                                            |
| NOTE            | <i>(Optional)</i> An informational note about this void that is displayed to the payer in email and in his transaction history.                    |
|                 | Character length and limits: 255 single-byte characters                                                                                            |

## **DoVoid Response**

## **DoVoid Response Fields**

| Field           | Description                                                                                                    |
|-----------------|----------------------------------------------------------------------------------------------------|
| AUTHORIZATIONID | The authorization identification number you specified in the request.<br>Character length and limits: 19 single-byte characters. |

## **DoDirectPayment API**

- DoDirectPayment Request
- DoDirectPayment Response

## **DoDirectPayment Request**

- DoDirectPayment Request Fields
- Credit Card Fields
- Payer Information Fields
- Payer Name Fields
- Billing Address Fields
- Payment Details Fields
- Ebay Item Payment Details Fields
- Ship To Address Fields

## **DoDirectPayment Request Fields**

| Field            | Description                                                                                                    |
|------------------|----------------------------------------------------------------------------------------------------|
| METHOD           | (Required) Must be DoDirectPayment.                                                                                                    |
| PAYMENTACTION    | <ul> <li>(Optional) How you want to obtain payment:</li> <li>Authorization indicates that this payment is a basic authorization subject to settlement with PayPal Authorization &amp; Capture.</li> <li>Sale indicates that this is a final sale for which you are requesting payment.</li> </ul> |
|                  | Character length and limit: Up to 13 single-byte alphabetic characters. Default: Sale                                                                                                    |
|                  | NOTE: Order is not allowed for Direct Payment.                                                                                                    |
| IPADDRESS        | (Required) IP address of the payer's browser.                                                                                                    |
|                  | <b>NOTE:</b> PayPal records this IP addresses as a means to detect possible fraud.                                                                                                    |
|                  | Character length and limitations: 15 single-byte characters, including periods, for example: 255.255.255.255.                                                                                                    |
| RETURNFMFDETAILS | <ul> <li>(Optional) Flag to indicate whether you want the results returned by Fraud Management Filters. By default, you do not receive this information.</li> <li>0 - do not receive FMF details (default)</li> <li>1 - receive FMF details</li> </ul>                                            |

#### **Credit Card Details Fields**

| Field          | Description                                                                                                    |
|----------------|----------------------------------------------------------------------------------------------------|
| CREDITCARDTYPE | (Required) Type of credit card.                                                                                                    |
|                | Character length and limitations: Up to ten single-byte alphabetic characters.                                                                                 |
|                | Allowable values:                                                                                                    |
|                | • Visa                                                                                                    |
|                | • MasterCard                                                                                                    |
|                | • Discover                                                                                                    |
|                | • Amex                                                                                                    |
|                | • Maestro: See important note.                                                                                                    |
|                | • Solo: See important note.                                                                                                    |
|                | <b>NOTE:</b> If the credit card type is Maestro or Solo, the CURRENCYCODE must be GBP. In addition, either STARTDATE or IssueNumber must be specified.         |
| ACCT           | (Required) Credit card number.                                                                                                    |
|                | Character length and limitations: numeric characters only. No spaces or punctutation<br>Must conform with modulo and length required by each credit card type. |
| EXPDATE        | (See description) Credit card expiration date.                                                                                                    |
|                | This field is required if you are using recurring payments with direct payments.                                                                               |
|                | Format: MMYYYY                                                                                                    |
|                | Character length and limitations: Six single-byte alphanumeric characters, including leading zero.                                                             |

| Field       | Description                                                                                                    |
|-------------|----------------------------------------------------------------------------------------------------|
| CVV2        | (determined by account settings) Card Verification Value, version 2. Your Merchant<br>Account settings determine whether this field is required. Character length for Visa,<br>MasterCard, and Discover: exactly three digits.Character length for American<br>Express: exactly four digits.To comply with credit card processing regulations, once a<br>transaction has been completed, you must not store the value of CVV2. |
| STARTDATE   | <i>(Optional)</i> Month and year that Maestro or Solo card was issued, the MMYYYY format.<br>Character length: Must be six digits, including leading zero.                                                                                                    |
| ISSUENUMBER | <i>(Optional)</i> Issue number of Maestro or Solo card.Character length: two numeric digits maximum.                                                                                                    |

## DoDirectPayment API

## DoDirectPayment Request

## PayerInfo Type Fields

| Field       | Description                                                                         |
|-------------|-------------------------------------------------------------------------------------|
| EMAIL       | Email address of payer.                                                             |
|             | Character length and limitations: 127 single-byte characters.                       |
| PAYERID     | Unique PayPal customer account identification number.                               |
|             | Character length and limitations:13 single-byte alphanumeric characters.            |
| PAYERSTATUS | Status of payer. Valid values are:                                                  |
|             | • verified                                                                          |
|             | • unverified                                                                        |
|             | Character length and limitations: 10 single-byte alphabetic characters.             |
| COUNTRYCODE | Payer's country of residence in the form of ISO standard 3166 two-character country |
|             | codes.                                                                              |
|             | Character length and limitations: Two single-byte characters.                       |
| BUSINESS    | Payer's business name.                                                              |
|             | Character length and limitations: 127 single-byte characters.                       |

## **Payer Name Fields**

| Field      | Description                                                  |
|------------|--------------------------------------------------------------|
| SALUTATION | Payer's salutation.                                          |
|            | Character length and limitations: 20 single-byte characters. |
| FIRSTNAME  | Payer's first name.                                          |
|            | Character length and limitations: 25 single-byte characters. |
| MIDDLENAME | Payer's middle name.                                         |
|            | Character length and limitations: 25 single-byte characters. |
| LASTNAME   | Payer's last name                                            |
|            | Character length and limitations: 25 single-byte characters. |
| SUFFIX     | Payer's suffix                                               |
|            | Character length and limitations: 12 single-byte characters. |

## **Address Fields**

| Field   | Description                                                                                               |  |
|---------|----------------------------------------------------------------------------------------------------|--|
| STREET  | <i>(Required)</i> First street address.<br>Character length and limitations: 100 single-byte characters.  |  |
| STREET2 | <i>(Optional)</i> Second street address.<br>Character length and limitations: 100 single-byte characters. |  |
| CITY    | <i>(Required)</i> Name of city.<br>Character length and limitations: 40 single-byte characters.           |  |

| Field       | Description                                                     |
|-------------|-----------------------------------------------------------------|
| STATE       | (Required) State or province.                                   |
|             | Character length and limitations: 40 single-byte characters.    |
| COUNTRYCODE | (Required) Country code.                                        |
|             | Character limit: Two single-byte characters.                    |
| ZIP         | (Required) U.S. ZIP code or other country-specific postal code. |
|             | Character length and limitations: 20 single-byte characters.    |
| PHONENUM    | (Optional) Phone number.                                        |
|             | Character length and limit: 20 single-byte characters.          |

## Payment Details Type Fields

| Field            | Description                                                                                                    |
|------------------|----------------------------------------------------------------------------------------------------|
| AMT              | (Required) Total amount of order, including shipping, handling, and tax.                                                                                                    |
|                  | <b>NOTE:</b> Limitations: Must not exceed \$10,000 USD in any currency. No currency symbol. Must have two decimal places, decimal separator must be a period (.), and the optional thousands separator must be a comma (,).                                                               |
|                  | <b>NOTE:</b> You must set the currencyID attribute to one of the three-character currency codes for any of the supported PayPal currencies.                                                                                                    |
| CURRENCYCODE     | A three-character currency code. Default: USD.                                                                                                    |
| ITEMAMT          | <i>(See description)</i> Sum of cost of all items in this order.<br>Limitations: Must not exceed \$10,000 USD in any currency. No currency symbol.<br>Must have two decimal places, decimal separator must be a period (.), and the<br>optional thousands separator must be a comma (,).  |
|                  | <b>NOTE:</b> ITEMAMT is required if you specify L AMT <i>n</i> .                                                                                                    |
| SHIPPINGAMT      | (Optional) Total shipping costs for this order.                                                                                                    |
|                  | <b>NOTE:</b> Character length and limitations: Must not exceed \$10,000 USD in any currency. No currency symbol. Regardless of currency, decimal separator must be a period (.), and the optional thousands separator must be a comma (.). Equivalent to nine characters maximum for USD. |
|                  | <b>NOTE:</b> If you specify a value for SHIPPINGAMT, you must also specify a value for ITEMAMT.                                                                                                    |
| INSURANCEAMT     | (Optional) Total shipping insurance costs for this order.                                                                                                    |
|                  | <b>NOTE:</b> Character length and limitations: Must not exceed \$10,000 USD in any currency. No currency symbol. Regardless of currency, decimal separator must be a period (.), and the optional thousands separator must be a comma (,). Equivalent to nine characters maximum for USD. |
|                  | <b>NOTE:</b> You must set the currencyID attribute to one of the three-character currency codes for any of the supported PayPal currencies.                                                                                                    |
| SHIPPINGDISCOUNT | (Optional) Shipping discount for this order, specified as a negative number.                                                                                                    |
|                  | <b>NOTE:</b> Character length and limitations: Must not exceed \$10,000 USD in any currency. No currency symbol. Regardless of currency, decimal separator must be a period (.), and the optional thousands separator must be a comma (.). Equivalent to nine characters maximum for USD. |
|                  | <b>NOTE:</b> You must set the currencyID attribute to one of the three-character currency codes for any of the supported PayPal currencies.                                                                                                    |

| Field        | Description                                                                                                    |
|--------------|----------------------------------------------------------------------------------------------------|
| HANDLINGAMT  | (Optional) Total handling costs for this order.                                                                                                    |
|              | <b>NOTE:</b> Character length and limitations: Must not exceed \$10,000 USD in any currency. No currency symbol. Regardless of currency, decimal separator must be a period (.), and the optional thousands separator must be a comma (,). Equivalent to nine characters maximum for USD. |
|              | <b>NOTE:</b> If you specify a value for HANDLINGAMT, you must also specify a value for ITEMAMT.                                                                                                    |
| TAXAMT       | (Optional) Sum of tax for all items in this order.                                                                                                    |
|              | <b>NOTE:</b> Character length and limitations: Must not exceed \$10,000 USD in any currency. No currency symbol. Regardless of currency, decimal separator must be a period (.), and the optional thousands separator must be a comma (,). Equivalent to nine characters maximum for USD. |
|              | <b>NOTE:</b> TAXAMT is required if you specify L_TAXAMT <i>n</i>                                                                                                    |
| DESC         | (Optional) Description of items the customer is purchasing.                                                                                                    |
|              | Character length and limitations: 127 single-byte alphanumeric characters                                                                                                    |
| CUSTOM       | (Optional) A free-form field for your own use.                                                                                                    |
|              | Character length and limitations: 256 single-byte alphanumeric characters                                                                                                    |
| INVNUM       | (Optional) Your own invoice or tracking number.                                                                                                    |
|              | Character length and limitations: 127 single-byte alphanumeric characters                                                                                                    |
| BUTTONSOURCE | <i>(Optional)</i> An identification code for use by third-party applications to identify transactions.                                                                                                    |
|              | Character length and limitations: 32 single-byte alphanumeric characters                                                                                                    |
| NOTIFYURL    | <i>(Optional)</i> Your URL for receiving Instant Payment Notification (IPN) about this transaction.                                                                                                    |
|              | <b>NOTE:</b> If you do not specify this value in the request, the notification URL from your Merchant Profile is used, if one exists.                                                                                                    |
|              | Character length and limitations: 2,048 single-byte alphanumeric characters                                                                                                    |

## **Payment Details Item Type Fields**

| Field     | Description                                                                                                    |
|-----------|----------------------------------------------------------------------------------------------------|
| L_NAMEn   | (Optional) Item name.<br>These parameters must be ordered sequentially beginning with 0 (for example L_NAME0, L_NAME1).<br>Character length and limitations: 127 single-byte characters                                                                                                   |
| L_DESCn   | <i>(Optional)</i> Item description.<br>Character length and limitations: 127 single-byte characters                                                                                                    |
| L_AMTn    | <i>(Optional)</i> Cost of item<br>These parameters must be ordered sequentially beginning with 0 (for example L_AMT0, L_AMT1).                                                                                                    |
|           | <b>NOTE:</b> Character length and limitations: Must not exceed \$10,000 USD in any currency. No currency symbol. Regardless of currency, decimal separator must be a period (.), and the optional thousands separator must be a comma (,). Equivalent to nine characters maximum for USD. |
|           | <b>NOTE:</b> If you specify a value for L_AMT <i>n</i> , you must specify a value for ITEMAMT.                                                                                                    |
| L_NUMBERn | (Optional) Item number.<br>These parameters must be ordered sequentially beginning with 0 (for example L_NUMBER0, L_NUMBER1).<br>Character length and limitations: 127 single-byte characters                                                                                             |
| L_QTYn    | (Optional) Item quantity.<br>These parameters must be ordered sequentially beginning with 0 (for example L_QTY0, L_QTY1).<br>Character length and limitations: Any positive integer                                                                                                    |
| L_TAXAMTn | (Optional) Item sales tax.                                                                                                    |
|           | <b>NOTE:</b> Character length and limitations: Must not exceed \$10,000 USD in any currency. No currency symbol. Regardless of currency, decimal separator must be a period (.), and the optional thousands separator must be a comma (,). Equivalent to nine characters maximum for USD. |
|           | These parameters must be ordered sequentially beginning with 0 (for example $L_{TAXAMT0}$ , $L_{TAXAMT1}$ ).                                                                                                    |

## EbayItemPaymentDetailsItemType Fields

| Field             | Description                                                                 |
|-------------------|-----------------------------------------------------------------------------|
| L_EBAYITEMNUMBERn | (Optional) Auction item number.                                             |
|                   | These parameters must be ordered sequentially beginning with 0 (for example |
|                   | L_EBAYITEMNUMBERO, L_EBAYITEMNUMBER1).                                      |
|                   | Character length: 765 single-byte characters.                               |

| Field                       | Description                                                                                                    |
|-----------------------------|----------------------------------------------------------------------------------------------------|
| L_EBAYITEMAUCTIONTX<br>NIDn | <i>(Optional)</i> Auction transaction identification number.<br>These parameters must be ordered sequentially beginning with 0 (for example L_EBAYITEMAUCTIONTXNID0, L_EBAYITEMAUCTIONTXNID1).<br>Character length: 255 single-byte characters |
| L_EBAYITEMORDERIDn          | <i>(Optional)</i> Auction order identification number.<br>These parameters must be ordered sequentially beginning with 0 (for example L_EBAYITEMORDERID0, L_EBAYITEMORDERID1).<br>Character length: 64 single-byte characters.                 |

### **Ship To Address Fields**

| Field             | Description                                                                                                    |
|-------------------|----------------------------------------------------------------------------------------------------|
| SHIPTONAME        | <i>(See description)</i> Person's name associated with this address. This field is required for shipping addresses but is optional for credit card billing addresses. |
|                   | Character length and limitations: 32 single-byte characters.                                                                                                    |
| SHIPTOSTREET      | (Required) First street address.                                                                                                    |
|                   | Character length and limitations: 100 single-byte characters.                                                                                                    |
| SHIPTOSTREET2     | (Optional) Second street address.                                                                                                    |
|                   | Character length and limitations: 100 single-byte characters.                                                                                                    |
| SHIPTOCITY        | (Required) Name of city.                                                                                                    |
|                   | Character length and limitations: 40 single-byte characters.                                                                                                    |
| SHIPTOSTATE       | (Required) State or province for United States addresses.                                                                                                    |
|                   | Character length and limitations: 40 single-byte characters.                                                                                                    |
| SHIPTOZIP         | (Required) U.S. ZIP code or other country-specific postal code.                                                                                                    |
|                   | Character length and limitations: 20 single-byte characters.                                                                                                    |
| SHIPTOCOUNTRYCODE | (Required) Country code.                                                                                                    |
|                   | Character limit: 2 single-byte characters.                                                                                                    |
| SHIPTOPHONENUM    | (Optional) Phone number.                                                                                                    |
|                   | Character length and limit: 20 single-byte characters.                                                                                                    |

## **DoDirectPayment Response**

## **DoDirectPayment Response Fields**

| Field         | Description                                                                                                    |
|---------------|----------------------------------------------------------------------------------------------------|
| TRANSACTIONID | Unique transaction ID of the payment.                                                                                                    |
|               | <b>NOTE:</b> If the PaymentAction of the request was Authorization, the value of TransactionID is your AuthorizationID for use with the Authorization & Capture APIs.       |
|               | Character length and limitations: 19 single-byte characters.                                                                                                    |
| AMT           | This value is the amount of the payment as specified by you on DoDirectPaymentRequest for reference transactions with direct payments.                                      |
| AVSCODE       | Address Verification System response code. See "AVS and CVV2 Response Codes"<br>on page 231 for possible values.<br>Character limit: One single-byte alphanumeric character |
| CVV2MATCH     | Result of the CVV2 check by PayPal.                                                                                                    |

| Field                             | Description                                                                                                    |
|-----------------------------------|----------------------------------------------------------------------------------------------------|
| L FMF <i>filter</i> ID <i>n</i>   | Filter ID, including the ID number, and the entry number, starting from 0.                                     |
| _                                 | The ID number is one of the following values:                                                                  |
|                                   | • $1 = AVS$ No Match                                                                                           |
|                                   | • 2 = AVS Partial Match                                                                                        |
|                                   | • 3 = AVS Unavailable/Unsupported                                                                              |
|                                   | • 4 = Card Security Code (CSC) Mismatch                                                                        |
|                                   | • 5 = Maximum Transaction Amount                                                                               |
|                                   | • 6 = Unconfirmed Address                                                                                      |
|                                   | • 7 = Country Monitor                                                                                          |
|                                   | • 8 = Large Order Number                                                                                       |
|                                   | • 9 = Billing/Shipping Address Mismatch                                                                        |
|                                   | • $10 = \text{Risky ZIP Code}$                                                                                 |
|                                   | • 11 = Suspected Freight Forwarder Check                                                                       |
|                                   | • 12 = Total Purchase Price Minimum                                                                            |
|                                   | • 13 = IP Address Velocity                                                                                     |
|                                   | • 14 = Risky Email Address Domain Check                                                                        |
|                                   | • 15 = Risky Bank Identification Number (BIN) Check                                                            |
|                                   | • 16 = Risky IP Address Range                                                                                  |
|                                   | • 17 = PayPal Fraud Model                                                                                      |
| L_FMF <i>filter</i> NAME <i>n</i> | Filter name, including the filter type, which is either ACCEPT or DENY, and the entry number, starting from 0. |

# DoDirectPayment API DoDirectPayment Response

# Express Checkout API Operations

This chapter describes the PayPal API operations related to Express Checkout transactions:

- "SetExpressCheckout API" on page 39
- "GetExpressCheckoutDetails API" on page 49
- "DoExpressCheckoutPayment API" on page 57

# SetExpressCheckout API

- "SetExpressCheckout Request" on page 39
- "SetExpressCheckout Response" on page 49

### SetExpressCheckout Request

- SetExpressCheckout Request Fields
- Address Fields
- "Payment Details Type Fields" on page 44
- "Payment Details Item Type Fields" on page 47
- "EbayItemPaymentDetailsItemType Fields" on page 47
- Billing Agreement Details Fields

| Field        | Description                                                                                                    |
|--------------|----------------------------------------------------------------------------------------------------|
| METHOD       | (Required) Must be SetExpressCheckout.                                                                                                    |
| TOKEN        | <i>(Optional)</i> A timestamped token, the value of which was returned by SetExpressCheckout response.                                                                                                    |
|              | Character length and limitations: 20 single-byte characters                                                                                                    |
| AMT          | <i>(Required)</i> The total cost of the transaction to the customer. If shipping cost and tax charges are known, include them in this value; if not, this value should be the current sub-total of the order.                                                                                                    |
|              | If the transaction includes one or more one-time purchases, this field must be equal to<br>the sum of the purchases. If the transaction does not include a one-time purchase, this<br>field can be set to 0.                                                                                                    |
|              | Limitations: Must not exceed \$10,000 USD in any currency. No currency symbol.<br>Must have two decimal places, decimal separator must be a period (.), and the<br>optional thousands separator must be a comma (,).                                                                                                    |
|              | <b>NOTE:</b> You must set the currencyID attribute to one of the three-character currency codes for any of the supported PayPal currencies.                                                                                                    |
| CURRENCYCODE | <i>(Optional)</i> A three-character currency code. Default: USD. See "Currency Codes" on page 229.                                                                                                    |
| MAXAMT       | <i>(Optional)</i> The expected maximum total amount of the complete order, including shipping cost and tax charges.                                                                                                    |
|              | If the transaction does not include a one-time purchase, this field is ignored.                                                                                                    |
|              | Limitations: Must not exceed \$10,000 USD in any currency. No currency symbol.<br>Must have two decimal places, decimal separator must be a period (.), and the<br>optional thousands separator must be a comma (,).                                                                                                    |
|              | <b>NOTE:</b> You must set the currencyID attribute to one of the three-character currency codes for any of the supported PayPal currencies.                                                                                                    |
| DESC         | <i>(Optional)</i> Description of items the customer is purchasing.<br>Character length and limitations: 127 single-byte alphanumeric characters                                                                                                    |
| CUSTOM       | (Optional) A free-form field for your own use, such as a tracking number or other value you want PayPal to return on GetExpressCheckoutDetails response and DoExpressCheckoutPayment response.<br>Character length and limitations: 256 single-byte alphanumeric characters                                                   |
| INVNUM       | <ul> <li>(Optional) Your own unique invoice or tracking number. PayPal returns this value to you on DoExpressCheckoutPayment response.</li> <li>If the transaction does not include a one-time purchase, this field is ignored.</li> <li>Character length and limitations: 127 single-byte alphanumeric characters</li> </ul> |

### SetExpressCheckout Request Fields

| Field              | Description                                                                                                    |
|--------------------|----------------------------------------------------------------------------------------------------|
| RETURNURL          | <i>(Required)</i> URL to which the customer's browser is returned after choosing to pay with PayPal.                                                                                                    |
|                    | <b>NOTE:</b> PayPal recommends that the value be the final review page on which the customer confirms the order and payment or billing agreement.                                                                |
|                    | Character length and limitations: 2048 characters                                                                                                    |
| CANCELURL          | <i>(Required)</i> URL to which the customer is returned if he does not approve the use of PayPal to pay you.                                                                                                    |
|                    | <b>NOTE:</b> PayPal recommends that the value be the original page on which the customer chose to pay with PayPal or establish a billing agreement.                                                              |
|                    | Character length and limitations: 2048 characters                                                                                                    |
| REQCONFIRMSHIPPING | <i>(Optional)</i> The value 1 indicates that you require that the customer's shipping address on file with PayPal be a confirmed address.                                                                        |
|                    | <b>NOTE:</b> Setting this field overrides the setting you have specified in your Merchant Account Profile.                                                                                                    |
|                    | Character length and limitations: One single-byte numeric character.<br>Allowable values: 0, 1                                                                                                    |
| NOSHIPPING         | <i>(Optional)</i> The value 1 indicates that on the PayPal pages, no shipping address fields should be displayed whatsoever.<br>Character length and limitations: One single-byte numeric character.             |
|                    | Allowable values: 0, 1                                                                                                    |
| ALLOWNOTE          | <i>(Optional)</i> The value 1 indicates that the customer may enter a note to the merchant on the PayPal page during checkout. The note is returned in the                                                       |
|                    | GetExpressCheckoutDetails response and the DoExpressCheckoutPayment response.                                                                                                    |
|                    | Character length and limitations: One single-byte numeric character.                                                                                                    |
|                    | Allowable values: 0, 1                                                                                                    |
| ADDRESSOVERRIDE    | <i>(Optional)</i> The value 1 indicates that the PayPal pages should display the shipping address set by you in this SetExpressCheckout request, not the shipping address on file with PayPal for this customer. |
|                    | Displaying the PayPal street address on file does not allow the customer to edit that address.                                                                                                    |
|                    | Character length and limitations: One single-byte numeric character.<br>Allowable values: 0, 1                                                                                                    |

# Express Checkout API Operations

SetExpressCheckout API

| Field          | Description                                                                                                    |
|----------------|----------------------------------------------------------------------------------------------------|
| LOCALECODE     | <ul> <li>(Optional) Locale of pages displayed by PayPal during Express Checkout.</li> <li>Character length and limitations: Any two-character country code.</li> <li>The following two-character country codes are supported by PayPal:</li> <li>AU</li> <li>DE</li> <li>FR</li> <li>IT</li> <li>GB</li> <li>ES</li> <li>US</li> </ul>                                                                          |
|                | Any other value will default to US. See "Country Codes" on page 215.                                                                                                    |
| PAGESTYLE      | <i>(Optional)</i> Sets the Custom Payment Page Style for payment pages associated with this button/link. This value corresponds to the HTML variable page_style for customizing payment pages. The value is the same as the Page Style Name you chose when adding or editing the page style from the Profile subtab of the My Account tab of your PayPal account.                                               |
|                | Character length and limitations: 30 single-byte alphabetic characters.                                                                                                    |
| HDRIMG         | <ul> <li>(Optional) URL for the image you want to appear at the top left of the payment page. The image has a maximum size of 750 pixels wide by 90 pixels high. PayPal recommends that you provide an image that is stored on a secure (https) server. If you do not specify an image, the business name is displayed.</li> <li>Character length and limit: 127 single-byte alphanumeric characters</li> </ul> |
| HDRBORDERCOLOR | <ul><li>(Optional) Sets the border color around the header of the payment page. The border is a 2-pixel perimeter around the header space, which is 750 pixels wide by 90 pixels high. By default, the color is black.</li><li>Character length and limitation: Six character HTML hexadecimal color code in ASCII</li></ul>                                                                                    |
| HDRBACKCOLOR   | <i>(Optional)</i> Sets the background color for the header of the payment page. By default, the color is white.<br>Character length and limitation: Six character HTML hexadecimal color code in ASCII                                                                                                    |
| PAYFLOWCOLOR   | <i>(Optional)</i> Sets the background color for the payment page. By default, the color is white.<br>Character length and limitation: Six character HTML hexadecimal color code in ASCII                                                                                                    |
| EMAIL          | <i>(Optional)</i> Email address of the buyer as entered during checkout. PayPal uses this value to pre-fill the PayPal membership sign-up portion of the PayPal login page. Character length and limit: 127 single-byte alphanumeric characters                                                                                                    |
| SOLUTIONTYPE   | <ul><li>(Optional) Type of checkout flow:</li><li>Sole: Express Checkout for auctions</li><li>Mark: normal Express Checkout</li></ul>                                                                                                    |

| Field                                      | Description                                                                                                    |
|--------------------------------------------|----------------------------------------------------------------------------------------------------|
| LANDINGPAGE                                | <ul><li>(Optional) Type of PayPal page to display:</li><li>Billing: non-PayPal account</li><li>Login: PayPal account login</li></ul>                                                           |
| CHANNELTYPE                                | <ul><li>(Optional) Type of channel:</li><li>Merchant: non-auction seller</li><li>eBayItem: eBay auction</li></ul>                                                                              |
| GIROPAYSUCCESSURL                          | <i>(Optional)</i> The URL on the merchant site to redirect to after a successful giropay payment.<br>Use this field only if you are using giropay or bank transfer payment methods in Germany. |
| GIROPAYCANCELURL                           | <i>(Optional)</i> The URL on the merchant site to redirect to after a successful giropay payment.<br>Use this field only if you are using giropay or bank transfer payment methods in Germany. |
| BANKTXNPENDINGURL                          | <i>(Optional)</i> The URL on the merchant site to transfer to after a bank transfer payment. Use this field only if you are using giropay or bank transfer payment methods in Germany.         |
| L_BILLINGTYPE <b>n</b>                     | Type of billing agreement.<br>For recurring payments, this field is required and must be set to<br>RecurringPayments.                                                                          |
| L_BILLINGAGREEMENT<br>DESCRIPTION <b>n</b> | Description of goods or services associated with the billing agreement.<br>PayPal recommends that you provide a brief summary of the terms & conditions of the billing agreement.              |
| L_CUSTOMn                                  | Custom annotation field for your own use.                                                                                                    |
|                                            | <b>NOTE:</b> This field is ignored for recurring payments.                                                                                                    |
| L_PAYMENTTYPE <b>n</b>                     | <ul><li>Specifies type of PayPal payment you require for the billing agreement, which is one of the following values.</li><li>Any</li></ul>                                                    |
|                                            | • InstantOnly                                                                                                    |
|                                            | <b>NOTE:</b> This field is ignored for recurring payments.                                                                                                    |

### **Address Fields**

| Field         | Description                                                                                                    |
|---------------|----------------------------------------------------------------------------------------------------|
| NAME          | <i>(Required)</i> Person's name associated with this shipping address.<br>Character length and limitations: 32 single-byte characters. |
| SHIPTOSTREET  | <i>(Required)</i> First street address.<br>Character length and limitations: 100 single-byte characters.                               |
| SHIPTOSTREET2 | <i>(Optional)</i> Second street address.<br>Character length and limitations: 100 single-byte characters.                              |
| SHIPTOCITY    | <i>(Required)</i> Name of city.<br>Character length and limitations: 40 single-byte characters.                                        |
| SHIPTOSTATE   | <i>(Required)</i> State or province for United States addresses.<br>Character length and limitations: 40 single-byte characters.       |
| SHIPTOZIP     | <i>(Required)</i> U.S. ZIP code or other country-specific postal code.<br>Character length and limitations: 20 single-byte characters. |
| SHIPTOCOUNTRY | <i>(Required)</i> Country code.<br>Character limit: 2 single-byte characters.                                                          |
| PHONENUM      | <i>(Optional)</i> Phone number.<br>Character length and limit: 20 single-byte characters.                                              |

| Field        | Description                                                                                                    |
|--------------|----------------------------------------------------------------------------------------------------|
| AMT          | (Required) Total amount of order, including shipping, handling, and tax.                                                                                                    |
|              | <b>NOTE:</b> Limitations: Must not exceed \$10,000 USD in any currency. No currency symbol. Must have two decimal places, decimal separator must be a period (.), and the optional thousands separator must be a comma (,). |
|              | <b>NOTE:</b> You must set the currencyID attribute to one of the three-character currency codes for any of the supported PayPal currencies.                                                                                 |
| CURRENCYCODE | A three-character currency code. Default: USD.                                                                                                    |
| ITEMAMT      | (See description) Sum of cost of all items in this order.                                                                                                    |
|              | Limitations: Must not exceed \$10,000 USD in any currency. No currency symbol.<br>Must have two decimal places, decimal separator must be a period (.), and the<br>optional thousands separator must be a comma (,).        |
|              | <b>NOTE:</b> ITEMAMT is required if you specify L_AMT <i>n</i> .                                                                                                    |

### Payment Details Type Fields

| Field            | Description                                                                                                    |
|------------------|----------------------------------------------------------------------------------------------------|
| SHIPPINGAMT      | (Optional) Total shipping costs for this order.                                                                                                    |
|                  | <b>NOTE:</b> Character length and limitations: Must not exceed \$10,000 USD in any currency. No currency symbol. Regardless of currency, decimal separator must be a period (.), and the optional thousands separator must be a comma (,). Equivalent to nine characters maximum for USD. |
|                  | <b>NOTE:</b> If you specify a value for SHIPPINGAMT, you must also specify a value for ITEMAMT.                                                                                                    |
| INSURANCEAMT     | (Optional) Total shipping insurance costs for this order.                                                                                                    |
|                  | <b>NOTE:</b> Character length and limitations: Must not exceed \$10,000 USD in any currency. No currency symbol. Regardless of currency, decimal separator must be a period (.), and the optional thousands separator must be a comma (,). Equivalent to nine characters maximum for USD. |
|                  | <b>NOTE:</b> You must set the currencyID attribute to one of the three-character currency codes for any of the supported PayPal currencies.                                                                                                    |
| SHIPPINGDISCOUNT | (Optional) Shipping discount for this order, specified as a negative number.                                                                                                    |
|                  | <b>NOTE:</b> Character length and limitations: Must not exceed \$10,000 USD in any currency. No currency symbol. Regardless of currency, decimal separator must be a period (.), and the optional thousands separator must be a comma (.). Equivalent to nine characters maximum for USD. |
|                  | <b>NOTE:</b> You must set the currencyID attribute to one of the three-character currency codes for any of the supported PayPal currencies.                                                                                                    |
| HANDLINGAMT      | (Optional) Total handling costs for this order.                                                                                                    |
|                  | <b>NOTE:</b> Character length and limitations: Must not exceed \$10,000 USD in any currency. No currency symbol. Regardless of currency, decimal separator must be a period (.), and the optional thousands separator must be a comma (.). Equivalent to nine characters maximum for USD. |
|                  | <b>NOTE:</b> If you specify a value for HANDLINGAMT, you must also specify a value for ITEMAMT.                                                                                                    |
| TAXAMT           | (Optional) Sum of tax for all items in this order.                                                                                                    |
|                  | <b>NOTE:</b> Character length and limitations: Must not exceed \$10,000 USD in any currency. No currency symbol. Regardless of currency, decimal separator must be a period (.), and the optional thousands separator must be a comma (,). Equivalent to nine characters maximum for USD. |
|                  | <b>NOTE:</b> TAXAMT is required if you specify L_TAXAMT <i>n</i>                                                                                                    |
| DESC             | <i>(Optional)</i> Description of items the customer is purchasing.<br>Character length and limitations: 127 single-byte alphanumeric characters                                                                                                    |
| CUSTOM           | <i>(Optional)</i> A free-form field for your own use.<br>Character length and limitations: 256 single-byte alphanumeric characters                                                                                                    |
| INVNUM           | <i>(Optional)</i> Your own invoice or tracking number.<br>Character length and limitations: 127 single-byte alphanumeric characters                                                                                                    |

# Express Checkout API Operations

| Field        | Description                                                                                                    |
|--------------|----------------------------------------------------------------------------------------------------|
| BUTTONSOURCE | <i>(Optional)</i> An identification code for use by third-party applications to identify transactions.                                |
|              | Character length and limitations: 32 single-byte alphanumeric characters                                                              |
| NOTIFYURL    | <i>(Optional)</i> Your URL for receiving Instant Payment Notification (IPN) about this transaction.                                   |
|              | <b>NOTE:</b> If you do not specify this value in the request, the notification URL from your Merchant Profile is used, if one exists. |
|              | Character length and limitations: 2,048 single-byte alphanumeric characters                                                           |

| Field     | Description                                                                                                    |
|-----------|----------------------------------------------------------------------------------------------------|
| L_NAMEn   | <i>(Optional)</i> Item name.<br>These parameters must be ordered sequentially beginning with 0 (for example L_NAME0, L_NAME1).<br>Character length and limitations: 127 single-byte characters                                                                                                    |
| L_DESCn   | <i>(Optional)</i> Item description.<br>Character length and limitations: 127 single-byte characters                                                                                                    |
| L_AMTn    | <i>(Optional)</i> Cost of item<br>These parameters must be ordered sequentially beginning with 0 (for example L_AMT0, L_AMT1).                                                                                                    |
|           | <b>NOTE:</b> Character length and limitations: Must not exceed \$10,000 USD in any currency. No currency symbol. Regardless of currency, decimal separator must be a period (.), and the optional thousands separator must be a comma (,). Equivalent to nine characters maximum for USD.                                                  |
|           | <b>NOTE:</b> If you specify a value for L_AMT <i>n</i> , you must specify a value for ITEMAMT.                                                                                                    |
| L_NUMBERn | (Optional) Item number.<br>These parameters must be ordered sequentially beginning with 0 (for example L_NUMBER0, L_NUMBER1).<br>Character length and limitations: 127 single-byte characters                                                                                                    |
| L_QTYn    | <i>(Optional)</i> Item quantity.<br>These parameters must be ordered sequentially beginning with 0 (for example L_QTY0, L_QTY1).<br>Character length and limitations: Any positive integer                                                                                                    |
| L_TAXAMTn | <ul> <li>(Optional) Item sales tax.</li> <li>NOTE: Character length and limitations: Must not exceed \$10,000 USD in any currency. No currency symbol. Regardless of currency, decimal separator must be a period (.), and the optional thousands separator must be a comma (,). Equivalent to nine characters maximum for USD.</li> </ul> |
|           | These parameters must be ordered sequentially beginning with 0 (for example L_TAXAMT0, L_TAXAMT1).                                                                                                    |

# Payment Details Item Type Fields

### EbayItemPaymentDetailsItemType Fields

| Field             | Description                                                                 |
|-------------------|-----------------------------------------------------------------------------|
| L_EBAYITEMNUMBERn | (Optional) Auction item number.                                             |
|                   | These parameters must be ordered sequentially beginning with 0 (for example |
|                   | L_EBAYITEMNUMBER0, L_EBAYITEMNUMBER1).                                      |
|                   | Character length: 765 single-byte characters.                               |

# Express Checkout API Operations

SetExpressCheckout API

| Field                       | Description                                                                                                    |
|-----------------------------|----------------------------------------------------------------------------------------------------|
| L_EBAYITEMAUCTIONTX<br>NIDn | <i>(Optional)</i> Auction transaction identification number.<br>These parameters must be ordered sequentially beginning with 0 (for example L_EBAYITEMAUCTIONTXNID0, L_EBAYITEMAUCTIONTXNID1).<br>Character length: 255 single-byte characters |
| L_EBAYITEMORDERIDn          | <i>(Optional)</i> Auction order identification number.<br>These parameters must be ordered sequentially beginning with 0 (for example L_EBAYITEMORDERIDO, L_EBAYITEMORDERID1).<br>Character length: 64 single-byte characters.                 |

| Field                              | Description                                                                                                    |
|------------------------------------|----------------------------------------------------------------------------------------------------|
| L_BILLINGTYPEn                     | <i>(Required)</i> Type of billing agreement. For reference transactions, this field must be MerchantInitiatedBilling, which requests PayPal to prompt the buyer to set up a billing agreement for recurring payments. For recurring payments, the value must be RecurringPayments.                                                                              |
|                                    | NOTE: Other defined values are not valid.                                                                                                    |
| L_BILLINGAGREEMENTD<br>ESCRIPTIONn | <i>(Optional)</i> Description of goods or services associated with the billing agreement.<br>PayPal recommends that the description contain a brief summary of the billing<br>agreement terms and conditions. For example, customer will be billed at "9.99 per<br>month for 2 years".<br>Character length and limitations: 127 single-byte alphanumeric bytes. |
| L_PAYMENTTYPEn                     | <ul><li>(Optional) Specifies type of PayPal payment you require for the billing agreement.</li><li>Any</li><li>InstantOnly</li></ul>                                                                                                    |
| L_CUSTOMn                          | <i>(Optional)</i> Custom annotation field for your own use.<br>Character length and limitations: 256 single-byte alphanumeric bytes.                                                                                                    |

#### **Billing Agreement Details Fields**

## SetExpressCheckout Response

### SetExpressCheckout Response Fields

| Field | Description                                                                                                    |
|-------|----------------------------------------------------------------------------------------------------|
| TOKEN | A timestamped token by which you identify to PayPal that you are processing this payment with Express Checkout.                                                               |
|       | The token expires after three hours. If you set the token in the SetExpressCheckout request, the value of the token in the response is identical to the value in the request. |
|       | Character length and limitations: 20 single-byte characters                                                                                                    |

# GetExpressCheckoutDetails API

- "GetExpressCheckoutDetails Request" on page 50
- "GetExpressCheckoutDetails Response" on page 50

# GetExpressCheckoutDetails Request

#### GetExpressCheckoutDetails Request Fields

| Field  | Description                                                                                                    |
|--------|----------------------------------------------------------------------------------------------------|
| METHOD | (Required) Must be GetExpressCheckoutDetails.                                                                                                    |
| TOKEN  | <i>(Required)</i> A timestamped token, the value of which was returned by SetExpressCheckout response.<br>Character length and limitations: 20 single-byte characters |

### GetExpressCheckoutDetails Response

- GetExpressCheckoutDetails Response Fields
- Payer Information Fields
- Payer Name Fields
- Ship To Address Fields
- Payment Details Fields
- Item Details Fields
- Ebay Item Details Fields

| Field            | Description                                                                                                    |
|------------------|----------------------------------------------------------------------------------------------------|
| TOKEN            | The timestamped token value that was returned by SetExpressCheckout response<br>and passed on GetExpressCheckoutDetails request.                                                                                                    |
|                  | Character length and limitations: 20 single-byte characters                                                                                                    |
| CUSTOM           | A free-form field for your own use, as set by you in the Custom element of SetExpressCheckout request.                                                                                                    |
|                  | Character length and limitations: 256 single-byte alphanumeric characters                                                                                                    |
| INVNUM           | Your own invoice or tracking number, as set by you in the element of the same name in SetExpressCheckout request.                                                                                                    |
|                  | Character length and limitations: 127 single-byte alphanumeric characters                                                                                                    |
| PHONENUM         | Payer's contact telephone number.                                                                                                    |
|                  | <b>NOTE:</b> PayPal returns a contact telephone number only if your Merchant account profile settings require that the buyer enter one.                                                                                                    |
|                  | Character length and limitations: Field mask is XXX-XXX-XXXX (for US numbers) or +XXX XXXXXXXX (for international numbers)                                                                                                    |
| ADJUSTMENT       | A discount or gift certificate offered by PayPal to the buyer. This amount will be<br>represented by a negative amount. If the buyer has a negative PayPal account<br>balance, PayPal adds the negative balance to the transaction amount, which is<br>represented as a positive value. |
| NOTE             | The text entered by the buyer on the PayPal website if the ALLOWNOTE field was set to 1 in SetExpressCheckout.                                                                                                    |
|                  | Character length and limitations: 255 single-byte characters                                                                                                    |
| REDIRECTREQUIRED | Flag to indicate whether you need to redirect the customer to back to PayPal after completing the transaction.                                                                                                    |
|                  | <b>NOTE:</b> Use this field only if you are using giropay or bank transfer payment methods in Germany.                                                                                                    |

### GetExpressCheckoutDetails Response Fields

### **Payer Information Fields**

| Field       | Description                                                              |
|-------------|--------------------------------------------------------------------------|
| EMAIL       | Email address of payer.                                                  |
|             | Character length and limitations: 127 single-byte characters             |
| PAYERID     | Unique PayPal customer account identification number.                    |
|             | Character length and limitations:13 single-byte alphanumeric characters. |
| PAYERSTATUS | Status of payer. Valid values are:                                       |
|             | • verified                                                               |
|             | • unverified                                                             |
|             | Character length and limitations: 10 single-byte alphabetic characters.  |

# Express Checkout API Operations GetExpressCheckoutDetails API

| Field       | Description                                                                                                    |
|-------------|----------------------------------------------------------------------------------------------------|
| COUNTRYCODE | Payer's country of residence in the form of ISO standard 3166 two-character country codes.<br>Character length and limitations: Two single-byte characters |
| BUSINESS    | Payer's business name.<br>Character length and limitations: 127 single-byte characters                                                                     |

### Payer Name Fields

| Field      | Description                                                                         |
|------------|-------------------------------------------------------------------------------------|
| SALUTATION | Payer's salutation.<br>Character length and limitations: 20 single-byte characters  |
| FIRSTNAME  | Payer's first name.<br>Character length and limitations: 25 single-byte characters  |
| MIDDLENAME | Payer's middle name.<br>Character length and limitations: 25 single-byte characters |
| LASTNAME   | Payer's last name. Character length and limitations: 25 single-byte characters      |
| SUFFIX     | Payer's suffix. Character length and limitations: 12 single-byte characters         |

### **Address Type Fields**

| Field             | Description                                                     |
|-------------------|-----------------------------------------------------------------|
| ADDRESSSTATUS     | Status of street address on file with PayPal                    |
|                   | Valid values are:                                               |
|                   | <ul><li>none</li><li>Confirmed</li></ul>                        |
|                   | • Unconfirmed                                                   |
|                   |                                                                 |
| SHIPTONAME        | (Required) Person's name associated with this address.          |
|                   | Character length and limitations: 32 single-byte characters     |
| SHIPTOSTREET      | (Required) First street address.                                |
|                   | Character length and limitations: 100 single-byte characters    |
|                   | (Optional) Second street address.                               |
|                   | Character length and limitations: 100 single-byte characters    |
| SHIPTOCITY        | (Required) Name of city.                                        |
|                   | Character length and limitations: 40 single-byte characters     |
| SHIPTOSTATE       | (Optional) State or province.                                   |
|                   | Character length and limitations: 40 single-byte characters     |
|                   | Required for U.S. addresses only.                               |
| SHIPTOZIP         | (Required) U.S. ZIP code or other country-specific postal code. |
|                   | Character length and limitations: 20 single-byte characters     |
| SHIPTOCOUNTRYCODE | (Required) Country code. See "Country Codes" on page 215.       |
|                   | Character limit: Two single-byte characters                     |

### Payment Details Type Fields

| Field            | Description                                                                                                    |
|------------------|----------------------------------------------------------------------------------------------------|
| AMT              | (Required) Total amount of order, including shipping, handling, and tax.                                                                                                    |
|                  | <b>NOTE:</b> Limitations: Must not exceed \$10,000 USD in any currency. No currency symbol. Must have two decimal places, decimal separator must be a period (.), and the optional thousands separator must be a comma (,).                                                               |
|                  | <b>NOTE:</b> You must set the currencyID attribute to one of the three-character currency codes for any of the supported PayPal currencies.                                                                                                    |
| CURRENCYCODE     | A three-character currency code. Default: USD.                                                                                                    |
| ITEMAMT          | <i>(See description)</i> Sum of cost of all items in this order.<br>Limitations: Must not exceed \$10,000 USD in any currency. No currency symbol.<br>Must have two decimal places, decimal separator must be a period (.), and the<br>optional thousands separator must be a comma (,).  |
|                  | <b>NOTE:</b> ITEMAMT is required if you specify L_AMT <i>n</i> .                                                                                                    |
| SHIPPINGAMT      | (Optional) Total shipping costs for this order.                                                                                                    |
|                  | <b>NOTE:</b> Character length and limitations: Must not exceed \$10,000 USD in any currency. No currency symbol. Regardless of currency, decimal separator must be a period (.), and the optional thousands separator must be a comma (.). Equivalent to nine characters maximum for USD. |
|                  | <b>NOTE:</b> If you specify a value for SHIPPINGAMT, you must also specify a value for ITEMAMT.                                                                                                    |
| INSURANCEAMT     | (Optional) Total shipping insurance costs for this order.                                                                                                    |
|                  | <b>NOTE:</b> Character length and limitations: Must not exceed \$10,000 USD in any currency. No currency symbol. Regardless of currency, decimal separator must be a period (.), and the optional thousands separator must be a comma (,). Equivalent to nine characters maximum for USD. |
|                  | <b>NOTE:</b> You must set the currencyID attribute to one of the three-character currency codes for any of the supported PayPal currencies.                                                                                                    |
| SHIPPINGDISCOUNT | (Optional) Shipping discount for this order, specified as a negative number.                                                                                                    |
|                  | <b>NOTE:</b> Character length and limitations: Must not exceed \$10,000 USD in any currency. No currency symbol. Regardless of currency, decimal separator must be a period (.), and the optional thousands separator must be a comma (,). Equivalent to nine characters maximum for USD. |
|                  | <b>NOTE:</b> You must set the currencyID attribute to one of the three-character currency codes for any of the supported PayPal currencies.                                                                                                    |

| Field        | Description                                                                                                    |
|--------------|----------------------------------------------------------------------------------------------------|
| HANDLINGAMT  | (Optional) Total handling costs for this order.                                                                                                    |
|              | <b>NOTE:</b> Character length and limitations: Must not exceed \$10,000 USD in any currency. No currency symbol. Regardless of currency, decimal separator must be a period (.), and the optional thousands separator must be a comma (,). Equivalent to nine characters maximum for USD. |
|              | <b>NOTE:</b> If you specify a value for HANDLINGAMT, you must also specify a value for ITEMAMT.                                                                                                    |
| TAXAMT       | (Optional) Sum of tax for all items in this order.                                                                                                    |
|              | <b>NOTE:</b> Character length and limitations: Must not exceed \$10,000 USD in any currency. No currency symbol. Regardless of currency, decimal separator must be a period (.), and the optional thousands separator must be a comma (,). Equivalent to nine characters maximum for USD. |
|              | <b>NOTE:</b> TAXAMT is required if you specify L_TAXAMT <i>n</i>                                                                                                    |
| DESC         | (Optional) Description of items the customer is purchasing.                                                                                                    |
|              | Character length and limitations: 127 single-byte alphanumeric characters                                                                                                    |
| CUSTOM       | (Optional) A free-form field for your own use.                                                                                                    |
|              | Character length and limitations: 256 single-byte alphanumeric characters                                                                                                    |
| INVNUM       | (Optional) Your own invoice or tracking number.                                                                                                    |
|              | Character length and limitations: 127 single-byte alphanumeric characters                                                                                                    |
| BUTTONSOURCE | <i>(Optional)</i> An identification code for use by third-party applications to identify transactions.                                                                                                    |
|              | Character length and limitations: 32 single-byte alphanumeric characters                                                                                                    |
| NOTIFYURL    | <i>(Optional)</i> Your URL for receiving Instant Payment Notification (IPN) about this transaction.                                                                                                    |
|              | <b>NOTE:</b> If you do not specify this value in the request, the notification URL from your Merchant Profile is used, if one exists.                                                                                                    |
|              | Character length and limitations: 2,048 single-byte alphanumeric characters                                                                                                    |

### Payment Details Item Type Fields

| Field     | Description                                                                                                    |
|-----------|----------------------------------------------------------------------------------------------------|
| L_NAMEn   | (Optional) Item name.                                                                                                    |
|           | These parameters must be ordered sequentially beginning with 0 (for example L_NAME0, L_NAME1).                                                                                                    |
|           | Character length and limitations: 127 single-byte characters                                                                                                    |
| L_DESCn   | (Optional) Item description.                                                                                                    |
|           | Character length and limitations: 127 single-byte characters                                                                                                    |
| L_AMTn    | (Optional) Cost of item                                                                                                    |
|           | These parameters must be ordered sequentially beginning with 0 (for example $L_{AMT0}$ , $L_{AMT1}$ ).                                                                                                    |
|           | <b>NOTE:</b> Character length and limitations: Must not exceed \$10,000 USD in any currency. No currency symbol. Regardless of currency, decimal separator must be a period (.), and the optional thousands separator must be a comma (,). Equivalent to nine characters maximum for USD. |
|           | <b>NOTE:</b> If you specify a value for L_AMT <i>n</i> , you must specify a value for ITEMAMT.                                                                                                    |
| L NUMBERn | (Optional) Item number.                                                                                                    |
| _         | These parameters must be ordered sequentially beginning with 0 (for example L NUMBER0, L NUMBER1).                                                                                                    |
|           | Character length and limitations: 127 single-byte characters                                                                                                    |
| L QTYn    | (Optional) Item quantity.                                                                                                    |
| _~        | These parameters must be ordered sequentially beginning with 0 (for example L QTY0, L QTY1).                                                                                                    |
|           | Character length and limitations: Any positive integer                                                                                                    |
| L_TAXAMTn | (Optional) Item sales tax.                                                                                                    |
|           | <b>NOTE:</b> Character length and limitations: Must not exceed \$10,000 USD in any currency. No currency symbol. Regardless of currency, decimal separator must be a period (.), and the optional thousands separator must be a comma (,). Equivalent to nine characters maximum for USD. |
|           | These parameters must be ordered sequentially beginning with 0 (for example L_TAXAMT0, L_TAXAMT1).                                                                                                    |

### EbayItemPaymentDetailsItemType Fields

| Field             | Description                                                                 |
|-------------------|-----------------------------------------------------------------------------|
| L_EBAYITEMNUMBERn | (Optional) Auction item number.                                             |
|                   | These parameters must be ordered sequentially beginning with 0 (for example |
|                   | L_EBAYITEMNUMBERO, L_EBAYITEMNUMBER1).                                      |
|                   | Character length: 765 single-byte characters.                               |

| Field                       | Description                                                                                                    |
|-----------------------------|----------------------------------------------------------------------------------------------------|
| L_EBAYITEMAUCTIONTX<br>NIDn | <i>(Optional)</i> Auction transaction identification number.<br>These parameters must be ordered sequentially beginning with 0 (for example L_EBAYITEMAUCTIONTXNID0, L_EBAYITEMAUCTIONTXNID1).<br>Character length: 255 single-byte characters |
| L_EBAYITEMORDERIDn          | <i>(Optional)</i> Auction order identification number.<br>These parameters must be ordered sequentially beginning with 0 (for example L_EBAYITEMORDERIDO, L_EBAYITEMORDERID1).<br>Character length: 64 single-byte characters.                 |

# DoExpressCheckoutPayment API

- "DoExpressCheckoutPayment Request" on page 57
- "DoExpressCheckoutPayment Response" on page 62

# DoExpressCheckoutPayment Request

- DoExpressCheckout Request Fields
- Payment Details Fields
- Payment Details Item Fields
- Ebay Item Payment Details Fields
- Address Fields

| Field            | Description                                                                                                    |
|------------------|----------------------------------------------------------------------------------------------------|
| METHOD           | (Required) Must be DoExpressCheckoutPayment.                                                                                                    |
| TOKEN            | <ul> <li>(Required) The timestamped token value that was returned by</li> <li>SetExpressCheckout response and passed on GetExpressCheckoutDetails</li> <li>request.</li> <li>Character length and limitations: 20 single-byte characters</li> </ul>                                                                                                    |
| PAYMENTACTION    | <ul> <li>(Required) How you want to obtain payment:</li> <li>Authorization indicates that this payment is a basic authorization subject to settlement with PayPal Authorization &amp; Capture.</li> <li>Order indicates that this payment is is an order authorization subject to settlement with PayPal Authorization &amp; Capture.</li> <li>Sale indicates that this is a final sale for which you are requesting payment.</li> </ul> |
|                  | <b>NOTE:</b> You cannot set this value to Sale on SetExpressCheckout request and then change this value to Authorization on the final PayPal Express Checkout API DoExpressCheckoutPayment request.                                                                                                    |
|                  | Character length and limit: Up to 13 single-byte alphabetic characters                                                                                                    |
| PAYERID          | <i>(Required)</i> Unique PayPal customer account identification number as returned by GetExpressCheckoutDetails response.Character length and limitations: 13 single-byte alphanumeric characters.                                                                                                    |
| RETURNFMFDETAILS | <ul> <li>(Optional) Flag to indicate whether you want the results returned by Fraud Management Filters. By default, you do not receive this information.</li> <li>0 - do not receive FMF details (default)</li> <li>1 - receive FMF details</li> </ul>                                                                                                    |

### DoExpressCheckoutPayment Request Fields

### **Payment Details Type Fields**

| Field        | Description                                                                                                    |
|--------------|----------------------------------------------------------------------------------------------------|
| AMT          | (Required) Total amount of order, including shipping, handling, and tax.                                                                                                    |
|              | <b>NOTE:</b> Limitations: Must not exceed \$10,000 USD in any currency. No currency symbol. Must have two decimal places, decimal separator must be a period (.), and the optional thousands separator must be a comma (,). |
|              | <b>NOTE:</b> You must set the currencyID attribute to one of the three-character currency codes for any of the supported PayPal currencies.                                                                                 |
| CURRENCYCODE | A three-character currency code. Default: USD.                                                                                                    |
| ITEMAMT      | (See description) Sum of cost of all items in this order.                                                                                                    |
|              | Limitations: Must not exceed \$10,000 USD in any currency. No currency symbol.<br>Must have two decimal places, decimal separator must be a period (.), and the<br>optional thousands separator must be a comma (,).        |
|              | <b>NOTE:</b> ITEMAMT is required if you specify L_AMT <i>n</i> .                                                                                                    |

| Field            | Description                                                                                                    |
|------------------|----------------------------------------------------------------------------------------------------|
| SHIPPINGAMT      | (Optional) Total shipping costs for this order.                                                                                                    |
|                  | <b>NOTE:</b> Character length and limitations: Must not exceed \$10,000 USD in any currency. No currency symbol. Regardless of currency, decimal separator must be a period (.), and the optional thousands separator must be a comma (,). Equivalent to nine characters maximum for USD. |
|                  | <b>NOTE:</b> If you specify a value for SHIPPINGAMT, you must also specify a value for ITEMAMT.                                                                                                    |
| INSURANCEAMT     | (Optional) Total shipping insurance costs for this order.                                                                                                    |
|                  | <b>NOTE:</b> Character length and limitations: Must not exceed \$10,000 USD in any currency. No currency symbol. Regardless of currency, decimal separator must be a period (.), and the optional thousands separator must be a comma (,). Equivalent to nine characters maximum for USD. |
|                  | <b>NOTE:</b> You must set the currencyID attribute to one of the three-character currency codes for any of the supported PayPal currencies.                                                                                                    |
| SHIPPINGDISCOUNT | (Optional) Shipping discount for this order, specified as a negative number.                                                                                                    |
|                  | <b>NOTE:</b> Character length and limitations: Must not exceed \$10,000 USD in any currency. No currency symbol. Regardless of currency, decimal separator must be a period (.), and the optional thousands separator must be a comma (.). Equivalent to nine characters maximum for USD. |
|                  | <b>NOTE:</b> You must set the currencyID attribute to one of the three-character currency codes for any of the supported PayPal currencies.                                                                                                    |
| HANDLINGAMT      | (Optional) Total handling costs for this order.                                                                                                    |
|                  | <b>NOTE:</b> Character length and limitations: Must not exceed \$10,000 USD in any currency. No currency symbol. Regardless of currency, decimal separator must be a period (.), and the optional thousands separator must be a comma (.). Equivalent to nine characters maximum for USD. |
|                  | <b>NOTE:</b> If you specify a value for HANDLINGAMT, you must also specify a value for ITEMAMT.                                                                                                    |
| TAXAMT           | (Optional) Sum of tax for all items in this order.                                                                                                    |
|                  | <b>NOTE:</b> Character length and limitations: Must not exceed \$10,000 USD in any currency. No currency symbol. Regardless of currency, decimal separator must be a period (.), and the optional thousands separator must be a comma (.). Equivalent to nine characters maximum for USD. |
|                  | <b>NOTE:</b> TAXAMT is required if you specify L_TAXAMT <i>n</i>                                                                                                    |
| DESC             | <i>(Optional)</i> Description of items the customer is purchasing.<br>Character length and limitations: 127 single-byte alphanumeric characters                                                                                                    |
| CUSTOM           | <i>(Optional)</i> A free-form field for your own use.<br>Character length and limitations: 256 single-byte alphanumeric characters                                                                                                    |
| INVNUM           | <i>(Optional)</i> Your own invoice or tracking number.<br>Character length and limitations: 127 single-byte alphanumeric characters                                                                                                    |

# DoExpressCheckoutPayment API

| Field        | Description                                                                                                    |
|--------------|----------------------------------------------------------------------------------------------------|
| BUTTONSOURCE | <i>(Optional)</i> An identification code for use by third-party applications to identify transactions.                                |
|              | Character length and limitations: 32 single-byte alphanumeric characters                                                              |
| NOTIFYURL    | <i>(Optional)</i> Your URL for receiving Instant Payment Notification (IPN) about this transaction.                                   |
|              | <b>NOTE:</b> If you do not specify this value in the request, the notification URL from your Merchant Profile is used, if one exists. |
|              | Character length and limitations: 2,048 single-byte alphanumeric characters                                                           |

| Field     | Description                                                                                                    |
|-----------|----------------------------------------------------------------------------------------------------|
| L_NAMEn   | (Optional) Item name.                                                                                                    |
|           | These parameters must be ordered sequentially beginning with 0 (for example                                                                                                    |
|           | L_NAMEO, L_NAME1).                                                                                                    |
|           | Character length and limitations: 127 single-byte characters                                                                                                    |
| L_DESCn   | (Optional) Item description.                                                                                                    |
|           | Character length and limitations: 127 single-byte characters                                                                                                    |
| L_AMTn    | (Optional) Cost of item                                                                                                    |
|           | These parameters must be ordered sequentially beginning with 0 (for example L AMT0, L AMT1).                                                                                                    |
|           | <ul> <li>NOTE: Character length and limitations: Must not exceed \$10,000 USD in any currency. No currency symbol. Regardless of currency, decimal separator must be a period (.), and the optional thousands separator must be a comma (,). Equivalent to nine characters maximum for USD.</li> </ul> |
|           | <b>NOTE:</b> If you specify a value for L_AMT <i>n</i> , you must specify a value for ITEMAMT.                                                                                                    |
| L_NUMBERn | (Optional) Item number.                                                                                                    |
| _         | These parameters must be ordered sequentially beginning with 0 (for example L NUMBER0, L NUMBER1).                                                                                                    |
|           | Character length and limitations: 127 single-byte characters                                                                                                    |
| L_QTYn    | (Optional) Item quantity.                                                                                                    |
|           | These parameters must be ordered sequentially beginning with 0 (for example L QTY0, L QTY1).                                                                                                    |
|           | Character length and limitations: Any positive integer                                                                                                    |
| L_TAXAMTn | (Optional) Item sales tax.                                                                                                    |
|           | <b>NOTE:</b> Character length and limitations: Must not exceed \$10,000 USD in any currency. No currency symbol. Regardless of currency, decimal separator must be a period (.), and the optional thousands separator must be a comma (,). Equivalent to nine characters maximum for USD.              |
|           | These parameters must be ordered sequentially beginning with 0 (for example $L_{TAXAMT0}$ , $L_{TAXAMT1}$ ).                                                                                                    |

## Payment Details Item Type Fields

### EbayItemPaymentDetailsItemType Fields

| Description                                                                                                    |
|----------------------------------------------------------------------------------------------------|
| (Optional) Auction item number.                                                                                    |
| These parameters must be ordered sequentially beginning with 0 (for example L EBAYITEMNUMBER0, L EBAYITEMNUMBER1). |
| Character length: 765 single-byte characters.                                                                      |
|                                                                                                    |

### DoExpressCheckoutPayment API

| Field                       | Description                                                                                                    |
|-----------------------------|----------------------------------------------------------------------------------------------------|
| L_EBAYITEMAUCTIONTX<br>NIDn | <i>(Optional)</i> Auction transaction identification number.<br>These parameters must be ordered sequentially beginning with 0 (for example L_EBAYITEMAUCTIONTXNID0, L_EBAYITEMAUCTIONTXNID1).<br>Character length: 255 single-byte characters |
| L_EBAYITEMORDERIDn          | <i>(Optional)</i> Auction order identification number.<br>These parameters must be ordered sequentially beginning with 0 (for example L_EBAYITEMORDERID0, L_EBAYITEMORDERID1).<br>Character length: 64 single-byte characters.                 |

#### **Address Fields**

| Field         | Description                                                                                                    |
|---------------|----------------------------------------------------------------------------------------------------|
| NAME          | <i>(Required)</i> Person's name associated with this shipping address.<br>Character length and limitations: 32 single-byte characters. |
| SHIPTOSTREET  | <i>(Required)</i> First street address.<br>Character length and limitations: 100 single-byte characters.                               |
| SHIPTOSTREET2 | <i>(Optional)</i> Second street address.<br>Character length and limitations: 100 single-byte characters.                              |
| SHIPTOCITY    | <i>(Required)</i> Name of city.<br>Character length and limitations: 40 single-byte characters.                                        |
| SHIPTOSTATE   | <i>(Required)</i> State or province for United States addresses.<br>Character length and limitations: 40 single-byte characters.       |
| SHIPTOZIP     | <i>(Required)</i> U.S. ZIP code or other country-specific postal code.<br>Character length and limitations: 20 single-byte characters. |
| SHIPTOCOUNTRY | <i>(Required)</i> Country code.<br>Character limit: 2 single-byte characters.                                                          |
| PHONENUM      | <i>(Optional)</i> Phone number.<br>Character length and limit: 20 single-byte characters.                                              |

# DoExpressCheckoutPayment Response

- DoExpressCheckoutPayment Response Fields
- Payment Information Fields

| Field                             | Description                                                                                                    |
|-----------------------------------|----------------------------------------------------------------------------------------------------|
| TOKEN                             | The timestamped token value that was returned by SetExpressCheckout response<br>and passed on GetExpressCheckoutDetails request.<br>Character length and limitations: 20 single-byte characters |
| NOTE                              | The text entered by the buyer on the PayPal website if the ALLOWNOTE field was set<br>to 1 in SetExpressCheckout.<br>Character length and limitations: 255 single-byte characters               |
| REDIRECTREQUIRED                  | Flag to indicate whether you need to redirect the customer to back to PayPal after completing the transaction.                                                                                  |
|                                   | <b>NOTE:</b> Use this field only if you are using giropay or bank transfer payment methods in Germany.                                                                                          |
| L_FMF <i>filter</i> IDn           | Filter ID, including the filter type, which is either ACCEPT or DENY, and the entry number, starting from 0.                                                                                    |
| L_FME <i>filter</i> NAME <i>n</i> | Filter name, including the filter type, which is either ACCEPT or DENY, and the entry number, starting from 0.                                                                                  |

### DoExpressCheckoutPayment Response Fields

### **Payment Information Fields**

| Field           | Description                                                                                                    |
|-----------------|----------------------------------------------------------------------------------------------------|
| TRANSACTIONID   | Unique transaction ID of the payment.                                                                                                    |
|                 | <b>NOTE:</b> If the PaymentAction of the request was Authorization or Order, this value is your AuthorizationID for use with the Authorization & Capture APIs. |
|                 | Character length and limitations: 19 single-byte characters                                                                                                    |
| TRANSACTIONTYPE | The type of transaction                                                                                                    |
|                 | Character length and limitations: 15 single-byte characters                                                                                                    |
|                 | Valid values:                                                                                                    |
|                 | • cart                                                                                                    |
|                 | • express-checkout                                                                                                    |
| PAYMENTTYPE     | Indicates whether the payment is instant or delayed.                                                                                                    |
|                 | Character length and limitations: Seven single-byte characters                                                                                                 |
|                 | Valid values:                                                                                                    |
|                 | • none                                                                                                    |
|                 | • echeck                                                                                                    |
|                 | • instant                                                                                                    |
| ORDERTIME       | Time/date stamp of payment                                                                                                    |

# Express Checkout API Operations

### DoExpressCheckoutPayment API

| Field         | Description                                                                                                    |
|---------------|----------------------------------------------------------------------------------------------------|
| AMT           | The final amount charged, including any shipping and taxes from your Merchant Profile.                                                                                                    |
|               | Character length and limitations: Does not exceed \$10,000 USD in any currency. No currency symbol. Regardless of currency, decimal separator is a period (.), and the optional thousands separator is a comma (,). Equivalent to nine characters maximum for USD.                                                                                             |
| CURRENCYCODE  | A three-character currency code.                                                                                                    |
| FEEAMT        | PayPal fee amount charged for the transactionCharacter length and limitations: Does not exceed \$10,000 USD in any currency. No currency symbol. Regardless of currency, decimal separator is a period (.), and the optional thousands separator is a comma (,). Equivalent to nine characters maximum for USD.                                                |
| SETTLEAMT     | Amount deposited in your PayPal account after a currency conversion.                                                                                                    |
| TAXAMT        | Tax charged on the transaction.<br>Character length and limitations: Does not exceed \$10,000 USD in any currency. No<br>currency symbol. Regardless of currency, decimal separator is a period (.), and the<br>optional thousands separator is a comma (,). Equivalent to nine characters maximum<br>for USD.                                                 |
| EXCHANGERATE  | Exchange rate if a currency conversion occurred. Relevant only if your are billing in their non-primary currency. If the customer chooses to pay with a currency other than the non-primary currency, the conversion occurs in the customer's account. Character length and limitations: a decimal that does not exceed 17 characters, including decimal point |
| PAYMENTSTATUS | Status of the payment:Completed: The payment has been completed, and the funds have been added successfully to your account balance.                                                                                                    |
|               | Pending: The payment is pending. See the PendingReason element for more information.                                                                                                    |

| Field         | Description                                                                                                    |
|---------------|----------------------------------------------------------------------------------------------------|
| PENDINGREASON | <ul> <li>The reason the payment is pending:</li> <li>none: No pending reason</li> <li>address: The payment is pending because your customer did not include a confirmed shipping address and your Payment Receiving Preferences is set such that you want to manually accept or deny each of these payments. To change your preference, go to the Preferences section of your Profile.</li> <li>echeck: The payment is pending because it was made by an eCheck that has not yet cleared.</li> <li>intl: The payment is pending because you hold a non-U.S. account and do not have a withdrawal mechanism. You must manually accept or deny this payment from your Account Overview.</li> <li>multi-currency: You do not have a balance in the currency sent, and you do not have your Payment Receiving Preferences set to automatically convert and accept this payment. You must manually accept or deny this payment</li> <li>verify: The payment is pending because you are not yet verified. You must verify your account before you can accept this payment.</li> <li>other: The payment is pending for a reason other than those listed above. For more information, contact PayPal customer service.</li> </ul> |
| REASONCODE    | <ul> <li>The reason for a reversal if TransactionType is reversal:</li> <li>none: No reason code</li> <li>chargeback: A reversal has occurred on this transaction due to a chargeback by your customer.</li> <li>guarantee: A reversal has occurred on this transaction due to your customer triggering a money-back guarantee.</li> <li>buyer-complaint: A reversal has occurred on this transaction due to a complaint about the transaction from your customer.</li> <li>refund: A reversal has occurred on this transaction because you have given the customer a refund.</li> <li>other: A reversal has occurred on this transaction due to a reason not listed above.</li> </ul>                                                                                                    |

- "GetTransactionDetails Request" on page 67
- "GetTransactionDetails Response" on page 67

# GetTransactionDetails Request

#### GetTransactionDetails Request Fields

| Field         | Description                                                                                                    |
|---------------|----------------------------------------------------------------------------------------------------|
| METHOD        | Must be GetTransactionDetails.                                                                                                    |
| TRANSACTIONID | (Required) Unique identifier of a transaction.                                                                                                    |
|               | <b>NOTE:</b> The details for some kinds of transactions cannot be retrieved with GetTransactionDetails. You cannot obtain details of bank transfer withdrawals, for example. |
|               | Character length and limitations: 17 single-byte alphanumeric characters.                                                                                                    |

# **GetTransactionDetails Response**

- **NOTE:** All fields defined in the formal structure of GetTransactionDetailsResponse are not necessarily returned. Data are returned in a response only if PayPal has recorded data that corresponds to the field.
- Receiver Information Fields
- Payer Information Fields
- Address Fields
- Payer Name Fields
- Payer Name Fields
- Payment Information Fields
- Payment Item Information Fields
- Subscription Fields
- Subscriptions Terms Fields

### **Receiver Information Fields**

| Field         | Description                                                                                                    |
|---------------|----------------------------------------------------------------------------------------------------|
| RECEIVEREMAIL | Primary email address of the payment recipient (the seller).                                                                                                  |
|               | If you are the recipient of the payment and the payment is sent to your non-primary email address, the value of Receiver is still your primary email address. |
|               | Character length and limitations: 127 single-byte alphanumeric characters                                                                                     |
| RECEIVERID    | Unique account ID of the payment recipient (the seller). This value is the same as the value of the recipient's referral ID.                                  |

### **Payer Information Fields**

| Field             | Description                                                                                                    |
|-------------------|----------------------------------------------------------------------------------------------------|
| EMAIL             | Email address of payer.<br>Character length and limitations: 127 single-byte characters.                                                                                      |
| PAYERID           | Unique PayPal customer account identification number.<br>Character length and limitations:13 single-byte alphanumeric characters.                                             |
| PAYERSTATUS       | <ul> <li>Status of payer. Valid values are:</li> <li>verified</li> <li>unverified</li> <li>Character length and limitations: 10 single-byte alphabetic characters.</li> </ul> |
| SHIPTOCOUNTRYCODE | Payer's country of residence in the form of ISO standard 3166 two-character country codes.<br>Character length and limitations: Two single-byte characters.                   |
| PAYERBUSINESS     | Payer's business name.<br>Character length and limitations: 127 single-byte characters.                                                                                       |

### **Payer Name Fields**

| Field      | Description                                                                          |
|------------|--------------------------------------------------------------------------------------|
| SALUTATION | Payer's salutation.<br>Character length and limitations: 20 single-byte characters.  |
| FIRSTNAME  | Payer's first name.<br>Character length and limitations: 25 single-byte characters.  |
| MIDDLENAME | Payer's middle name.<br>Character length and limitations: 25 single-byte characters. |
| LASTNAME   | Payer's last name<br>Character length and limitations: 25 single-byte characters.    |
| SUFFIX     | Payer's suffix<br>Character length and limitations: 12 single-byte characters.       |

### **Address Fields**

| Field             | Description                                                              |
|-------------------|--------------------------------------------------------------------------|
| ADDRESSOWNER      | eBay company that maintains this address.                                |
|                   | Valid values are:                                                        |
|                   | • eBay                                                                   |
|                   | • PayPal                                                                 |
| ADDRESSSTATUS     | Status of street address on file with PayPal.                            |
|                   | Valid values are:                                                        |
|                   | • none                                                                   |
|                   | • Confirmed                                                              |
|                   | • Unconfirmed                                                            |
| SHIPTONAME        | Person's name associated with this address.                              |
|                   | Character length and limitations: 32 single-byte characters.             |
| SHIPTOSTREET      | First street address.                                                    |
|                   | Character length and limitations: 100 single-byte characters.            |
| SHIPTOSTREET2     | Second street address.                                                   |
|                   | Character length and limitations: 100 single-byte characters.            |
| SHIPTOCITY        | Name of city.                                                            |
|                   | Character length and limitations: 40 single-byte characters.             |
| SHIPTOSTATE       | State or province.                                                       |
|                   | Character length and limitations: 40 single-byte characters.             |
|                   | Required for U.S. addresses only.                                        |
| SHIPTOZIP         | U.S. ZIP code or other country-specific postal code.                     |
|                   | Character length and limitations: 20 single-byte characters.             |
| SHIPTOCOUNTRYCODE | Country code. Character limit: Two single-byte characters.               |
|                   | Expanded name of country.                                                |
|                   | Character length and limitations: 64 single-byte alphanumeric characters |
| SHIPTOPHONENUM    | Country code. Character limit: Two single-byte characters.               |

### **Payment Information Fields**

| Field         | Description                                                 |
|---------------|-------------------------------------------------------------|
| TRANSACTIONID | Unique transaction ID of the payment.                       |
|               | Character length and limitations: 17 single-byte characters |

# GetTransactionDetails API

GetTransactionDetails Response

| Field               | Description                                                                                                    |
|---------------------|----------------------------------------------------------------------------------------------------|
| PARENTTRANSACTIONID | <ul> <li>Parent or related transaction identification number. This field is populated for the following transaction types:</li> <li>Reversal. Capture of an authorized transaction.</li> <li>Reversal. Reauthorization of a transaction.</li> <li>Capture of an order. The value of ParentTransactionID is the original OrderID.</li> <li>Authorization of an order. The value of ParentTransactionID is the original OrderID.</li> <li>Capture of an order authorization.</li> <li>Void of an order. The value of ParentTransactionID is the original OrderID.</li> <li>Capture of an order authorization.</li> <li>Void of an order. The value of ParentTransactionID is the original OrderID.</li> </ul> |
| RECEIPTID           | Receipt identification number<br>Character length and limits: 16 digits in xxxx-xxxx-xxxx format                                                                                                    |
| TRANSACTIONTYPE     | The type of transaction<br>Valid values:<br>• cart<br>• express-checkout<br>Character length and limitations:15 single-byte characters                                                                                                    |
| PAYMENTTYPE         | Indicates whether the payment is instant or delayed.<br>Character length and limitations: Seven single-byte characters<br>Valid values:<br>• none<br>• echeck<br>• instant                                                                                                    |
| ORDERTIME           | Time/date stamp of payment. For example: 2006-08-15T17:23:15Z.                                                                                                    |
| AMT                 | The final amount charged, including any shipping and taxes from your Merchant<br>Profile.<br>Character length and limitations: Does not exceed \$10,000 USD in any currency. No<br>currency symbol. Regardless of currency, decimal separator is a period (.), and the<br>optional thousands separator is a comma (,). Equivalent to nine characters maximum<br>for USD.                                                                                                    |
| CURRENCYCODE        | A three-character currency code.                                                                                                    |
| FEEAMT              | PayPal fee amount charged for the transactionCharacter length and limitations: Does not exceed \$10,000 USD in any currency. No currency symbol. Regardless of currency, decimal separator is a period (.), and the optional thousands separator is a comma (,). Equivalent to nine characters maximum for USD.                                                                                                    |
| SETTLEAMT           | Amount deposited in your PayPal account after a currency conversion.                                                                                                    |

| Field         | Description                                                                                                    |
|---------------|----------------------------------------------------------------------------------------------------|
| TAXAMT        | Tax charged on the transaction.<br>Character length and limitations: Does not exceed \$10,000 USD in any currency. No<br>currency symbol. Regardless of currency, decimal separator is a period (.), and the<br>optional thousands separator is a comma (,). Equivalent to nine characters maximum<br>for USD.                                                                                                    |
| EXCHANGERATE  | Exchange rate if a currency conversion occurred. Relevant only if your are billing in their non-primary currency. If the customer chooses to pay with a currency other than the non-primary currency, the conversion occurs in the customer's account. Character length and limitations: a decimal that does not exceed 17 characters, including decimal point                                                                                                    |
| PAYMENTSTATUS | <ul> <li>Status of the payment.</li> <li>The status of the payment: <ul> <li>None: No status</li> <li>Canceled-Reversal: This means a reversal has been canceled. For example, you won a dispute with the customer, and the funds for the transaction that was reversed have been returned to you.</li> <li>Completed: The payment has been completed, and the funds have been added successfully to your account balance.</li> <li>Denied: You denied the payment. This happens only if the payment was previously pending because of possible reasons described for the PendingReason element.</li> <li>Expired: the authorization period for this payment has been reached.</li> <li>Failed: The payment has failed. This happens only if the payment was made from your customer's bank account.</li> <li>Pending: The payment is pending. See the PendingReason field for more information.</li> <li>Refunded: You refunded the payment.</li> <li>Reversed: A payment was reversed due to a chargeback or other type of reversal. The funds have been removed from your account balance and returned to the buyer. The reason for the reversal is specified in the ReasonCode element.</li> <li>Processed: A payment has been accepted.</li> <li>Voided: An authorization for this transaction has been voided.</li> </ul> </li> </ul> |

# GetTransactionDetails API

GetTransactionDetails Response

| Field         | Description                                                                                                    |
|---------------|----------------------------------------------------------------------------------------------------|
| PENDINGREASON | <b>NOTE:</b> PendingReason is returned in the response only if PaymentStatus is Pending.                                                                                                    |
|               | <ul> <li>The reason the payment is pending:</li> <li>none: No pending reason</li> <li>address: The payment is pending because your customer did not include a confirmed shipping address and your Payment Receiving Preferences is set such that you want to manually accept or deny each of these payments. To change your preference, go to the Preferences section of your Profile.</li> <li>echeck: The payment is pending because it was made by an eCheck that has not yet cleared.</li> <li>intl: The payment is pending because you hold a non-U.S. account and do not have a withdrawal mechanism. You must manually accept or deny this payment from your Account Overview.</li> <li>multi-currency: You do not have a balance in the currency sent, and you do not have your Payment Receiving Preferences set to automatically convert and accept this payment. You must manually accept or deny this payment</li> <li>verify: The payment is pending because you are not yet verified. You must verify your account before you can accept this payment.</li> <li>other: The payment is pending for a reason other than those listed above. For more information, contact PayPal customer service.</li> </ul> |
| REASONCODE    | <ul> <li>The reason for a reversal if TransactionType is reversal:</li> <li>none: No reason code</li> <li>chargeback: A reversal has occurred on this transaction due to a chargeback by your customer.</li> <li>guarantee: A reversal has occurred on this transaction due to your customer triggering a money-back guarantee.</li> <li>buyer-complaint: A reversal has occurred on this transaction due to a complaint about the transaction from your customer.</li> <li>refund: A reversal has occurred on this transaction because you have given the customer a refund.</li> <li>other: A reversal has occurred on this transaction due to a reason not listed above.</li> </ul>                                                                                                    |

| Field    | Description                                                                                                    |
|----------|----------------------------------------------------------------------------------------------------|
| INVNUM   | Invoice number you set in the original transaction.<br>Character length and limitations: 127 single-byte alphanumeric characters                  |
| CUSTOM   | Custom field you set in the original transaction.<br>Character length and limitations: 127 single-byte alphanumeric characters                    |
| NOTE     | Memo entered by your customer in PayPal Website Payments note field.<br>Character length and limitations: 255 single-byte alphanumeric characters |
| SALESTAX | Amount of tax charged on payment.                                                                                                    |

## **Payment Item Information Fields**

## **Payment Item Fields**

| Field           | Description                                                                                                    |
|-----------------|----------------------------------------------------------------------------------------------------|
| L_DESCn         | Amount of tax charged on payment.<br>These parameters must be ordered sequentially beginning with 0 (for example L_DESC0, L_DESC1).                                                                                                    |
| L_NUMBERn       | Item number set by you. If this was a shopping cart transaction, PayPal appends the number of the item to the HTML item_number variable. For example, item_number1, item_number2, and so forth.Character length and limitations: 127 single-byte alphanumeric characters These parameters must be ordered sequentially beginning with 0 (for example L_NUMBER0, L_NUMBER1). |
| L_QTYn          | Quantity set by you or entered by the customer.<br>Character length and limitations: no limit                                                                                                    |
| L_AMTn          | Cost of item.<br>These parameters must be ordered sequentially beginning with 0 (for example L_AMT0, L_AMT1).                                                                                                    |
| L_OPTIONSNAMEn  | PayPal option names for an item in the shopping cart; each name corresponds to an option value. There can be multiple option names per item.<br>The option names are ordered sequentially beginning with 0 (for example, L_OPTIONSNAMESO, L_OPTIONSNAME1).                                                                                                    |
| L_OPTIONSVALUEn | PayPal option values corresponding to option names of an item in the shopping cart.<br>The option names are ordered sequentially beginning with 0 (for example,<br>L_OPTIONSVALUE0, L_OPTIONSVALUE1).                                                                                                    |

## **Subscription Fields**

| Field            | Description                                                                              |
|------------------|------------------------------------------------------------------------------------------|
| SUBSCRIPTIONID   | ID generated by PayPal for the subscriber.<br>Character length and limitations: no limit |
| SUBSCRIPTIONDATE | Subscription start date                                                                  |

# GetTransactionDetails API

GetTransactionDetails Response

| Field         | Description                                                                                                    |
|---------------|----------------------------------------------------------------------------------------------------|
| EFFECTIVEDATE | Date when the subscription modification will be effective                                                                                                    |
| RETRYTIME     | Date PayPal will retry a failed subscription payment.                                                                                                    |
| USERNAME      | Username generated by PayPal and given to subscriber to access the subscription.<br>Character length and limitations: 64 alphanumeric single-byte characters                                                     |
| PASSWORD      | Password generated by PayPal and given to subscriber to access the subscription. For security, the value of the password is hashed.<br>Character length and limitations: 128 alphanumeric single-byte characters |
| RECURRENCES   | The number of payment installments that will occur at the regular rate.<br>Character length and limitations: no limit.                                                                                           |
| REATTEMPT     | Indicates whether reattempts should occur upon payment failures.                                                                                                    |
| RECURRING     | Indicates whether regular rate recurs.<br>1 = Yes.                                                                                                    |

## Subscription Terms Fields

| Field  | Description                                                                                           |
|--------|----------------------------------------------------------------------------------------------------|
|        | The amount subscriber is to be charged in one payment. Character length and limitations: no limit     |
| PERIOD | The period of time that the subscriber will be charged.<br>Character length and limitations: no limit |

# GetTransactionDetails API

GetTransactionDetails Response

# MassPay API

- "MassPay Request" on page 77
- "MassPay Response" on page 79

# **MassPay Request**

- MassPay Request Fields
- MassPay Item Details Fields

## MassPay Request Fields

| Field        | Description                                                                                                    |
|--------------|----------------------------------------------------------------------------------------------------|
| METHOD       | Must be MassPay.                                                                                                    |
| EMAILSUBJECT | <i>(Optional)</i> The subject line of the email that PayPal sends when the transaction is completed. The subject line is the same for all recipients. Character length and limitations: 255 single-byte alphanumeric characters. |
| CURRENCYCODE | A three-character currency code. See "Currency Codes" on page 229.                                                                                                    |
| RECEIVERTYPE | <i>(Optional)</i> Indicates how you identify the recipients of payments in this call to MassPay.<br>Must be EmailAddress or UserID                                                                                               |

## MassPay Item Type Fields

| Field         | Description                                                                                                    |
|---------------|----------------------------------------------------------------------------------------------------|
| L_EMAILn      | (See description) Email address of recipient.                                                                                                    |
|               | <b>NOTE:</b> You must specify either L_EMAIL <i>n</i> or L_RECEIVERID <i>n</i> , but you must not mix the two in the group of MassPay items. Use only one or the other, but not both, in a single request. |
|               | These parameters must be ordered sequentially beginning with 0 (for example L_EMAIL0, L_EMAIL1).                                                                                                    |
|               | Character length and limitations: 127 single-byte characters maximum.                                                                                                    |
| L_RECEIVERIDn | <i>(See description)</i> Unique PayPal customer account number. This value corresponds to the value of PayerID returned by GetTransactionDetails.                                                          |
|               | <b>NOTE:</b> You must specify either L_EMAIL <i>n</i> or L_RECEIVERID <i>n</i> , but you must not mix the two in the group of MassPay items. Use only one or the other, but not both, in a single request. |
|               | These parameters must be ordered sequentially beginning with 0 (for example L_RECEIVERID0, L_RECEIVERID1).                                                                                                 |
|               | Character length and limitations: 17 single-byte characters maximum.                                                                                                    |
| L_AMTn        | (Required) Payment amount.                                                                                                    |
|               | These parameters must be ordered sequentially beginning with 0 (for example L_AMT0, L_AMT1).                                                                                                    |
|               | <b>NOTE:</b> You cannot mix currencies in a single MassPayRequest. A single request must include items that are of the same currency.                                                                      |
| L_UNIQUEIDn   | <i>(Optional)</i> Transaction-specific identification number for tracking in an accounting system.                                                                                                    |
|               | These parameters must be ordered sequentially beginning with 0 (for example L UNIQUEID0, L UNIQUEID1).                                                                                                    |
|               | Character length and limitations: 30 single-byte characters. No whitespace allowed.                                                                                                    |
| L NOTEn       | (Optional) Custom note for each recipient.                                                                                                    |
| —             | Character length and limitations: 4,000 single-byte alphanumeric characters.                                                                                                    |

# MassPay Response

The fields in the response are the standard response header fields.

# MassPay API MassPay Response

# **RefundTransaction API**

- "RefundTransaction Request" on page 81
- "RefundTransaction Response" on page 81

# **RefundTransaction Request**

#### **RefundTransaction Request Fields**

| Field         | Description                                                                |
|---------------|----------------------------------------------------------------------------|
| METHOD        | Must be RefundTransaction.                                                 |
| TRANSACTIONID | (Required) Unique identifier of a transaction.                             |
|               | Character length and limitations: 17 single-byte alphanumeric characters.  |
| REFUNDTYPE    | (Required) Type of refund you are making:                                  |
|               | • Other                                                                    |
|               | • Full                                                                     |
|               | • Partial                                                                  |
| AMT           | (See description) Refund amount.                                           |
|               | Amount is required if RefundType is Partial.                               |
|               | <b>NOTE:</b> If RefundType is Full, do not set Amount.                     |
| NOTE          | (Optional) Custom memo about the refund.                                   |
|               | Character length and limitations: 255 single-byte alphanumeric characters. |

# **RefundTransaction Response**

#### **RefundTransaction Response Fields**

| Field               | Description                                                 |
|---------------------|-------------------------------------------------------------|
| REFUNDTRANSACTIONID | Unique transaction ID of the refund.                        |
|                     | Character length and limitations:17 single-byte characters. |
| FEEREFUNDAMT        | Transaction fee refunded to original recipient of payment.  |
| GROSSREFUNDAMT      | Amount of money refunded to original payer.                 |

## RefundTransaction API

RefundTransaction Response

| Field        | Description                                                                                 |
|--------------|---------------------------------------------------------------------------------------------|
| NETREFUNDAMT | Amount subtracted from PayPal balance of original recipient of payment to make this refund. |

# **TransactionSearch API**

- "TransactionSearch Request" on page 83
- "TransactionSearch Response" on page 86

# **TransactionSearch Request**

- "TransactionSearch Request Fields" on page 84
- "Payer Name Fields" on page 86

#### **TransactionSearch Request Fields**

| Field             | Description                                                                                                    |
|-------------------|----------------------------------------------------------------------------------------------------|
| METHOD            | Must be TransactionSearch.                                                                                                    |
| STARTDATE         | <i>(Required)</i> The earliest transaction date at which to start the search.<br>No wildcards are allowed. The value must be in UTC/GMT format.                                              |
| ENDDATE           | (Optional) The latest transaction date to be included in the search.                                                                                                    |
| EMAIL             | <i>(Optional)</i> Search by the buyer's email address.<br>Character length and limitations: 127 single-byte alphanumeric characters.                                                         |
| RECEIVER          | <i>(Optional)</i> Search by the receiver's email address. If the merchant account has only one email, this is the primary email. Can also be a non-primary email.                            |
| RECEIPTID         | (Optional) Search by the PayPal Account Optional receipt ID.                                                                                                    |
| TRANSACTIONID     | <i>(Optional)</i> Search by the transaction ID. The returned results are from the merchant's transaction records.<br>Character length and limitations: 19 single-byte characters maximum.    |
| INVNUM            | <i>(Optional)</i> Search by invoice identification key, as set by you for the original transaction. This field searches the records for items sold by the merchant, not the items purchased. |
|                   | <b>NOTE:</b> No wildcards are allowed.                                                                                                    |
|                   | Character length and limitations: 127 single-byte characters maximum.                                                                                                    |
| ACCT              | <i>(Optional)</i> Search by credit card number, as set by you for the original transaction. This field searches the records for items sold by the merchant, not the items purchased.         |
|                   | <b>NOTE:</b> No wildcards are allowed.                                                                                                    |
|                   | Character length and limitations: Must be at least 11 and no more than 25 single-byte numeric characters maximum. Special punctuation, such as dashes or spaces, is ignored.                 |
| AUCTIONITEMNUMBER | (Optional) Search by auction item number of the purchased goods.                                                                                                    |

| Field            | Description                                                                                                    |
|------------------|----------------------------------------------------------------------------------------------------|
| TRANSACTIONCLASS | (Optional) Search by classification of transaction.                                                                                                    |
|                  | Some kinds of possible classes of transactions are not searchable with this field. You cannot search for bank transfer withdrawals, for example.                   |
|                  | • All: all transaction classifications                                                                                                    |
|                  | • Sent: only payments sent                                                                                                    |
|                  | • Received: only payments received                                                                                                    |
|                  | • MassPay: only mass payments                                                                                                    |
|                  | <ul> <li>MoneyRequest: only money requests</li> </ul>                                                                                                    |
|                  | • FundsAdded: only funds added to balance                                                                                                    |
|                  | • FundsWithdrawn: only funds withdrawn from balance                                                                                                    |
|                  | • Referral: only transactions involving referrals                                                                                                    |
|                  | • Fee: only transactions involving fees                                                                                                    |
|                  | • Subscription: only transactions involving subscriptions                                                                                                    |
|                  | • Dividend: only transactions involving dividends                                                                                                    |
|                  | <ul> <li>Billpay: only transactions involving BillPay Transactions</li> </ul>                                                                                      |
|                  | • Refund: only transactions involving funds                                                                                                    |
|                  | • CurrencyConversions: only transactions involving currency conversions                                                                                            |
|                  | • BalanceTransfer: only transactions involving balance transfers                                                                                                   |
|                  | • Reversal: only transactions involving BillPay reversals                                                                                                    |
|                  | <ul> <li>Shipping: only transactions involving UPS shipping fees</li> </ul>                                                                                        |
|                  | • BalanceAffecting: only transactions that affect the account balance                                                                                              |
|                  | ECheck: only transactions involving eCheck                                                                                                    |
| AMT              | (Optional) Search by transaction amount.                                                                                                    |
|                  | <b>NOTE:</b> You must set the currencyID attribute to one of the three-character currency codes for any of the supported PayPal currencies.                        |
|                  | (Optional) Search by currency code.                                                                                                    |
| STATUS           | (Optional) Search by transaction status:                                                                                                    |
|                  | • Pending: The payment is pending. The specific reason the payment is pending is                                                                                   |
|                  | returned by the GetTransactionDetails API PendingReason field.                                                                                                    |
|                  | • Processing: The payment is being processed.                                                                                                    |
|                  | • Success: The payment has been completed and the funds have been added                                                                                            |
|                  | successfully to your account balance.                                                                                                    |
|                  | • Denied: You denied the payment. This happens only if the payment was previously pending.                                                                         |
|                  | • Reversed: A payment was reversed due to a chargeback or other type of reversal. The funds have been removed from your account balance and returned to the buyer. |

TransactionSearch Response

### **Payer Name Fields**

| Field      | Description                                                  |  |
|------------|--------------------------------------------------------------|--|
| SALUTATION | Payer's salutation.                                          |  |
|            | Character length and limitations: 20 single-byte characters. |  |
| FIRSTNAME  | Payer's first name.                                          |  |
|            | Character length and limitations: 25 single-byte characters. |  |
| MIDDLENAME | Payer's middle name.                                         |  |
|            | Character length and limitations: 25 single-byte characters. |  |
| LASTNAME   | Payer's last name                                            |  |
|            | Character length and limitations: 25 single-byte characters. |  |
| SUFFIX     | Payer's suffix                                               |  |
|            | Character length and limitations: 12 single-byte characters. |  |

# **TransactionSearch Response**

## TransactionSearch Response Fields

| Field            | Description                                                                                                    |
|------------------|----------------------------------------------------------------------------------------------------|
| L_TIMESTAMPn     | The date and time (in UTC/GMT format) the transaction occurred.                                                                                                    |
| L_TIMEZONEn      | The time zone of the transaction.                                                                                                    |
| L_TYPEn          | The type of the transaction.                                                                                                    |
| L_EMAILn         | The email address of either the payer or the payment recipient (the "payee"). If the payment amount is positive, this field is the recipient of the funds. If the payment is negative, this field is the paying customer. |
| L_NAMEn          | Display name of the payer.                                                                                                    |
| L_TRANSACTIONIDn | Seller's transaction ID.                                                                                                    |
| L_STATUSn        | The status of the transaction.                                                                                                    |
| L_AMTn           | The total gross amount charged, including any profile shipping cost and taxes.                                                                                                    |
| L_FEEAMTn        | The fee that PayPal charged for the transaction.                                                                                                    |
| L_NETAMTn        | The net amount of the transaction.                                                                                                    |

# **Recurring Payments and Reference Transactions API**

# **Operations**

This chapter describes the PayPal API operations related to recurring payments and reference transactions:

- "CreateRecurringPaymentsProfile API" on page 87
- "GetRecurringPaymentsProfileDetails API" on page 98
- "ManageRecurringPaymentsProfileStatus API" on page 105
- "BillOutstandingAmount API" on page 106
- "UpdateRecurringPaymentsProfile API" on page 107
- "SetCustomerBillingAgreement API" on page 113
- "GetBillingAgreementCustomerDetails API" on page 117
- "DoReferenceTransaction API" on page 120

# CreateRecurringPaymentsProfile API

- "CreateRecurringPaymentsProfile Request" on page 87
- "CreateRecurringPaymentsProfile Response" on page 97

## CreateRecurringPaymentsProfile Request

- CreateRecurringPaymentsProfile Request
- Recurring Payments Profile Details
- Schedule Details
- Billing Period Details
- Activation Details
- Ship To Address
- Credit Card Details
- Payer Information

# Recurring Payments and Reference Transactions API Operations CreateRecurringPaymentsProfile API

- Payer Name
- Billing Address

| Field  | Description                                                                                                    |
|--------|----------------------------------------------------------------------------------------------------|
| METHOD | (Required) Must be DoDirectPayment.                                                                                                    |
| TOKEN  | (See description) A timestamped token, the value of which was returned in the response to the first call to SetExpressCheckout. You can also use the token returned in the SetCustomerBillingAgreement response.<br>Call CreateRecurringPaymentsProfile once for each billing agreement included in SetExpressCheckout request and use the same token for each call.<br>Each CreateRecurringPaymentsProfile request creates a single recurring payments profile. |
|        | <b>NOTE:</b> Tokens expire after approximately 3 hours.                                                                                                    |
|        | <b>NOTE:</b> If you include both Token and CreditCardDetails, the token is used and credit card details are ignored.                                                                                                    |

#### CreateRecurringPaymentsProfile Request Fields

### **Recurring Payments Profile Details Fields**

| Field            | Description                                                                                                   |
|------------------|----------------------------------------------------------------------------------------------------|
| SUBSCRIBERNAME   | <i>(Optional)</i> Full name of the person receiving the product or service paid for by the recurring payment. |
|                  | If not present, the name in the buyer's PayPal account is used.                                               |
|                  | Character length and limitations: 32 single-byte characters.                                                  |
| PROFILESTARTDATE | (Required) The date when billing for this profile begins.                                                     |
|                  | Must be a valid date, in UTC/GMT format.                                                                      |
|                  | <b>NOTE:</b> The profile may take up to 24 hours for activation.                                              |
| PROFILEREFERENCE | (Optional) The merchant's own unique reference or invoice number.                                             |
|                  | Character length and limitations: 127 single-byte alphanumeric characters.                                    |

#### **ScheduleDetails Fields**

| Field             | Description                                                                                                    |
|-------------------|----------------------------------------------------------------------------------------------------|
| DESC              | (Required) Description of the recurring payment.                                                                                                    |
|                   | <b>NOTE:</b> This field must match the corresponding billing agreement description included in the SetExpressCheckout request.                                                                                                    |
|                   | Character length and limitations: 127 single-byte alphanumeric characters                                                                                                    |
| MAXFAILEDPAYMENTS | <i>(Optional)</i> The number of scheduled payments that can fail before the profile is automatically suspended. An IPN message is sent to the merchant when the specified number of failed payments is reached.<br>Character length and limitations: Number string representing an integer. |

CreateRecurringPaymentsProfile API

| Field       | Description                                                                                                    |
|-------------|----------------------------------------------------------------------------------------------------|
| AUTOBILLAMT | <i>(Optional)</i> This field indicates whether you would like PayPal to automatically bill the outstanding balance amount in the next billing cycle. The outstanding balance is the total amount of any previously failed scheduled payments that have yet to be successfully paid.<br>Valid values: Must be NoAutoBill or AddToNextBilling. |

| Field              | Description                                                                                                    |
|--------------------|----------------------------------------------------------------------------------------------------|
| BILLINGPERIOD      | <pre>(Required) Unit for billing during this subscription period.<br/>One of the following values:<br/>Day<br/>Week<br/>SemiMonth<br/>Month<br/>Year<br/>For SemiMonth, billing is done on the 1st and 15th of each month.<br/>NOTE: The combination of BillingPeriod and BillingFrequency cannot</pre>                                                                                                    |
|                    | exceed one year.                                                                                                    |
| BILLINGFREQUENCY   | ( <i>Required</i> ) Number of billing periods that make up one billing cycle.<br>The combination of billing frequency and billing period must be less than or equal to<br>one year. For example, if the billing cycle is Month, the maximum value for billing<br>frequency is 12. Similarly, if the billing cycle is Week, the maximum value for billing<br>frequency is 52.                                                                                                    |
|                    | <b>NOTE:</b> If the billing period is SemiMonth., the billing frequency must be 1.                                                                                                    |
| TOTALBILLINGCYCLES | <ul> <li>(Optional) The number of billing cycles for payment period (either the regular payment period or the trial period).</li> <li>For the trial period, the value must be greater than 0.</li> <li>For the regular payment period, if no value is specified or the value is 0, the regular payment period continues until the profile is canceled or deactivated.</li> <li>For the regular payment period, if the value is greater than 0, the regular payment period will expire after the trial period is finished and continue at the billing frequency for TotalBillingCycles cycles.</li> </ul> |
| AMT                | <i>(Required)</i> Billing amount for each billing cycle during this payment period. This amount does not include shipping and tax amounts.                                                                                                    |
|                    | <b>NOTE:</b> All amounts in the CreateRecurringPaymentsProfile request must have the same currency.                                                                                                    |
|                    | Character length and limitations: Does not exceed \$10,000 USD in any currency. No currency symbol. Regardless of currency, decimal separator is a period (.), and the optional thousands separator is a comma (,). Equivalent to nine characters maximum for USD.                                                                                                    |
| CURRENCYCODE       | (Required) A three-character currency code.<br>Default: USD                                                                                                    |
| SHIPPINGAMT        | (Optional) Shipping amount for each billing cycle during this payment period.                                                                                                    |
|                    | <b>NOTE:</b> All amounts in the request must have the same currency.                                                                                                    |
|                    | Character length and limitations: Does not exceed \$10,000 USD in any currency. No currency symbol. Regardless of currency, decimal separator is a period (.), and the optional thousands separator is a comma (,). Equivalent to nine characters maximum for USD.                                                                                                    |

## **Billing Period Details Type**

CreateRecurringPaymentsProfile API

| Field  | Description                                                                                                    |
|--------|----------------------------------------------------------------------------------------------------|
| TAXAMT | (Optional) Tax amount for each billing cycle during this payment period.                                                                                                    |
|        | <b>NOTE:</b> All amounts in the request must have the same currency.                                                                                                    |
|        | Character length and limitations: Does not exceed \$10,000 USD in any currency. No currency symbol. Regardless of currency, decimal separator is a period (.), and the optional thousands separator is a comma (,). Equivalent to nine characters maximum for USD. |

### **Activation Details Type**

| Field               | Description                                                                                                    |
|---------------------|----------------------------------------------------------------------------------------------------|
| INITAMT             | <i>(Optional)</i> Initial non-recurring payment amount due immediately upon profile creation. Use an initial amount for enrolment or set-up fees.                                                                                                    |
|                     | <b>NOTE:</b> All amounts included in the request must have the same currency.                                                                                                    |
|                     | Character length and limitations: Does not exceed \$10,000 USD in any currency. No currency symbol. Regardless of currency, decimal separator is a period (.), and the optional thousands separator is a comma (,). Equivalent to nine characters maximum for USD.                                                                                                    |
| FAILEDINITAMTACTION | <i>(Optional)</i> By default, PayPal will suspend the pending profile in the event that the initial payment amount fails. You can override this default behavior by setting this field to ContinueOnFailure, which indicates that if the initial payment amount fails, PayPal should add the failed payment amount to the outstanding balance for this recurring payment profile.                   |
|                     | When this flag is set to ContinueOnFailure, a success code will be returned to the merchant in the CreateRecurringPaymentsProfile response and the recurring payments profile will be activated for scheduled billing immediately. You should check your IPN messages or PayPal account for updates of the payment status.                                                                          |
|                     | If this field is not set or is set to CancelOnFailure, PayPal will create the recurring payment profile, but will place it into a pending status until the initial payment is completed. If the initial payment clears, PayPal will notify you by IPN that the pending profile has been activated. If the payment fails, PayPal will notify you by IPN that the pending profile has been activated. |
|                     | Character length and limitations: ContinueOnFailure or CancelOnFailure.                                                                                                    |

| Field         | Description                                                                                                    |
|---------------|----------------------------------------------------------------------------------------------------|
| SHIPTONAME    | <i>(See description)</i> Person's name associated with this address. This field is required for shipping addresses but is optional for credit card billing addresses. |
|               | Character length and limitations: 32 single-byte characters.                                                                                                    |
| SHIPTOSTREET  | (Required) First street address.                                                                                                    |
|               | Character length and limitations: 100 single-byte characters.                                                                                                    |
| SHIPTOSTREET2 | (Optional) Second street address.                                                                                                    |
|               | Character length and limitations: 100 single-byte characters.                                                                                                    |
| SHIPTOCITY    | (Required) Name of city.                                                                                                    |
|               | Character length and limitations: 40 single-byte characters.                                                                                                    |
| SHIPTOSTATE   | (Required) State or province for United States addresses.                                                                                                    |
|               | Character length and limitations: 40 single-byte characters.                                                                                                    |
| SHIPTOZIP     | (Required) U.S. ZIP code or other country-specific postal code.                                                                                                    |
|               | Character length and limitations: 20 single-byte characters.                                                                                                    |

### Ship To Address Fields

CreateRecurringPaymentsProfile API

| Field             | Description                                                                               |
|-------------------|-------------------------------------------------------------------------------------------|
| SHIPTOCOUNTRYCODE | <i>(Required)</i> Country code.<br>Character limit: 2 single-byte characters.             |
| SHIPTOPHONENUM    | <i>(Optional)</i> Phone number.<br>Character length and limit: 20 single-byte characters. |

| Field          | Description                                                                                                    |
|----------------|----------------------------------------------------------------------------------------------------|
| CREDITCARDTYPE | (Required) Type of credit card.                                                                                                    |
|                | Character length and limitations: Up to ten single-byte alphabetic characters.                                                                                                    |
|                | Allowable values:                                                                                                    |
|                | • Visa                                                                                                    |
|                | • MasterCard                                                                                                    |
|                | • Discover                                                                                                    |
|                | • Amex                                                                                                    |
|                | • Maestro: See important note.                                                                                                    |
|                | • Solo: See important note.                                                                                                    |
|                | <b>NOTE:</b> If the credit card type is Maestro or Solo, the CURRENCYCODE must be GBP. In addition, either STARTDATE or IssueNumber must be specified.                                                                                                    |
| ACCT           | (Required) Credit card number.                                                                                                    |
|                | Character length and limitations: numeric characters only. No spaces or punctutation                                                                                                    |
|                | Must conform with modulo and length required by each credit card type.                                                                                                    |
| EXPDATE        | (See description) Credit card expiration date.                                                                                                    |
|                | This field is required if you are using recurring payments with direct payments.                                                                                                    |
|                | Format: MMYYYY                                                                                                    |
|                | Character length and limitations: Six single-byte alphanumeric characters, including leading zero.                                                                                                    |
| CVV2           | (determined by account settings) Card Verification Value, version 2. Your Merchant<br>Account settings determine whether this field is required. Character length for Visa,<br>MasterCard, and Discover: exactly three digits.Character length for American<br>Express: exactly four digits.To comply with credit card processing regulations, once a<br>transaction has been completed, you must not store the value of CVV2. |
| STARTDATE      | <i>(Optional)</i> Month and year that Maestro or Solo card was issued, the MMYYYY format.                                                                                                    |
|                | Character length: Must be six digits, including leading zero.                                                                                                    |
| ISSUENUMBER    | <i>(Optional)</i> Issue number of Maestro or Solo card.Character length: two numeric digits maximum.                                                                                                    |

#### **Credit Card Details Fields**

## PayerInfo Type Fields

| Field   | Description                                                                                                    |
|---------|----------------------------------------------------------------------------------------------------|
| EMAIL   | Email address of payer.<br>Character length and limitations: 127 single-byte characters.                                          |
| PAYERID | Unique PayPal customer account identification number.<br>Character length and limitations:13 single-byte alphanumeric characters. |

CreateRecurringPaymentsProfile API

| Field       | Description                                                                                |
|-------------|--------------------------------------------------------------------------------------------|
| PAYERSTATUS | <pre>Status of payer. Valid values are:     verified     unverified</pre>                  |
|             | Character length and limitations: 10 single-byte alphabetic characters.                    |
| COUNTRYCODE | Payer's country of residence in the form of ISO standard 3166 two-character country codes. |
|             | Character length and limitations: Two single-byte characters.                              |
| BUSINESS    | Payer's business name.<br>Character length and limitations: 127 single-byte characters.    |

#### **Payer Name Fields**

| Field      | Description                                                  |
|------------|--------------------------------------------------------------|
| SALUTATION | Payer's salutation.                                          |
|            | Character length and limitations: 20 single-byte characters. |
| FIRSTNAME  | Payer's first name.                                          |
|            | Character length and limitations: 25 single-byte characters. |
| MIDDLENAME | Payer's middle name.                                         |
|            | Character length and limitations: 25 single-byte characters. |
| LASTNAME   | Payer's last name                                            |
|            | Character length and limitations: 25 single-byte characters. |
| SUFFIX     | Payer's suffix                                               |
|            | Character length and limitations: 12 single-byte characters. |

#### **Address Fields**

| Field       | Description                                                     |
|-------------|-----------------------------------------------------------------|
| STREET      | (Required) First street address.                                |
|             | Character length and limitations: 100 single-byte characters.   |
| STREET2     | (Optional) Second street address.                               |
|             | Character length and limitations: 100 single-byte characters.   |
| CITY        | (Required) Name of city.                                        |
|             | Character length and limitations: 40 single-byte characters.    |
| STATE       | (Required) State or province.                                   |
|             | Character length and limitations: 40 single-byte characters.    |
| COUNTRYCODE | (Required) Country code.                                        |
|             | Character limit: Two single-byte characters.                    |
| ZIP         | (Required) U.S. ZIP code or other country-specific postal code. |
|             | Character length and limitations: 20 single-byte characters.    |
| PHONENUM    | (Optional) Phone number.                                        |
|             | Character length and limit: 20 single-byte characters.          |

## CreateRecurringPaymentsProfile Response

#### CreateRecurringPaymentsProfile Response Fields

| Field     | Description                                                                        |
|-----------|------------------------------------------------------------------------------------|
| PROFILEID | A unique identifier for future reference to the details of this recurring payment. |
|           | Character length and limitations: Up to 14 single-byte alphanumeric characters.    |

#### GetRecurringPaymentsProfileDetails API

| Field  | Description                                                                                                    |
|--------|----------------------------------------------------------------------------------------------------|
| STATUS | <ul> <li>Status of the recurring payment profile.</li> <li>ActiveProfile - The recurring payment profile has been successfully created and activated for scheduled payments according the billing instructions from the recurring payments profile.</li> <li>PendingProfile - The system is in the process of creating the recurring payment profile. Please check your IPN messages for an update.</li> </ul> |

# GetRecurringPaymentsProfileDetails API

- "GetRecurringPaymentsProfileDetails Request" on page 98
- "GetRecurringPaymentsProfileDetails Response" on page 98

## GetRecurringPaymentsProfileDetails Request

#### GetRecurringPaymentsProfileDetails Request Fields

| Field     | Description                                                                                                    |
|-----------|----------------------------------------------------------------------------------------------------|
| METHOD    | (Required) Must be GetRecurringPaymentsProfileDetails.                                                                                                    |
| PROFILEID | ( <i>Required</i> ) Recurring payments profile ID returned in the CreateRecurringPaymentsProfile response.                                                                   |
|           | Character length and limitations: 14 single-byte alphanumeric characters. 19 character profile IDs are supported for compatability with previous versions of the PayPal API. |

## GetRecurringPaymentsProfileDetails Response

- GetRecurringPaymentsProfileDetails Response Fields
- Recurring Payments Profile Fields
- Ship To Address Fields
- Billing Period Fields
- Recurring Payments Summary Fields
- Credit Card Fields
- Payer Information Fields
- Billing Address Fields

| Field                       | Description                                                                                                    |
|-----------------------------|----------------------------------------------------------------------------------------------------|
| PROFILEID                   | Recurring payments profile ID returned in the                                                                                                    |
|                             | CreateRecurringPaymentsProfile response.                                                                                                    |
| STATUS                      | Status of the recurring payment profile.                                                                                                    |
|                             | • ActiveProfile                                                                                                    |
|                             | • PendingProfile                                                                                                    |
|                             | • CancelledProfile                                                                                                    |
|                             | • SuspendedProfile                                                                                                    |
|                             | • ExpiredProfile                                                                                                    |
| DESC                        | Description of the recurring payment.                                                                                                    |
|                             | Character length and limitations: 127 single-byte alphanumeric characters.                                                                                                    |
| AUTOBILLOUTAMT              | This field indicates whether you would like PayPal to automatically bill the outstanding balance amount in the next billing cycle. The outstanding balance is the total amount of any previously failed scheduled payments that have yet to be successfully paid.<br>Valid values: NoAutoBill or AddToNextBilling. |
| MAXFAILEDPAYMENTS           | The number of scheduled payments that can fail before the profile is automatically suspended.<br>Character length and limitations: Number string representing an integer.                                                                                                    |
| AGGREGATEAMOUNT             | Total amount collected thus far for scheduled payments.<br>Character length and limitations: Must not exceed \$10,000 USD in any currency. No<br>currency symbol. Must have two decimal places, decimal separator must be a period<br>(.), and the optional thousands separator must be a comma (,).               |
| AGGREGATEOPTIONALAM<br>OUNT | Total amount collected thus far for optional payments.<br>Character length and limitations: Must not exceed \$10,000 USD in any currency. No<br>currency symbol. Must have two decimal places, decimal separator must be a period<br>(.), and the optional thousands separator must be a comma (,).                |
| FINALPAYMENTDUEDATE         | Final scheduled payment due date before the profile expires.                                                                                                    |

#### GetRecurringPaymentsProfileDetails Response Fields

## **Recurring Payments Profile Details Fields**

| Field            | Description                                                                                 |
|------------------|---------------------------------------------------------------------------------------------|
| SUBSCRIBERNAME   | Full name of the person receiving the product or service paid for by the recurring payment. |
|                  | If not present, the name in the buyer's PayPal account is used.                             |
|                  | Character length and limitations: 32 single-byte characters.                                |
| PROFILESTARTDATE | The date when billing for this profile begins.                                              |
|                  | Must be a valid date, in UTC/GMT format.                                                    |
|                  | <b>NOTE:</b> The profile may take up to 24 hours for activation.                            |

GetRecurringPaymentsProfileDetails API

| Field            | Description                                                                |
|------------------|----------------------------------------------------------------------------|
| PROFILEREFERENCE | The merchant's own unique reference or invoice number.                     |
|                  | Character length and limitations: 127 single-byte alphanumeric characters. |

| Field             | Description                                                                                                    |
|-------------------|----------------------------------------------------------------------------------------------------|
| ADDRESSSTATUS     | Status of street address on file with PayPal.<br>Valid values are:<br>• none<br>• Confirmed<br>• Unconfirmed            |
| SHIPTONAME        | Person's name associated with this address.<br>Character length and limitations: 32 single-byte characters.             |
| SHIPTOSTREET      | First street address.<br>Character length and limitations: 100 single-byte characters.                                  |
| SHIPTOSTREET2     | Second street address.<br>Character length and limitations: 100 single-byte characters.                                 |
| SHIPTOCITY        | Name of city.<br>Character length and limitations: 40 single-byte characters.                                           |
| SHIPTOSTATE       | State or province.<br>Character length and limitations: 40 single-byte characters.<br>Required for U.S. addresses only. |
| SHIPTOZIP         | U.S. ZIP code or other country-specific postal code.<br>Character length and limitations: 20 single-byte characters.    |
| SHIPTOCOUNTRYCODE | Country code. Character limit: Two single-byte characters.                                                              |

## Ship To Address Type Fields

### **Billing Period Details Type**

| Field         | Description                                                                                |
|---------------|--------------------------------------------------------------------------------------------|
| BILLINGPERIOD | Unit for billing during this subscription period.                                          |
|               | One of the following values:                                                               |
|               | • Day                                                                                      |
|               | • Week                                                                                     |
|               | • SemiMonth                                                                                |
|               | • Month                                                                                    |
|               | • Year                                                                                     |
|               | For SemiMonth, billing is done on the 1st and 15th of each month.                          |
|               | <b>NOTE:</b> The combination of BillingPeriod and BillingFrequency cannot exceed one year. |

## GetRecurringPaymentsProfileDetails API

| Field              | Description                                                                                                    |
|--------------------|----------------------------------------------------------------------------------------------------|
| BILLINGFREQUENCY   | Number of billing periods that make up one billing cycle.<br>The combination of billing frequency and billing period must be less than or equal to<br>one year. For example, if the billing cycle is Month, the maximum value for billing<br>frequency is 12. Similarly, if the billing cycle is Week, the maximum value for billing<br>frequency is 52.                                                                                                    |
|                    | <b>NOTE:</b> If the billing period is SemiMonth., the billing frequency must be 1.                                                                                                    |
| TOTALBILLINGCYCLES | <ul> <li>The number of billing cycles for payment period (either the regular payment period or the trial period).</li> <li>For the trial period, the value must be greater than 0.</li> <li>For the regular payment period, if no value is specified or the value is 0, the regular payment period continues until the profile is canceled or deactivated.</li> <li>For the regular payment period, if the value is greater than 0, the regular payment period will expire after the trial period is finished and continue at the billing frequency for TotalBillingCycles cycles.</li> </ul> |
| AMT                | Billing amount for each billing cycle during this payment period. This amount does not include shipping and tax amounts.                                                                                                    |
|                    | <b>NOTE:</b> All amounts in the CreateRecurringPaymentsProfile request must have the same currency.                                                                                                    |
|                    | Character length and limitations: Does not exceed \$10,000 USD in any currency. No currency symbol. Regardless of currency, decimal separator is a period (.), and the optional thousands separator is a comma (,). Equivalent to nine characters maximum for USD.                                                                                                    |
| SHIPPINGAMT        | Shipping amount for each billing cycle during this payment period.                                                                                                    |
|                    | <b>NOTE:</b> All amounts in the request must have the same currency.                                                                                                    |
|                    | Character length and limitations: Does not exceed \$10,000 USD in any currency. No currency symbol. Regardless of currency, decimal separator is a period (.), and the optional thousands separator is a comma (,). Equivalent to nine characters maximum for USD.                                                                                                    |
| TAXAMT             | Tax amount for each billing cycle during this payment period.                                                                                                    |
|                    | <b>NOTE:</b> All amounts in the request must have the same currency.                                                                                                    |
|                    | Character length and limitations: Does not exceed \$10,000 USD in any currency. No currency symbol. Regardless of currency, decimal separator is a period (.), and the optional thousands separator is a comma (,). Equivalent to nine characters maximum for USD.                                                                                                    |

| Field              | Description                                                                                                    |
|--------------------|----------------------------------------------------------------------------------------------------|
| NEXTBILLINGDATE    | The next scheduled billing date, in YYYY-MM-DD format.                                                                                                    |
| NUMCYCYLECOMPLETED | The number of billing cycles completed in the current active subscription period. A billing cycle is considered completed when payment is collected or after retry attempts to collect payment for the current billing cycle have failed.                                                                                                    |
| NUMCYCLESREMAINING | The number of billing cycles remaining in the current active subscription period.                                                                                                    |
| OUTSTANDINGBALANCE | The current past due or outstanding balance for this profile.<br>Character length and limitations: Does not exceed \$10,000 USD in any currency. No<br>currency symbol. Regardless of currency, decimal separator is a period (.), and the<br>optional thousands separator is a comma (,). Equivalent to nine characters maximum<br>for USD.        |
| FAILEDPAYMENTCOUNT | The total number of failed billing cycles for this profile.                                                                                                    |
| LASTPAYMENTDATE    | The date of the last successful payment received for this profile, in YYYY-MM-DD format.                                                                                                    |
| LASTPAYMENTAMT     | The amount of the last successful payment received for this profile.<br>Character length and limitations: Does not exceed \$10,000 USD in any currency. No<br>currency symbol. Regardless of currency, decimal separator is a period (.), and the<br>optional thousands separator is a comma (,). Equivalent to nine characters maximum<br>for USD. |

### **Recurring Payments Summary Details Fields**

#### **Credit Card Details Fields**

| Field          | Description                                                                                                    |
|----------------|----------------------------------------------------------------------------------------------------|
| CREDITCARDTYPE | Type of credit card.                                                                                                    |
|                | Character length and limitations: Up to ten single-byte alphabetic characters.                                                                                      |
|                | Allowable values:                                                                                                    |
|                | • Visa                                                                                                    |
|                | • MasterCard                                                                                                    |
|                | • Discover                                                                                                    |
|                | • Amex                                                                                                    |
|                | • Maestro: See important note.                                                                                                    |
|                | • Solo: See important note.                                                                                                    |
|                | <b>NOTE:</b> If the credit card type is Maestro or Solo, the currencyId must be GBP. In addition, either StartMonth and StartYear or IssueNumber must be specified. |
| ACCT           | Credit card number. Only the last 4 digits of the credit card number are returned.                                                                                  |
|                | Character length and limitations: numeric characters only. No spaces or punctutation.<br>Must conform with modulo and length required by each credit card type.     |

GetRecurringPaymentsProfileDetails API

| Field       | Description                                                                                        |
|-------------|----------------------------------------------------------------------------------------------------|
| EXPDATE     | Credit card expiration date.                                                                       |
|             | This field is required if you are using recurring payments with direct payments.                   |
|             | Format: MMYYYY                                                                                     |
|             | Character length and limitations: Six single-byte alphanumeric characters, including leading zero. |
| STARTDATE   | Month and year that Maestro or Solo card was issued, the MMYYYY format.                            |
|             | Character length: Must be six digits, including leading zero.                                      |
| ISSUENUMBER | Issue number of Maestro or Solo card. Character length: two numeric digits maximum.                |

| Field     | Description                                                                              |
|-----------|------------------------------------------------------------------------------------------|
|           | Email address of payer.<br>Character length and limitations: 127 single-byte characters. |
| FIRSTNAME | Payer's first name.<br>Character length and limitations: 25 single-byte characters.      |
| LASTNAME  | Payer's last name.<br>Character length and limitations: 25 single-byte characters.       |

#### **Payer Info Type Fields**

#### **Address Fields**

| Field       | Description                                                   |
|-------------|---------------------------------------------------------------|
| STREET      | First street address.                                         |
|             | Character length and limitations: 100 single-byte characters. |
| STREET2     | Second street address.                                        |
|             | Character length and limitations: 100 single-byte characters. |
| CITY        | Name of city.                                                 |
|             | Character length and limitations: 40 single-byte characters.  |
| STATE       | State or province.                                            |
|             | Character length and limitations: 40 single-byte characters.  |
| COUNTRYCODE | Country code.                                                 |
|             | Character limit: Two single-byte characters.                  |
| ZIP         | U.S. ZIP code or other country-specific postal code.          |
|             | Character length and limitations: 20 single-byte characters.  |
| PHONENUM    | Phone number.                                                 |
|             | Character length and limit: 20 single-byte characters.        |

# ManageRecurringPaymentsProfileStatus API

- "ManageRecurringPaymentsProfileStatus Request" on page 106
- "ManageRecurringPaymentsProfileStatus Response" on page 106

# ManageRecurringPaymentsProfileStatus Request

#### ManageRecurringPaymentsProfileStatus Request Fields

| Field     | Description                                                                                                    |
|-----------|----------------------------------------------------------------------------------------------------|
| METHOD    | Must be ManageRecurringPaymentsProfileStatus.                                                                                                    |
| PROFILEID | (Required) Recurring payments profile ID returned in the                                                                                                    |
|           | CreateRecurringPaymentsProfile response.                                                                                                    |
|           | Character length and limitations: 14 single-byte alphanumeric characters. 19 character profile IDs are supported for compatability with previous versions of the PayPal API.                                                                                                    |
| ACTION    | <i>(Required)</i> The action to be performed to the recurring payments profile. Must be one of the following:                                                                                                    |
|           | • Cancel - Only profiles in Active or Suspended state can be canceled.                                                                                                    |
|           | • Suspend - Only profiles in Active state can be suspended.                                                                                                    |
|           | • Reactivate - Only profiles in a suspended state can be reactivated.                                                                                                    |
| NOTE      | <i>(Optional)</i> The reason for the change in status. For profiles created using Express Checkout, this message will be included in the email notification to the buyer when the status of the profile is successfully changed, and can also be seen by both you and the buyer on the Status History page of the PayPal account. |

## ManageRecurringPaymentsProfileStatus Response

#### ManageRecurringPaymentsProfileStatus Response Fields

| Field     | Description                                                                                                    |
|-----------|----------------------------------------------------------------------------------------------------|
| PROFILEID | Recurring payments profile ID returned in the CreateRecurringPaymentsProfile response.                                                                                                    |
|           | <ul> <li>For each action, an error is returned if the recurring payments profile has a status that is not compatible with the action. Errors are returned in the following cases:</li> <li>Cancel - Profile status is not Active or Suspended.</li> <li>Suspend - Profile status is not Active.</li> <li>Reactivate - Profile status is not Suspended.</li> </ul> |

# BillOutstandingAmount API

- "BillOutstandingAmount Request" on page 107
- "BillOutstandingAmount Response" on page 107

# BillOutstandingAmount Request

#### **BillOutstandingAmount Request Fields**

| Field     | Description                                                                                                    |
|-----------|----------------------------------------------------------------------------------------------------|
| METHOD    | (Required) Must be BillOutstandingAmount.                                                                                                    |
| PROFILEID | ( <i>Required</i> ) Recurring payments profile ID returned in the CreateRecurringPaymentsProfile response.                                                                                                    |
|           | Character length and limitations: 14 single-byte alphanumeric characters. 19 character profile IDs are supported for compatability with previous versions of the PayPal API.                                                                                                    |
|           | NOTE: The profile must have a status of either Active or Suspended.                                                                                                    |
| AMT       | <i>(Optional)</i> The amount to bill. The amount must be less than or equal to the current outstanding balance of the profile. If no value is specified, PayPal will attempt to bill the entire outstanding balance amount.                                                                                               |
|           | Character length and limitations: Does not exceed \$10,000 USD in any currency. No currency symbol. Regardless of currency, decimal separator is a period (.), and the optional thousands separator is a comma (,). Equivalent to nine characters maximum for USD.                                                        |
| NOTE      | <i>(Optional)</i> The reason for the non-scheduled payment. For profiles created using Express Checkout, this message will be included in the email notification to the buyer for the non-scheduled payment transaction, and can also be seen by both you and the buyer on the Status History page of the PayPal account. |

## BillOutstandingAmount Response

#### **BillOutstandingAmount Response Fields**

| Field     | Description                                                                                                    |
|-----------|----------------------------------------------------------------------------------------------------|
| PROFILEID | Recurring payments profile ID returned in the                                                                           |
|           | CreateRecurringPaymentsProfile response.                                                                                |
|           | An error is returned if the profile specified in the BillOutstandingAmount request has a status of canceled or expired. |

# UpdateRecurringPaymentsProfile API

- "UpdateRecurringPaymentsProfile Request" on page 108
- "UpdateRecurringPaymentsProfile Response" on page 113

## UpdateRecurringPaymentsProfile Request

- UpdateRecurringPaymentsProfile Request Fields
- Ship To Address Fields
- Credit Card Fields
- Payer Information Fields
- Address Fields

| Field                       | Description                                                                                                    |
|-----------------------------|----------------------------------------------------------------------------------------------------|
| METHOD                      | Must be UpdateRecurringPaymentsProfile.                                                                                                    |
| PROFILEID                   | <i>(Required)</i> Recurring payments profile ID returned in the<br>CreateRecurringPaymentsProfile response.<br>Character length and limitations: 14 single-byte alphanumeric characters. 19<br>character profile IDs are supported for compatability with previous versions of the<br>PayPal API.     |
| NOTE                        | <i>(Optional)</i> The reason for the update to the recurring payments profile. This message will be included in the email notification to the buyer for the recurring payments profile update. This note can also be seen by both you and the buyer on the Status History page of the PayPal account. |
| DESC                        | (Optional) Description of the recurring payment.                                                                                                    |
|                             | Character length and limitations: 127 single-byte alphanumeric characters.                                                                                                    |
| SUBSCRIBERNAME              | <ul><li>(Optional) Full name of the person receiving the product or service paid for by the recurring payment.</li><li>If not present, the name in the buyer's PayPal account is used.</li><li>Character length and limitations: 32 single-byte characters.</li></ul>                                 |
| PROFILEREFERENCE            | (Optional) The merchant's own unique reference or invoice number.                                                                                                    |
|                             | Character length and limitations: 127 single-byte alphanumeric characters.                                                                                                    |
| ADDITIONALBILLINGCY<br>CLES | (Optional) The number of additional billing cycles to add to this profile.                                                                                                    |
| AMT                         | <i>(Optional)</i> Billing amount for each cycle in the subscription period, not including shipping and tax amounts.                                                                                                    |
|                             | <b>NOTE:</b> For recurring payments with Express Checkout, the payment amount can be increased by no more than 20% every 180 days (starting when the profile is created).                                                                                                    |
|                             | Character length and limitations: Does not exceed \$10,000 USD in any currency. No currency symbol. Regardless of currency, decimal separator is a period (.), and the optional thousands separator is a comma (,). Equivalent to nine characters maximum for USD.                                    |
| SHIPPINGAMT                 | (Optional) Shipping amount for each billing cycle during the regular payment period.                                                                                                    |
|                             | <b>NOTE:</b> All amounts in the request must have the same currency.                                                                                                    |
|                             | Character length and limitations: Does not exceed \$10,000 USD in any currency. No currency symbol. Regardless of currency, decimal separator is a period (.), and the optional thousands separator is a comma (,). Equivalent to nine characters maximum for USD.                                    |

#### UpdateRecurringPaymentsProfile Request Fields

# Recurring Payments and Reference Transactions API Operations

UpdateRecurringPaymentsProfile API

| Field             | Description                                                                                                    |
|-------------------|----------------------------------------------------------------------------------------------------|
| TAXAMT            | (Optional) Tax amount for each billing cycle during the regular payment period.                                                                                                    |
|                   | <b>NOTE:</b> All amounts in the request must have the same currency.                                                                                                    |
|                   | Character length and limitations: Does not exceed \$10,000 USD in any currency. No currency symbol. Regardless of currency, decimal separator is a period (.), and the optional thousands separator is a comma (,). Equivalent to nine characters maximum for USD.                                                                                                    |
| OUTSTANDINGAMT    | <ul> <li>(Optional) The current past due or outstanding amount for this profile. You can only decrease the outstanding amount—it cannot be increased.</li> <li>Character length and limitations: Does not exceed \$10,000 USD in any currency. No currency symbol. Regardless of currency, decimal separator is a period (.), and the optional thousands separator is a comma (,). Equivalent to nine characters maximum for USD.</li> </ul> |
| AUTOBILLOUTAMT    | (Optional) This field indicates whether you would like PayPal to automatically bill the outstanding balance amount in the next billing cycle.<br>Valid values: Must be NoAutoBill or AddToNextBilling.                                                                                                    |
| MAXFAILEDPAYMENTS | <ul><li>(Optional) The number of failed payments allowed before the profile is automatically suspended. The specified value cannot be less than the current number of failed payments for this profile.</li><li>Character length and limitations: Number string representing an integer.</li></ul>                                                                                                    |

#### **Ship To Address Fields**

| Field             | Description                                                                                                    |
|-------------------|----------------------------------------------------------------------------------------------------|
| SHIPTONAME        | <i>(See description)</i> Person's name associated with this address. This field is required for shipping addresses but is optional for credit card billing addresses.<br>Character length and limitations: 32 single-byte characters. |
| SHIPTOSTREET      | <i>(Required)</i> First street address.<br>Character length and limitations: 100 single-byte characters.                                                                                                    |
| SHIPTOSTREET2     | <i>(Optional)</i> Second street address.<br>Character length and limitations: 100 single-byte characters.                                                                                                    |
| SHIPTOCITY        | <i>(Required)</i> Name of city.<br>Character length and limitations: 40 single-byte characters.                                                                                                    |
| SHIPTOSTATE       | <i>(Required)</i> State or province for United States addresses.<br>Character length and limitations: 40 single-byte characters.                                                                                                    |
| SHIPTOZIP         | <i>(Required)</i> U.S. ZIP code or other country-specific postal code.<br>Character length and limitations: 20 single-byte characters.                                                                                                |
| SHIPTOCOUNTRYCODE | <i>(Required)</i> Country code.<br>Character limit: 2 single-byte characters.                                                                                                    |
| SHIPTOPHONENUM    | <i>(Optional)</i> Phone number.<br>Character length and limit: 20 single-byte characters.                                                                                                    |

#### **Credit Card Details Fields**

| Field          | Description                                                                                                    |
|----------------|----------------------------------------------------------------------------------------------------|
| CREDITCARDTYPE | (Required) Type of credit card.                                                                                                    |
|                | Character length and limitations: Up to ten single-byte alphabetic characters.                                                                         |
|                | Allowable values:                                                                                                    |
|                | • Visa                                                                                                    |
|                | • MasterCard                                                                                                    |
|                | • Discover                                                                                                    |
|                | • Amex                                                                                                    |
|                | • Maestro: See important note.                                                                                                    |
|                | • Solo: See important note.                                                                                                    |
|                | <b>NOTE:</b> If the credit card type is Maestro or Solo, the CURRENCYCODE must be GBP. In addition, either STARTDATE or IssueNumber must be specified. |
| ACCT           | <i>(Required)</i> Credit card number.<br>Character length and limitations: numeric characters only. No spaces or punctutation.                         |
|                | Must conform with modulo and length required by each credit card type.                                                                                 |

# Recurring Payments and Reference Transactions API Operations

#### UpdateRecurringPaymentsProfile API

| Field       | Description                                                                                                    |
|-------------|----------------------------------------------------------------------------------------------------|
| EXPDATE     | (See description) Credit card expiration date.                                                                                                    |
|             | This field is required if you are using recurring payments with direct payments.<br>Format: MMYYYY                                                                                                    |
|             | Character length and limitations: Six single-byte alphanumeric characters, including leading zero.                                                                                                    |
| CVV2        | (determined by account settings) Card Verification Value, version 2. Your Merchant<br>Account settings determine whether this field is required. Character length for Visa,<br>MasterCard, and Discover: exactly three digits.Character length for American<br>Express: exactly four digits.To comply with credit card processing regulations, once a<br>transaction has been completed, you must not store the value of CVV2. |
| STARTDATE   | <i>(Optional)</i> Month and year that Maestro or Solo card was issued, the MMYYYY format.                                                                                                    |
|             | Character length: Must be six digits, including leading zero.                                                                                                    |
| ISSUENUMBER | <i>(Optional)</i> Issue number of Maestro or Solo card.Character length: two numeric digits maximum.                                                                                                    |

#### Payer Info Type Fields

| Field     | Description                                                                                                |
|-----------|----------------------------------------------------------------------------------------------------|
|           | <i>(Optional)</i> Email address of payer.<br>Character length and limitations: 127 single-byte characters. |
| FIRSTNAME | <i>(Required)</i> Payer's first name.<br>Character length and limitations: 25 single-byte characters.      |
| LASTNAME  | <i>(Required)</i> Payer's last name.<br>Character length and limitations: 25 single-byte characters.       |

#### **Address Fields**

| Field       | Description                                                     |  |
|-------------|-----------------------------------------------------------------|--|
| STREET      | (Required) First street address.                                |  |
|             | Character length and limitations: 100 single-byte characters.   |  |
| STREET2     | (Optional) Second street address.                               |  |
|             | Character length and limitations: 100 single-byte characters.   |  |
| CITY        | (Required) Name of city.                                        |  |
|             | Character length and limitations: 40 single-byte characters.    |  |
| STATE       | (Required) State or province.                                   |  |
|             | Character length and limitations: 40 single-byte characters.    |  |
| COUNTRYCODE | (Required) Country code.                                        |  |
|             | Character limit: Two single-byte characters.                    |  |
| ZIP         | (Required) U.S. ZIP code or other country-specific postal code. |  |
|             | Character length and limitations: 20 single-byte characters.    |  |
| PHONENUM    | (Optional) Phone number.                                        |  |
|             | Character length and limit: 20 single-byte characters.          |  |

# UpdateRecurringPaymentsProfile Response

#### UpdateRecurringPaymentsProfile Response Fields

| Field     | Description                                                                                                    |
|-----------|----------------------------------------------------------------------------------------------------|
| PROFILEID | Recurring payments profile ID returned in the CreateRecurringPaymentsProfile response.                                  |
|           | An error is returned if the profile specified in the BillOutstandingAmount request has a status of canceled or expired. |

# SetCustomerBillingAgreement API

- "SetCustomerBillingAgreement Request" on page 114
- "SetCustomerBillingAgreement Response" on page 117

## SetCustomerBillingAgreement Request

- SetCustomerBillingAgreement Request Fields
- Billing Agreement Details Fields

| Field          | Description                                                                                                    |
|----------------|----------------------------------------------------------------------------------------------------|
| METHOD         | Must be SetCustomerBillingAgreement.                                                                                                    |
| RETURNURL      | <i>(Required)</i> URL to which the customer's browser is returned after choosing to pay with PayPal.                                                                                                    |
|                | <b>NOTE:</b> PayPal recommends that the value be the final review page on which the customer confirms the billing agreement.                                                                                                    |
|                | Character length and limitations: no limit.                                                                                                    |
| CANCELURL      | <i>(Required)</i> URL to which the customer is returned if he does not approve the use of PayPal to pay you.                                                                                                    |
|                | <b>NOTE:</b> PayPal recommends that the value be the original page on which the customer chose to pay with PayPal or establish a billing agreement.                                                                                                    |
|                | Character length and limitations: no limit.                                                                                                    |
| LOCALECODE     | (Optional) Locale of pages displayed by PayPal during checkout.                                                                                                    |
|                | Character length and limitations: Any two-character country code.                                                                                                    |
|                | The following two-character country codes are supported by PayPal:                                                                                                    |
|                | • AU                                                                                                    |
|                | • DE                                                                                                    |
|                | • FR                                                                                                    |
|                | • IT                                                                                                    |
|                | • GB                                                                                                    |
|                | • ES                                                                                                    |
|                | • US                                                                                                    |
|                | Any other value will default to US. See "Country Codes" on page 215.                                                                                                    |
| PAGESTYLE      | <i>(Optional)</i> Sets the Custom Payment Page Style for payment pages associated with this button/link. This value corresponds to the HTML variable page_style for customizing payment pages. The value is the same as the Page Style Name you chose when adding or editing the page style from the Profile subtab of the My Account tab of your PayPal account. |
|                | Character length and limitations: 30 single-byte alphabetic characters.                                                                                                    |
| HDRIIMG        | <i>(Optional)</i> A URL for the image you want to appear at the top left of the payment page. The image has a maximum size of 750 pixels wide by 90 pixels high. PayPal recommends that you provide an image that is stored on a secure (https) server.                                                                                                    |
|                | Character length and limitations: 127 single-byte alphanumeric characters.                                                                                                    |
|                |                                                                                                    |
| HDRBORDERCOLOR | <i>(Optional)</i> Sets the border color around the header of the payment page. The border is a 2-pixel perimeter around the header space, which is 750 pixels wide by 90 pixels high.                                                                                                    |
|                | Character length and limitations: Six character HTML hexadecimal color code in ASCII.                                                                                                    |

#### SetCustomerBillingAgreement Request Fields

# Recurring Payments and Reference Transactions API Operations

SetCustomerBillingAgreement API

| Field        | Description                                                                                                    |
|--------------|----------------------------------------------------------------------------------------------------|
| HDRBACKCOLOR | <i>(Optional)</i> Sets the background color for the header of the payment page. By default, the color is white.                                                             |
|              | Character length and limitation: Six character HTML hexadecimal color code in ASCII.                                                                                        |
| PAYFLOWCOLOR | (Optional) Sets the background color for the payment page.                                                                                                    |
|              | Character length and limitation: Six character HTML hexadecimal color code in ASCII.                                                                                        |
| EMAIL        | <i>(Optional)</i> Email address of the buyer as entered during checkout. PayPal uses this value to pre-fill the PayPal membership sign-up portion of the PayPal login page. |
|              | Character length and limit: 127 single-byte alphanumeric characters.                                                                                                    |

#### **Billing Agreement Details Fields**

| Field                           | Description                                                                                                    |
|---------------------------------|----------------------------------------------------------------------------------------------------|
| BILLINGTYPE                     | <i>(Required)</i> Type of billing agreement. For reference transactions, this field must be MerchantInitiatedBilling, which requests PayPal to prompt the buyer to set up a billing agreement for recurring payments. For recurring payments, the value must be RecurringPayments.                                                                              |
|                                 | NOTE: Other defined values are not valid.                                                                                                    |
| BILLINGAGREEMENTDES<br>CRIPTION | <i>(Optional)</i> Description of goods or services associated with the billing agreement.<br>PayPal recommends that the description contain a brief summary of the billing<br>agreement terms and conditions. For example, customer will be billed at "9.99 per<br>month for 2 years".<br>Character length and limitations: 127 single-byte alphanumeric bytes. |
| PAYMENTTYPE                     | <ul> <li>(Optional) Specifies type of PayPal payment you require for the billing agreement.</li> <li>Any</li> <li>InstantOnly</li> </ul>                                                                                                    |
| BILLINGAGREEMENTCUS<br>TOM      | <i>(Optional)</i> Custom annotation field for your own use.<br>Character length and limitations: 256 single-byte alphanumeric bytes.                                                                                                    |

#### SetCustomerBillingAgreement Response

#### SetCustomerBillingAgreement Response Fields

| Field | Description                                                                                       |
|-------|---------------------------------------------------------------------------------------------------|
| TOKEN | A unique time-stamped token, which uniquely identifies this transaction for subsequent API calls. |
|       | <b>NOTE:</b> The token expires after three hours.                                                 |
|       | Character length and limitations: 20 single-byte characters.                                      |

# GetBillingAgreementCustomerDetails API

- "GetBillingAgreementCustomerDetails Request" on page 118
- "GetBillingAgreementCustomerDetails Response" on page 118

#### GetBillingAgreementCustomerDetails Request

#### GetBillingAgreementCustomerDetails Request Fields

| Field  | Description                                                                             |
|--------|-----------------------------------------------------------------------------------------|
| METHOD | (Required) Must be GetBillingAgreementCustomerDetails.                                  |
| TOKEN  | (Required) The time-stamped token returned in the SetCustomerBillingAgreement response. |
|        | <b>NOTE:</b> The token expires after three hours.                                       |
|        | Character length and limitations: 20 single-byte characters.                            |

#### GetBillingAgreementCustomerDetails Response

- GetBillingAgreementCustomerDetails Response
- Payer Information Fields
- Payer Name Fields
- Ship To Address Fields

#### GetBillingAgreementCustomerDetails Response Fields

#### **Payer Information Fields**

| Field             | Description                                                                         |
|-------------------|-------------------------------------------------------------------------------------|
| EMAIL             | Email address of payer.                                                             |
|                   | Character length and limitations: 127 single-byte characters.                       |
| PAYERID           | Unique PayPal customer account identification number.                               |
|                   | Character length and limitations:13 single-byte alphanumeric characters.            |
| PAYERSTATUS       | Status of payer. Valid values are:                                                  |
|                   | • verified                                                                          |
|                   | • unverified                                                                        |
|                   | Character length and limitations: 10 single-byte alphabetic characters.             |
| SHIPTOCOUNTRYCODE | Payer's country of residence in the form of ISO standard 3166 two-character country |
|                   | codes.                                                                              |
|                   | Character length and limitations: Two single-byte characters.                       |
| PAYERBUSINESS     | Payer's business name.                                                              |
|                   | Character length and limitations: 127 single-byte characters.                       |

#### **Payer Name Fields**

| Field      | Description                                                  |
|------------|--------------------------------------------------------------|
| SALUTATION | Payer's salutation.                                          |
|            | Character length and limitations: 20 single-byte characters. |
| FIRSTNAME  | Payer's first name.                                          |
|            | Character length and limitations: 25 single-byte characters. |
| MIDDLENAME | Payer's middle name.                                         |
|            | Character length and limitations: 25 single-byte characters. |
| LASTNAME   | Payer's last name                                            |
|            | Character length and limitations: 25 single-byte characters. |
| SUFFIX     | Payer's suffix                                               |
|            | Character length and limitations: 12 single-byte characters. |

#### **Ship To Address Fields**

| Field | Description                                              |
|-------|----------------------------------------------------------|
|       | (Required) Status of street address on file with PayPal. |
|       | Valid values are:                                        |
|       | • none                                                   |
|       | • Confirmed                                              |
|       | • Unconfirmed                                            |

| Field             | Description                                                           |
|-------------------|-----------------------------------------------------------------------|
| SHIPTONAME        | (Required) Person's name associated with this address.                |
|                   | Character length and limitations: 32 single-byte characters.          |
| SHIPTOSTREET      | (Required) First street address.                                      |
|                   | Character length and limitations: 100 single-byte characters.         |
| SHIPTOSTREET2     | (Optional) Second street address.                                     |
|                   | Character length and limitations: 100 single-byte characters.         |
| SHIPTOCITY        | (Required) Name of city.                                              |
|                   | Character length and limitations: 40 single-byte characters.          |
| SHIPTOSTATE       | (Optional) State or province.                                         |
|                   | Character length and limitations: 40 single-byte characters.          |
|                   | Required for U.S. addresses only.                                     |
| SHIPTOZIP         | (Required) U.S. ZIP code or other country-specific postal code.       |
|                   | Character length and limitations: 20 single-byte characters.          |
| SHIPTOCOUNTRYCODE | (Required) Country code. Character limit: Two single-byte characters. |

# **DoReferenceTransaction API**

- "DoReferenceTransaction Request" on page 120
- "DoReferenceTransaction Response" on page 128

#### **DoReferenceTransaction Request**

- DoReferenceTransaction Request Fields
- Ship To Address Fields
- Payment Details Fields
- Payment Item Details Fields
- Ebay Payment Detail Item Fields
- Credit Card Fields
- Payer Information Fields
- Billing Address Fields

| Field            | Description                                                                                                    |
|------------------|----------------------------------------------------------------------------------------------------|
| METHOD           | (Required) Must be DoReferenceTransaction.                                                                                                    |
| REFERENCEID      | <i>(Required)</i> Create a new transaction based on a credit card charge with DoDirectPayment API TransactionID.                                                                                                    |
| PAYMENTACTION    | <ul> <li>(Optional) How you want to obtain payment:</li> <li>Authorization indicates that this payment is a basic authorization subject to settlement with PayPal Authorization &amp; Capture.</li> <li>Sale indicates that this is a final sale for which you are requesting payment.</li> </ul>                                                                                                    |
| RETURNFMFDETAILS | <ul> <li>(Optional) Flag to indicate whether you want the results returned by Fraud Management Filters. By default, you do not receive this information.</li> <li>0 - do not receive FMF details (default)</li> <li>1 - receive FMF details</li> </ul>                                                                                                    |
| SOFTDESCRIPTOR   | <i>(Optional)</i> The soft descriptor is a per transaction description of the payment that is passed to the consumer's credit card statement.                                                                                                    |
|                  | If a value for the soft descriptor field is provided, the full descriptor displayed on the customer's statement has the following format:                                                                                                    |
|                  | <pp *="" paypal=""  =""><merchant as="" descriptor="" in="" payment<br="" set="" the="">Receiving Preferences&gt;&lt;1 space&gt;<soft descriptor=""></soft></merchant></pp>                                                                                                    |
|                  | <ul> <li>The soft descriptor can contain only the following characters:</li> <li>Alphanumeric characters</li> <li>- (dash)</li> </ul>                                                                                                    |
|                  | <ul> <li>* (asterisk)</li> <li>. (period)</li> <li>{space}</li> </ul>                                                                                                    |
|                  | If you use any other characters (such as ","), an error code is returned. The soft descriptor does not include the phone number, which can be toggled between the merchant's customer service number and PayPal's customer service number. The maximum length of the total soft descriptor is 22 characters. Of this, either 4 or 8 characters are used by the PayPal prefix shown in the data format. Thus, the maximum length of the soft descriptor passed in the API request is: |
|                  | 22 - len( <pp *="" paypal=""  ="">) - len(<descriptor in="" payment<br="" set="">Receiving Preferences&gt; + 1)</descriptor></pp>                                                                                                    |
|                  | <ul> <li>For example, assume the following conditions:</li> <li>The PayPal prefix toggle is set to PAYPAL * in PayPal's admin tools.</li> <li>The merchant descriptor set in the Payment Receiving Preferences is set to EBAY</li> <li>The soft descriptor is passed in as JanesFlowerGifts LLC</li> </ul>                                                                                                    |
|                  | The resulting descriptor string on the credit card would be:<br>PAYPAL *EBAY JanesFlow                                                                                                    |

#### DoReferenceTransaction Request Fields

#### Ship To Address Fields

| Field             | Description                                                                                                    |
|-------------------|----------------------------------------------------------------------------------------------------|
| SHIPTONAME        | <i>(See description)</i> Person's name associated with this address. This field is required for shipping addresses but is optional for credit card billing addresses.<br>Character length and limitations: 32 single-byte characters. |
|                   |                                                                                                    |
| SHIPTOSTREET      | (Required) First street address.                                                                                                    |
|                   | Character length and limitations: 100 single-byte characters.                                                                                                    |
| SHIPTOSTREET2     | (Optional) Second street address.                                                                                                    |
|                   | Character length and limitations: 100 single-byte characters.                                                                                                    |
| SHIPTOCITY        | (Required) Name of city.                                                                                                    |
|                   | Character length and limitations: 40 single-byte characters.                                                                                                    |
| SHIPTOSTATE       | (Required) State or province for United States addresses.                                                                                                    |
|                   | Character length and limitations: 40 single-byte characters.                                                                                                    |
| SHIPTOZIP         | (Required) U.S. ZIP code or other country-specific postal code.                                                                                                    |
|                   | Character length and limitations: 20 single-byte characters.                                                                                                    |
| SHIPTOCOUNTRYCODE | (Required) Country code.                                                                                                    |
|                   | Character limit: 2 single-byte characters.                                                                                                    |
| SHIPTOPHONENUM    | (Optional) Phone number.                                                                                                    |
|                   | Character length and limit: 20 single-byte characters.                                                                                                    |

#### Payment Details Type Fields

| Field        | Description                                                                                                    |
|--------------|----------------------------------------------------------------------------------------------------|
| AMT          | (Required) Total amount of order, including shipping, handling, and tax.                                                                                                    |
|              | <b>NOTE:</b> Limitations: Must not exceed \$10,000 USD in any currency. No currency symbol. Must have two decimal places, decimal separator must be a period (.), and the optional thousands separator must be a comma (,). |
|              | <b>NOTE:</b> You must set the currencyID attribute to one of the three-character currency codes for any of the supported PayPal currencies.                                                                                 |
| CURRENCYCODE | A three-character currency code. Default: USD.                                                                                                    |
| ITEMAMT      | (See description) Sum of cost of all items in this order.                                                                                                    |
|              | Limitations: Must not exceed \$10,000 USD in any currency. No currency symbol.<br>Must have two decimal places, decimal separator must be a period (.), and the<br>optional thousands separator must be a comma (,).        |
|              | <b>NOTE:</b> ITEMAMT is required if you specify L_AMT <i>n</i> .                                                                                                    |

| Field            | Description                                                                                                    |
|------------------|----------------------------------------------------------------------------------------------------|
| SHIPPINGAMT      | (Optional) Total shipping costs for this order.                                                                                                    |
|                  | <b>NOTE:</b> Character length and limitations: Must not exceed \$10,000 USD in any currency. No currency symbol. Regardless of currency, decimal separator must be a period (.), and the optional thousands separator must be a comma (,). Equivalent to nine characters maximum for USD. |
|                  | <b>NOTE:</b> If you specify a value for SHIPPINGAMT, you must also specify a value for ITEMAMT.                                                                                                    |
| INSURANCEAMT     | (Optional) Total shipping insurance costs for this order.                                                                                                    |
|                  | <b>NOTE:</b> Character length and limitations: Must not exceed \$10,000 USD in any currency. No currency symbol. Regardless of currency, decimal separator must be a period (.), and the optional thousands separator must be a comma (,). Equivalent to nine characters maximum for USD. |
|                  | <b>NOTE:</b> You must set the currencyID attribute to one of the three-character currency codes for any of the supported PayPal currencies.                                                                                                    |
| SHIPPINGDISCOUNT | (Optional) Shipping discount for this order, specified as a negative number.                                                                                                    |
|                  | <b>NOTE:</b> Character length and limitations: Must not exceed \$10,000 USD in any currency. No currency symbol. Regardless of currency, decimal separator must be a period (.), and the optional thousands separator must be a comma (,). Equivalent to nine characters maximum for USD. |
|                  | <b>NOTE:</b> You must set the currencyID attribute to one of the three-character currency codes for any of the supported PayPal currencies.                                                                                                    |
| HANDLINGAMT      | (Optional) Total handling costs for this order.                                                                                                    |
|                  | <b>NOTE:</b> Character length and limitations: Must not exceed \$10,000 USD in any currency. No currency symbol. Regardless of currency, decimal separator must be a period (.), and the optional thousands separator must be a comma (,). Equivalent to nine characters maximum for USD. |
|                  | <b>NOTE:</b> If you specify a value for HANDLINGAMT, you must also specify a value for ITEMAMT.                                                                                                    |
| TAXAMT           | (Optional) Sum of tax for all items in this order.                                                                                                    |
|                  | <b>NOTE:</b> Character length and limitations: Must not exceed \$10,000 USD in any currency. No currency symbol. Regardless of currency, decimal separator must be a period (.), and the optional thousands separator must be a comma (,). Equivalent to nine characters maximum for USD. |
|                  | <b>NOTE:</b> TAXAMT is required if you specify L_TAXAMT <i>n</i>                                                                                                    |
| DESC             | <i>(Optional)</i> Description of items the customer is purchasing.<br>Character length and limitations: 127 single-byte alphanumeric characters                                                                                                    |
| CUSTOM           | <i>(Optional)</i> A free-form field for your own use.<br>Character length and limitations: 256 single-byte alphanumeric characters                                                                                                    |
| INVNUM           | <i>(Optional)</i> Your own invoice or tracking number.<br>Character length and limitations: 127 single-byte alphanumeric characters                                                                                                    |

| Field        | Description                                                                                                    |
|--------------|----------------------------------------------------------------------------------------------------|
| BUTTONSOURCE | <i>(Optional)</i> An identification code for use by third-party applications to identify transactions.                                |
|              | Character length and limitations: 32 single-byte alphanumeric characters                                                              |
| NOTIFYURL    | (Optional) Your URL for receiving Instant Payment Notification (IPN) about this transaction.                                          |
|              | <b>NOTE:</b> If you do not specify this value in the request, the notification URL from your Merchant Profile is used, if one exists. |
|              | Character length and limitations: 2,048 single-byte alphanumeric characters                                                           |

| Field     | Description                                                                                                    |
|-----------|----------------------------------------------------------------------------------------------------|
| L_NAMEn   | (Optional) Item name.                                                                                                    |
|           | These parameters must be ordered sequentially beginning with 0 (for example L_NAME0, L_NAME1).                                                                                                    |
|           | Character length and limitations: 127 single-byte characters                                                                                                    |
| L_DESCn   | (Optional) Item description.                                                                                                    |
|           | Character length and limitations: 127 single-byte characters                                                                                                    |
| L_AMTn    | (Optional) Cost of item                                                                                                    |
|           | These parameters must be ordered sequentially beginning with 0 (for example L_AMT0, L_AMT1).                                                                                                    |
|           | <b>NOTE:</b> Character length and limitations: Must not exceed \$10,000 USD in any currency. No currency symbol. Regardless of currency, decimal separator must be a period (.), and the optional thousands separator must be a comma (,). Equivalent to nine characters maximum for USD. |
|           | <b>NOTE:</b> If you specify a value for L_AMT <i>n</i> , you must specify a value for ITEMAMT.                                                                                                    |
| L_NUMBERn | (Optional) Item number.                                                                                                    |
| _         | These parameters must be ordered sequentially beginning with 0 (for example L NUMBER0, L NUMBER1).                                                                                                    |
|           | Character length and limitations: 127 single-byte characters                                                                                                    |
| L_QTYn    | (Optional) Item quantity.                                                                                                    |
| _         | These parameters must be ordered sequentially beginning with 0 (for example $L_QTY0$ , $L_QTY1$ ).                                                                                                    |
|           | Character length and limitations: Any positive integer                                                                                                    |
| L_TAXAMTn | (Optional) Item sales tax.                                                                                                    |
|           | <b>NOTE:</b> Character length and limitations: Must not exceed \$10,000 USD in any currency. No currency symbol. Regardless of currency, decimal separator must be a period (.), and the optional thousands separator must be a comma (,). Equivalent to nine characters maximum for USD. |
|           | These parameters must be ordered sequentially beginning with 0 (for example $L_{TAXAMT0}$ , $L_{TAXAMT1}$ ).                                                                                                    |

#### Payment Details Item Type Fields

#### EbayItemPaymentDetailsItemType Fields

| Description                                                                                                    |
|----------------------------------------------------------------------------------------------------|
| (Optional) Auction item number.                                                                                    |
| These parameters must be ordered sequentially beginning with 0 (for example L EBAYITEMNUMBER0, L EBAYITEMNUMBER1). |
| Character length: 765 single-byte characters.                                                                      |
|                                                                                                    |

| Field                       | Description                                                                                                    |
|-----------------------------|----------------------------------------------------------------------------------------------------|
| L_EBAYITEMAUCTIONTX<br>NIDn | <i>(Optional)</i> Auction transaction identification number.<br>These parameters must be ordered sequentially beginning with 0 (for example L_EBAYITEMAUCTIONTXNID0, L_EBAYITEMAUCTIONTXNID1).<br>Character length: 255 single-byte characters |
| L_EBAYITEMORDERIDn          | <i>(Optional)</i> Auction order identification number.<br>These parameters must be ordered sequentially beginning with 0 (for example L_EBAYITEMORDERIDO, L_EBAYITEMORDERID1).<br>Character length: 64 single-byte characters.                 |

| Field          | Description                                                                                                    |
|----------------|----------------------------------------------------------------------------------------------------|
| CREDITCARDTYPE | (Required) Type of credit card.                                                                                                    |
|                | Character length and limitations: Up to ten single-byte alphabetic characters.                                                                                                    |
|                | Allowable values:                                                                                                    |
|                | • Visa                                                                                                    |
|                | • MasterCard                                                                                                    |
|                | • Discover                                                                                                    |
|                | • Amex                                                                                                    |
|                | • Maestro: See important note.                                                                                                    |
|                | • Solo: See important note.                                                                                                    |
|                | <b>NOTE:</b> If the credit card type is Maestro or Solo, the CURRENCYCODE must be GBP. In addition, either STARTDATE or IssueNumber must be specified.                                                                                                    |
| ACCT           | (Required) Credit card number.                                                                                                    |
|                | Character length and limitations: numeric characters only. No spaces or punctutation.                                                                                                    |
|                | Must conform with modulo and length required by each credit card type.                                                                                                    |
| EXPDATE        | (See description) Credit card expiration date.                                                                                                    |
|                | This field is required if you are using recurring payments with direct payments.                                                                                                    |
|                | Format: MMYYYY                                                                                                    |
|                | Character length and limitations: Six single-byte alphanumeric characters, including leading zero.                                                                                                    |
| CVV2           | (determined by account settings) Card Verification Value, version 2. Your Merchant<br>Account settings determine whether this field is required. Character length for Visa,<br>MasterCard, and Discover: exactly three digits.Character length for American<br>Express: exactly four digits.To comply with credit card processing regulations, once a<br>transaction has been completed, you must not store the value of CVV2. |
| STARTDATE      | <i>(Optional)</i> Month and year that Maestro or Solo card was issued, the MMYYYY format.                                                                                                    |
|                | Character length: Must be six digits, including leading zero.                                                                                                    |
| ISSUENUMBER    | <i>(Optional)</i> Issue number of Maestro or Solo card.Character length: two numeric digits maximum.                                                                                                    |

#### **Credit Card Details Fields**

#### Payer Info Type Fields

| Field     | Description                                                   |  |
|-----------|---------------------------------------------------------------|--|
|           | (Optional) Email address of payer.                            |  |
|           | Character length and limitations: 127 single-byte characters. |  |
| FIRSTNAME | (Required) Payer's first name.                                |  |
|           | Character length and limitations: 25 single-byte characters.  |  |
| LASTNAME  | (Required) Payer's last name.                                 |  |
|           | Character length and limitations: 25 single-byte characters.  |  |

#### **Address Fields**

| Field       | Description                                                     |
|-------------|-----------------------------------------------------------------|
| STREET      | (Required) First street address.                                |
|             | Character length and limitations: 100 single-byte characters.   |
| STREET2     | (Optional) Second street address.                               |
|             | Character length and limitations: 100 single-byte characters.   |
| CITY        | (Required) Name of city.                                        |
|             | Character length and limitations: 40 single-byte characters.    |
| STATE       | (Required) State or province.                                   |
|             | Character length and limitations: 40 single-byte characters.    |
| COUNTRYCODE | (Required) Country code.                                        |
|             | Character limit: Two single-byte characters.                    |
| ZIP         | (Required) U.S. ZIP code or other country-specific postal code. |
|             | Character length and limitations: 20 single-byte characters.    |
| PHONENUM    | (Optional) Phone number.                                        |
|             | Character length and limit: 20 single-byte characters.          |

#### **DoReferenceTransaction Response**

- DoReferenceTransaction Response Fields
- Payment Information Fields

| Field                             | Description                                                                                                    |
|-----------------------------------|----------------------------------------------------------------------------------------------------|
| AVSCODE                           | Address Verification System response code. See "AVS and CVV2 Response Codes" on page 231 for possible values.  |
|                                   | Character limit: One single-byte alphanumeric character                                                        |
| CVV2MATCH                         | Result of the CVV2 check by PayPal.                                                                            |
| BILLINGAGREEMENTID                | Returned if the value of ReferenceID in the request is a billing agreement identification number.              |
| L_FMF <i>filter</i> IDn           | Filter ID, including the filter type, which is either ACCEPT or DENY, and the entry number, starting from 0.   |
| L_FMF <i>filter</i> NAME <i>n</i> | Filter name, including the filter type, which is either ACCEPT or DENY, and the entry number, starting from 0. |

#### DoReferenceTransaction Response Fields for Express Checkout

#### **Payment Information Fields**

| Field           | Description                                                                                                    |
|-----------------|----------------------------------------------------------------------------------------------------|
| TRANSACTIONID   | Unique transaction ID of the payment.                                                                                                    |
|                 | <b>NOTE:</b> If the PaymentAction of the request was Authorization or Order, this value is your AuthorizationID for use with the Authorization & Capture APIs.                                                                                                    |
|                 | Character length and limitations: 19 single-byte characters                                                                                                    |
| TRANSACTIONTYPE | The type of transaction                                                                                                    |
|                 | Character length and limitations: 15 single-byte characters                                                                                                    |
|                 | Valid values:                                                                                                    |
|                 | • cart                                                                                                    |
|                 | • express-checkout                                                                                                    |
| PAYMENTTYPE     | Indicates whether the payment is instant or delayed.                                                                                                    |
|                 | Character length and limitations: Seven single-byte characters                                                                                                    |
|                 | Valid values:                                                                                                    |
|                 | • none                                                                                                    |
|                 | • echeck                                                                                                    |
|                 | • instant                                                                                                    |
| ORDERTIME       | Time/date stamp of payment                                                                                                    |
| АМТ             | The final amount charged, including any shipping and taxes from your Merchant Profile.                                                                                                    |
|                 | Character length and limitations: Does not exceed \$10,000 USD in any currency. No currency symbol. Regardless of currency, decimal separator is a period (.), and the optional thousands separator is a comma (,). Equivalent to nine characters maximum for USD. |
| CURRENCYCODE    | A three-character currency code.                                                                                                    |

# Recurring Payments and Reference Transactions API Operations DoReferenceTransaction API

| Field         | Description                                                                                                    |
|---------------|----------------------------------------------------------------------------------------------------|
| FEEAMT        | PayPal fee amount charged for the transactionCharacter length and limitations: Does not exceed \$10,000 USD in any currency. No currency symbol. Regardless of currency, decimal separator is a period (.), and the optional thousands separator is a comma (,). Equivalent to nine characters maximum for USD.                                                                                                    |
| SETTLEAMT     | Amount deposited in your PayPal account after a currency conversion.                                                                                                    |
| TAXAMT        | Tax charged on the transaction.<br>Character length and limitations: Does not exceed \$10,000 USD in any currency. No<br>currency symbol. Regardless of currency, decimal separator is a period (.), and the<br>optional thousands separator is a comma (,). Equivalent to nine characters maximum<br>for USD.                                                                                                    |
| EXCHANGERATE  | Exchange rate if a currency conversion occurred. Relevant only if your are billing in their non-primary currency. If the customer chooses to pay with a currency other than the non-primary currency, the conversion occurs in the customer's account. Character length and limitations: a decimal that does not exceed 17 characters, including decimal point                                                                                                    |
| PAYMENTSTATUS | Status of the payment:Completed: The payment has been completed, and the funds<br>have been added successfully to your account balance.<br>Pending: The payment is pending. See the PendingReason element for more<br>information.                                                                                                    |
| PENDINGREASON | <ul> <li>The reason the payment is pending:</li> <li>none: No pending reason</li> <li>address: The payment is pending because your customer did not include a confirmed shipping address and your Payment Receiving Preferences is set such that you want to manually accept or deny each of these payments. To change your preference, go to the Preferences section of your Profile.</li> <li>echeck: The payment is pending because it was made by an eCheck that has not yet cleared.</li> <li>intl: The payment is pending because you hold a non-U.S. account and do not have a withdrawal mechanism. You must manually accept or deny this payment from your Account Overview.</li> <li>multi-currency: You do not have a balance in the currency sent, and you do not have your Payment Receiving Preferences set to automatically convert and accept this payment. You must manually accept or deny this payment.</li> <li>verify: The payment is pending because you are not yet verified. You must verify your account before you can accept this payment.</li> <li>other: The payment is pending for a reason other than those listed above. For more information, contact PayPal customer service.</li> </ul> |

| Field      | Description                                                                                                    |
|------------|----------------------------------------------------------------------------------------------------|
| REASONCODE | <ul> <li>The reason for a reversal if TransactionType is reversal:</li> <li>none: No reason code</li> <li>chargeback: A reversal has occurred on this transaction due to a chargeback by your customer.</li> <li>guarantee: A reversal has occurred on this transaction due to your customer triggering a money-back guarantee.</li> <li>buyer-complaint: A reversal has occurred on this transaction due to a complaint about the transaction from your customer.</li> <li>refund: A reversal has occurred on this transaction because you have given the customer a refund.</li> <li>other: A reversal has occurred on this transaction due to a reason not listed above.</li> </ul> |

# DoNonReferencedCredit API

- "DoNonReferencedCredit Request" on page 135
- "DoNonReferencedCredit Response" on page 138

# DoNonReferencedCredit Request

- DoNonReferencedCredit Request Fields
- Credit Card Fields
- Payer Information Fields
- Address Fields

10

| Field        | Description                                                                                                    |
|--------------|----------------------------------------------------------------------------------------------------|
| METHOD       | (Required) Must be DoNonReferencedCredit.                                                                                                    |
| AMT          | <i>(Required)</i> Total of order, including shipping, handling, and tax.<br>Limitations: Must not exceed \$10,000 USD in any currency. No currency symbol.<br>Must have two decimal places, decimal separator must be a period (.), and the<br>optional thousands separator must be a comma (,).<br>Amount = NetAmount + ShippingAmount + TaxAmount                                |
| NETAMT       | <i>(Optional)</i> Total amount of all items in this transaction.<br>Limitations: Must not exceed \$10,000 USD in any currency. No currency symbol.<br>Must have two decimal places, decimal separator must be a period (.), and the<br>optional thousands separator must be a comma (,). The only valid currencies are<br>AUD, CAD, EUR, GBP, JPY, and USD.                        |
| SHIPPINGAMT  | <i>(Optional)</i> Total shipping costs in this transaction.<br>Limitations: Value must be zero or greater and cannot exceed \$10,000 USD in any currency. No currency symbol. Must have two decimal places, decimal separator must be a period (.), and the optional thousands separator must be a comma (,). The only valid currencies are AUD, CAD, EUR, GBP, JPY, and USD.      |
| TAXAMT       | <i>(Optional)</i> Sum of tax for all items in this order.<br>Limitations: The value must be zero or greater and cannot exceed \$10,000 USD in any currency. No currency symbol. Must have two decimal places, decimal separator must be a period (.), and the optional thousands separator must be a comma (,).<br>The only valid currencies are AUD, CAD, EUR, GBP, JPY, and USD. |
| CURRENCYCODE | (Required) Currency code. Default: USD.<br>The only valid currencies are AUD, CAD, EUR, GBP, JPY, and USD.                                                                                                    |
| NOTE         | <i>(Optional)</i> Field used by merchant to record why this credit was issued to a buyer. Similar to a "memo" field. Freeform text. String field.                                                                                                    |

#### DoNonReferencedCredit Request Fields

#### **Credit Card Details Fields**

| Field          | Description                                                                                                    |
|----------------|----------------------------------------------------------------------------------------------------|
| CREDITCARDTYPE | (Required) Type of credit card.                                                                                                    |
|                | Character length and limitations: Up to ten single-byte alphabetic characters.                                                                         |
|                | Allowable values:                                                                                                    |
|                | • Visa                                                                                                    |
|                | • MasterCard                                                                                                    |
|                | • Discover                                                                                                    |
|                | • Amex                                                                                                    |
|                | • Maestro: See important note.                                                                                                    |
|                | • Solo: See important note.                                                                                                    |
|                | <b>NOTE:</b> If the credit card type is Maestro or Solo, the CURRENCYCODE must be GBP. In addition, either STARTDATE or IssueNumber must be specified. |

DoNonReferencedCredit Request

| Field       | Description                                                                                                    |
|-------------|----------------------------------------------------------------------------------------------------|
| ACCT        | <i>(Required)</i> Credit card number.<br>Character length and limitations: numeric characters only. No spaces or punctutation.<br>Must conform with modulo and length required by each credit card type.                                                                                                    |
| EXPDATE     | <ul> <li>(See description) Credit card expiration date.</li> <li>This field is required if you are using recurring payments with direct payments.</li> <li>Format: MMYYYY</li> <li>Character length and limitations: Six single-byte alphanumeric characters, including leading zero.</li> </ul>                                                                                                    |
| CVV2        | (determined by account settings) Card Verification Value, version 2. Your Merchant<br>Account settings determine whether this field is required. Character length for Visa,<br>MasterCard, and Discover: exactly three digits.Character length for American<br>Express: exactly four digits.To comply with credit card processing regulations, once a<br>transaction has been completed, you must not store the value of CVV2. |
| STARTDATE   | <i>(Optional)</i> Month and year that Maestro or Solo card was issued, the MMYYYY format.<br>Character length: Must be six digits, including leading zero.                                                                                                    |
| ISSUENUMBER | <i>(Optional)</i> Issue number of Maestro or Solo card.Character length: two numeric digits maximum.                                                                                                    |

#### Payer Info Type Fields

| Field     | Description                                                                                                |
|-----------|----------------------------------------------------------------------------------------------------|
|           | <i>(Optional)</i> Email address of payer.<br>Character length and limitations: 127 single-byte characters. |
| FIRSTNAME | <i>(Required)</i> Payer's first name.<br>Character length and limitations: 25 single-byte characters.      |
| LASTNAME  | <i>(Required)</i> Payer's last name.<br>Character length and limitations: 25 single-byte characters.       |

#### **Address Fields**

| Field       | Description                                                     |
|-------------|-----------------------------------------------------------------|
| STREET      | (Required) First street address.                                |
|             | Character length and limitations: 100 single-byte characters.   |
| STREET2     | (Optional) Second street address.                               |
|             | Character length and limitations: 100 single-byte characters.   |
| CITY        | (Required) Name of city.                                        |
|             | Character length and limitations: 40 single-byte characters.    |
| STATE       | (Required) State or province.                                   |
|             | Character length and limitations: 40 single-byte characters.    |
| COUNTRYCODE | (Required) Country code.                                        |
|             | Character limit: Two single-byte characters.                    |
| ZIP         | (Required) U.S. ZIP code or other country-specific postal code. |
|             | Character length and limitations: 20 single-byte characters.    |
| PHONENUM    | (Optional) Phone number.                                        |
|             | Character length and limit: 20 single-byte characters.          |

# DoNonReferencedCredit Response

#### DoNonReferencedCredit Response Fields

| Field         | Description                                                                                                    |
|---------------|----------------------------------------------------------------------------------------------------|
| TRANSACTIONID | Unique identifier of a transaction.<br>Character length and limitations: 17 single-byte alphanumeric characters. |
| CURRENCYCODE  | Currency code.<br>The only valid currencies are AUD, CAD, EUR, GBP, JPY, and USD.                                |

# **11** Fraud Management Filters API Operations

This chapter describes the PayPal API operations and prerequisites related to Fraud Management Filters:

- "Fraud Management Filters API Prerequisites" on page 139
- "ManagePendingTransactionStatus API" on page 140

## Fraud Management Filters API Prerequisites

If your website already uses PayPal APIs and you want to use Fraud Management Filters, you must manage pending payments. To manage these payments, you must ensure that your website meets the following criteria:

- You must handle the SuccessWithWarning acknowledgement status in the response to all of the following API operations:
  - DoDirectPayment
  - DoExpressCheckoutPayment
  - DoReferenceTransaction

```
<ack>
< value >
 <m value>SuccessWithWarning</m value>
</ value >
</ack>
<correlationID>9be3aa0887b0a</correlationID>
<errors>
<com.paypal.soap.api.ErrorType>
 <shortMessage>Payment Pending your review in Fraud Management
  Filters</shortMessage>
 <longMessage></longMessage>
 <errorCode>
  <m value>11610</m value>
 </errorCode>
  <severityCode>
  < value >
   <m value>Warning</m value>
  </ value >
 </severityCode>
 < hashCodeCalc>false</ hashCodeCalc>
</com.paypal.soap.api.ErrorType>
</errors>
```

**IMPORTANT:** You may lose payment transactions if you do not handle SuccessWithWarning acknowledgements.

- You must handle Pending in the PaymentStatus of a response as representing a successful payment.
- You must capture and evaluate the return code associated with a SuccessWithWarning acknowledgement.
- If you process authorizations or orders, you must be able to analyze the short message associated with a capture failure, because a payment cannot be captured until it is taken out of the pending state. Thus, a capture failure may occur because the transaction was pended or it may occur for some valid reason.
- Your shipping process must not allow shipping before the payment has been accepted.

**NOTE:** Pending payments are held 30 days unless explicitly denied or accepted. After 30 days, a pending payment is automatically reversed.

• If you use Direct Payment Recurring Billing (for Pro merchants), your subscription creation process must handle a SuccessWithWarning acknowledgement and associated return codes. Specifically, it must handle the situation in which only the first payment is pended; payments thereafter will not be placed in pending.

If you do not want to manage pending payments; for example, if your shipping process would require substantial rework, you can still use FMF to flag or deny riskier payments, which provides you with additional risk review options, without changing your site.

# ManagePendingTransactionStatus API

- "ManagePendingTransactionStatus Request" on page 141
- "ManagePendingTransactionStatus Response" on page 141

# ManagePendingTransactionStatus Request

#### ManagePendingTransactionStatus Request Fields

| Field         | Description                                                                                                    |
|---------------|----------------------------------------------------------------------------------------------------|
| METHOD        | Must be ManagePendingTransactionStatus.                                                                                                    |
| TRANSACTIONID | The transaction ID of the payment transaction.                                                                                                    |
| ACTION        | <ul> <li>The operation you want to perform on the transaction, which is one of the following actions:</li> <li>Accept - accepts the payment</li> <li>Deny - rejects the payment</li> </ul> |

#### ManagePendingTransactionStatus Response

#### ManagePendingTransactionStatus Response Fields

| Field         | Description                                                                     |
|---------------|---------------------------------------------------------------------------------|
| TRANSACTIONID | The transaction ID of the transaction whose payment has been denied or accepted |
| STATUS        | The status of the transaction, which is one of the following values:            |
|               | • Pending                                                                       |
|               | • Processing                                                                    |
|               | • Completed                                                                     |
|               | • Denied                                                                        |
|               | • Reversed                                                                      |
|               | • Display Only                                                                  |
|               | Partially Refunded                                                              |
|               | Created Refunded                                                                |

# 12 GetBalance API

- "GetBalance Request" on page 143
- "GetBalance Response" on page 143

# **GetBalance Request**

#### **GetBalance Request Fields**

| Field               | Description                                                                                                    |
|---------------------|----------------------------------------------------------------------------------------------------|
| METHOD              | (Required) Must be GetBalance.                                                                                                    |
| RETURNALLCURRENCIES | <ul> <li>(Optional) Whether to return all currencies, which is one of the following values:</li> <li>0 - Return only the balance for the primary currency holding</li> <li>1 - Return the balance for each currency holding</li> </ul> |
|                     | <b>NOTE:</b> You can only include this field with API VERSION 51 and later; prior versions return only the balance for the primary currency holding.                                                                                   |

# **GetBalance Response**

#### **GetBalance Response Fields**

| Field           | Description                                                                          |
|-----------------|--------------------------------------------------------------------------------------|
| L_AMTn          | The available balance and associated currency code for the primary currency holding. |
| L_CURRENTYCODEn | The currency code associated with the holding, such as USD.                          |

## GetBalance API GetBalance Response

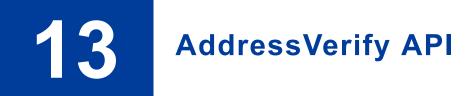

- "AddressVerify Request" on page 146
- "AddressVerify Response" on page 146

### AddressVerify Request

#### AddressVerify Request Fields

| Field Description |                                                                                                    |
|-------------------|----------------------------------------------------------------------------------------------------|
| METHOD            | (Required) Must be AddressVerify.                                                                                                    |
| EMAIL             | (Required) Email address of a PayPal member to verify.                                                                                                    |
|                   | Maximum string length: 255 single-byte characters                                                                                                    |
|                   | Input mask: ?@?.??                                                                                                    |
| STREET            | (Required) First line of the billing or shipping postal address to verify.                                                                                                |
|                   | To pass verification, the value of Street must match the first three single-byte characters of a postal address on file for the PayPal member.                            |
|                   | Street                                                                                                    |
|                   | Maximum string length: 35 single-byte characters.                                                                                                    |
|                   | Alphanumeric plus - , . ' # \                                                                                                    |
|                   | Whitespace and case of input value are ignored.                                                                                                    |
| ZIP               | (Required) Postal code to verify.                                                                                                    |
|                   | To pass verification, the value of Zip must match the first five single-byte characters of the postal code of the verified postal address for the verified PayPal member. |
|                   | Maximum string length: 16 single-byte characters.                                                                                                    |
|                   | Whitespace and case of input value are ignored.                                                                                                    |

# AddressVerify Response

#### AddressVerify Response Fields

| Field            | Description                                                                                                    |  |
|------------------|----------------------------------------------------------------------------------------------------|--|
| CONFIRMATIONCODE | None: The request value of the Email element does not match any email address on file at PayPal.                                                       |  |
|                  | Confirmed: If the response value of the StreetMatch element is Matched, the entire postal address is confirmed.                                        |  |
|                  | Unconfirmed: PayPal responds that the postal address is unconfirmed.                                                                                   |  |
|                  | <b>NOTE:</b> The values Confirmed and Unconfirmed both indicate that the member email address passed verification.                                     |  |
| STREETMATCH      | None: The request value of the Email element does not match any email address on file at PayPal. No comparison of other request values was made.       |  |
|                  | Matched: The request value of the Street element matches the first three single-<br>byte characters of a postal address on file for the PayPal member. |  |
|                  | Unmatched: The request value of the Street element does not match any postal address on file for the PayPal member.                                    |  |

| Field                                                                                                    | Description                                                                                                    |  |
|----------------------------------------------------------------------------------------------------|----------------------------------------------------------------------------------------------------|--|
| ZIPMATCH                                                                                                    | None: The request value of the Street element was unmatched. No comparison of the Zip element was made.                          |  |
|                                                                                                    | Matched: The request value of the Zip element matches the ZIP code of the postal address on file for the PayPal member.          |  |
|                                                                                                    | Unmatched: The request value of the Zip element does not match the ZIP code of the postal address on file for the PayPal member. |  |
| COUNTRYCODE                                                                                                    | Two-character country code (ISO 3166) on file for the PayPal email address. See "Country Codes" on page 215.                     |  |
| TOKEN The token contains encrypted information about the member's email<br>postal address. If you pass the value of the token in the HTML varia<br>address_api_token of Buy Now buttons, PayPal prevents the bu<br>an email address or postal address other than those that PayPal verificall. |                                                                                                    |  |
|                                                                                                    | The token is valid for 24 hours.                                                                                                 |  |
|                                                                                                    | Character length and limitations: 94 single-byte characters.                                                                     |  |

### AddressVerify API AddressVerify Response

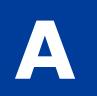

# **API Error Codes**

- "General API Errors" on page 150
- "Validation Errors" on page 151
- "Direct Payment API Errors" on page 155
- "SetExpressCheckout API Errors" on page 167
- "GetExpressCheckoutDetails API Errors" on page 175
- "DoExpressCheckoutPayment API Errors" on page 177
- "Authorization and Capture API Errors" on page 182
- "TransactionSearch API Errors" on page 187
- "RefundTransaction API Errors" on page 189
- "Mass Pay API Errors" on page 192
- "Recurring Payments Errors" on page 194
- "SetCustomerBillingAgreement Errors" on page 202
- "GetBillingAgreementCustomerDetails Errors" on page 204
- "CreateBillingAgreement Errors" on page 204
- "UpdateBillingAgreement Errors" on page 206
- "DoReferenceTransaction Errors" on page 206
- "AddressVerify API Errors" on page 213
- "ManagePendingTransactionStatus API Errors" on page 213

### **General API Errors**

#### TABLE A.1 General API Errors

| Error<br>Code | Short Message                           | Long Message                                     | Correcting This Error                                                                                                    |
|---------------|-----------------------------------------|--------------------------------------------------|----------------------------------------------------------------------------------------------------|
| 10002         | Authentication/Authoriza<br>tion Failed | Username/Password is incorrect                   | This error can be caused by an incorrect<br>API username, an incorrect API<br>password, or an invalid API signature.<br>Make sure that all three of these values<br>are correct. For your security, PayPal<br>does not report exactly which of these<br>three values might be in error. |
| 10002         | Authentication/Authoriza tion Failed    | You do not have permission to make this API call |                                                                                                    |
| 10002         | Authentication/Authoriza tion Failed    | Account is locked or inactive                    |                                                                                                    |
| 10002         | Internal Error                          | Internal Error                                   |                                                                                                    |
| 10002         | Authentication/Authoriza tion Failed    | Internal Error                                   |                                                                                                    |
| 10002         | Authentication/Authoriza tion Failed    | Account is not verified                          |                                                                                                    |
| 10002         | Authentication/Authoriza tion Failed    | This call is not defined in the database!        |                                                                                                    |
| 10002         | Authentication/Authoriza tion Failed    | Token is not valid                               |                                                                                                    |
| 10002         | Restricted account                      | Account is restricted                            | Your PayPal merchant account has been restricted. Contact your PayPal account manager for resolution.                                                                                                    |
| 10002         | Authentication/Authoriza tion Failed    | Token is not valid                               |                                                                                                    |
| 10002         | Authentication/Authoriza tion Failed    | API access is disabled for this account          |                                                                                                    |
| 10002         | Authentication/Authoriza tion Failed    | Client certificate is disabled                   |                                                                                                    |
| 10002         | Restricted account                      | Account is restricted                            |                                                                                                    |

### **Validation Errors**

#### TABLE A.2 Validation Errors

| Error Code | Short Message      | Long Message                                              |
|------------|--------------------|-----------------------------------------------------------|
| 81000      | Missing Parameter  | Required Parameter Missing : Unable to identify parameter |
| 81001      | Invalid Parameter  | A Parameter is Invalid : Unable to identify parameter     |
| 81002      | Unspecified Method | Method Specified is not Supported                         |
| 81003      | Unspecified Method | No Method Specified                                       |
| 81004      | Unspecified Method | No Request Received                                       |
| 81100      | Missing Parameter  | OrderTotal (Amt) : Required parameter missing             |
| 81101      | Missing Parameter  | MaxAmt : Required parameter missing                       |
| 81102      | Missing Parameter  | ReturnURL: Required parameter missing                     |
| 81103      | Missing Parameter  | NotifyURL : Required parameter missing                    |
| 81104      | Missing Parameter  | CancelURL : Required parameter missing                    |
| 81105      | Missing Parameter  | ShipToStreet : Required parameter missing                 |
| 81106      | Missing Parameter  | ShipToStreet2 : Required parameter missing                |
| 81107      | Missing Parameter  | ShipToCity : Required parameter missing                   |
| 81108      | Missing Parameter  | ShipToState : Required parameter missing                  |
| 81109      | Missing Parameter  | ShipToZip : Required parameter missing                    |
| 81110      | Missing Parameter  | Country : Required parameter missing                      |
| 81111      | Missing Parameter  | ReqConfirmShipping : Required parameter missing           |
| 81112      | Missing Parameter  | NoShipping : Required parameter missing                   |
| 81113      | Missing Parameter  | AddrOverride : Required parameter missing                 |
| 81114      | Missing Parameter  | LocaleCode : Required parameter missing                   |
| 81115      | Missing Parameter  | PaymentAction : Required parameter missing                |
| 81116      | Missing Parameter  | Email : Required parameter missing                        |
| 81117      | Missing Parameter  | Token : Required parameter missing                        |
| 81118      | Missing Parameter  | PayerID : Required parameter missing                      |
| 81119      | Missing Parameter  | ItemAmt : Required parameter missing                      |
| 81120      | Missing Parameter  | ShippingAmt : Required parameter missing                  |
| -          |                    |                                                           |

| Error Code | Short Message     | Long Message                                   |
|------------|-------------------|------------------------------------------------|
| 81121      | Missing Parameter | HandlingTotal Amt : Required parameter missing |
| 81122      | Missing Parameter | TaxAmt : Required parameter missing            |
| 81123      | Missing Parameter | IPAddress : Required parameter missing         |
| 81124      | Missing Parameter | ShipToName : Required parameter missing        |
| 81125      | Missing Parameter | L_Amt : Required parameter missing             |
| 81126      | Missing Parameter | Amt : Required parameter missing               |
| 81127      | Missing Parameter | L_TaxAmt : Required parameter missing          |
| 81128      | Missing Parameter | AuthorizationID : Required parameter missing   |
| 81129      | Missing Parameter | CompleteType : Required parameter missing      |
| 81130      | Missing Parameter | CurrencyCode : Required parameter missing      |
| 81131      | Missing Parameter | TransactionID : Required parameter missing     |
| 81132      | Missing Parameter | TransactionEntity : Required parameter missing |
| 81133      | Missing Parameter | Acct : Required parameter missing              |
| 81134      | Missing Parameter | ExpDate : Required parameter missing           |
| 81135      | Missing Parameter | FirstName : Required parameter missing         |
| 81136      | Missing Parameter | LastName : Required parameter missing          |
| 81137      | Missing Parameter | Street : Required parameter missing            |
| 81138      | Missing Parameter | Street2 : Required parameter missing           |
| 81139      | Missing Parameter | City : Required parameter missing              |
| 81140      | Missing Parameter | State : Required parameter missing             |
| 81141      | Missing Parameter | Zip : Required parameter missing               |
| 81142      | Missing Parameter | CountryCode : Required parameter missing       |
| 81143      | Missing Parameter | RefundType : Required parameter missing        |
| 81144      | Missing Parameter | StartDate : Required parameter missing         |
| 81145      | Missing Parameter | EndDate : Required parameter missing           |
| 81146      | Missing Parameter | MPID : Required parameter missing              |
| 81147      | Missing Parameter | CreditCardType : Required parameter missing    |
| 81148      | Missing Parameter | User : Required parameter missing              |
| 81149      | Missing Parameter | Pwd : Required parameter missing               |
| 81150      | Missing Parameter | Version : Required parameter missing           |

| Error Code | Short Message     | Long Message                           |
|------------|-------------------|----------------------------------------|
| 81200      | Missing Parameter | Amt : Invalid parameter                |
| 81201      | Invalid Parameter | MaxAmt : Invalid parameter             |
| 81203      | Invalid Parameter | NotifyURL : Invalid parameter          |
| 81205      | Invalid Parameter | ShipToStreet : Invalid parameter       |
| 81206      | Invalid Parameter | ShipToStreet2 : Invalid parameter      |
| 81207      | Invalid Parameter | ShipToCity : Invalid parameter         |
| 81208      | Invalid Parameter | ShipToState : Invalid parameter        |
| 81209      | Invalid Parameter | ShipToZip : Invalid parameter          |
| 81210      | Invalid Parameter | Country : Invalid parameter            |
| 81211      | Invalid Parameter | ReqConfirmShipping : Invalid parameter |
| 81212      | Invalid Parameter | Noshipping : Invalid parameter         |
| 81213      | Invalid Parameter | AddrOverride : Invalid parameter       |
| 81214      | Invalid Parameter | LocaleCode : Invalid parameter         |
| 81215      | Invalid Parameter | PaymentAction : Invalid parameter      |
| 81219      | Invalid Parameter | ItemAmt : Invalid parameter            |
| 81220      | Invalid Parameter | ShippingAmt : Invalid parameter        |
| 81221      | Invalid Parameter | HandlingTotal Amt : Invalid parameter  |
| 81222      | Invalid Parameter | TaxAmt : Invalid parameter             |
| 81223      | Invalid Parameter | IPAddress : Invalid parameter          |
| 81224      | Invalid Parameter | ShipToName : Invalid parameter         |
| 81225      | Invalid Parameter | L_Amt : Invalid parameter              |
| 81226      | Invalid Parameter | Amt : Invalid parameter                |
| 81227      | Invalid Parameter | L_TaxAmt : Invalid parameter           |
| 81229      | Invalid Parameter | CompleteType : Invalid parameter       |
| 81230      | Invalid Parameter | CurrencyCode : Invalid parameter       |
| 81232      | Invalid Parameter | TransactionEntity : Invalid parameter  |
| 81234      | Invalid Parameter | ExpDate : Invalid parameter            |
| 81235      | Invalid Parameter | FirstName : Invalid parameter          |
| 81236      | Invalid Parameter | LastName : Invalid parameter           |
| 81237      | Invalid Parameter | Street : Invalid parameter             |

| Error Code | Short Message     | Long Message                       |
|------------|-------------------|------------------------------------|
| 81238      | Invalid Parameter | Street2 : Invalid parameter        |
| 81239      | Invalid Parameter | City : Invalid parameter           |
| 81243      | Invalid Parameter | RefundType : Invalid parameter     |
| 81244      | Invalid Parameter | StartDate : Invalid parameter      |
| 81245      | Invalid Parameter | EndDate : Invalid parameter        |
| 81247      | Invalid Parameter | CreditCardType : Invalid parameter |
| 81248      | Invalid Parameter | Username : Invalid parameter       |
| 81249      | Invalid Parameter | Password : Invalid parameter       |
| 81250      | Invalid Parameter | Version : Invalid parameter        |
| 81251      | Internal Error    | Internal Service Error             |

### **Direct Payment API Errors**

#### TABLE A.3 DirectPayment API Errors

| Error<br>Code | Short Message                                                                                           | Long Message                                                                                             | Corrective Action                                          |
|---------------|----------------------------------------------------------------------------------------------------|----------------------------------------------------------------------------------------------------|------------------------------------------------------------|
| 10102         | PaymentAction of Order<br>Temporarily Unavailable                                                       | PaymentAction of Order is<br>temporarily unavailable. Please<br>try later or use other<br>PaymentAction. |                                                            |
| 10401         | Transaction refused<br>because of an invalid<br>argument. See additional<br>error messages for details. | Order total is missing.                                                                                  |                                                            |
| 10418         | Transaction refused<br>because of an invalid<br>argument. See additional<br>error messages for details. | The currencies of the shopping cart amounts must be the same.                                            |                                                            |
| 10426         | Transaction refused<br>because of an invalid<br>argument. See additional<br>error messages for details. | Item total is invalid.                                                                                   |                                                            |
| 10427         | Transaction refused<br>because of an invalid<br>argument. See additional<br>error messages for details. | Shipping total is invalid.                                                                               |                                                            |
| 10428         | Transaction refused<br>because of an invalid<br>argument. See additional<br>error messages for details. | Handling total is invalid.                                                                               |                                                            |
| 10429         | Transaction refused<br>because of an invalid<br>argument. See additional<br>error messages for details. | Tax total is invalid.                                                                                    |                                                            |
| 10432         | Invalid argument                                                                                        | Invoice ID value exceeds maximum allowable length.                                                       |                                                            |
| 10500         | Invalid Configuration                                                                                   | This transaction cannot be<br>processed due to an invalid<br>merchant configuration.                     | Occurs when you have not agreed to the billing agreement.  |
| 10501         | Invalid Configuration                                                                                   | This transaction cannot be<br>processed due to an invalid<br>merchant configuration.                     | Occurs when the billing agreement is disabled or inactive. |

| Error<br>Code | Short Message         | Long Message                                                                                      | Corrective Action                                                                                                    |
|---------------|-----------------------|---------------------------------------------------------------------------------------------------|----------------------------------------------------------------------------------------------------|
| 10502         | Invalid Data          | This transaction cannot be<br>processed. Please use a valid<br>credit card.                       | The credit card used is expired.                                                                                                    |
| 10504         | Invalid Data          | This transaction cannot be<br>processed. Please enter a valid<br>Credit Card Verification Number. | The CVV provided is invalid. The CVV is between 3-4 digits long.                                                                                |
| 10505         | Gateway Decline       | This transaction cannot be processed.                                                             | The transaction was refused because the AVS response returned the value of N, and the merchant account is not able to accept such transactions. |
| 10507         | Invalid Configuration | This transaction cannot be<br>processed. Please contact PayPal<br>Customer Service.               | Your PayPal account is restricted -<br>contact PayPal for more information.                                                                     |
| 10508         | Invalid Data          | This transaction cannot be<br>processed. Please enter a valid<br>credit card expiration date.     | The expiration date must be a two-digit month and four-digit year.                                                                              |
| 10509         | Invalid Data          | This transaction cannot be processed.                                                             | You must submit an IP address of the buyer with each API call.                                                                                  |
| 10510         | Invalid Data          | The credit card type is not supported. Try another card type.                                     | The credit card type entered is not currently supported by PayPal.                                                                              |
| 10511         | Invalid Data          | This transaction cannot be processed.                                                             | The merchant selected a value for the PaymentAction field that is not supported.                                                                |
| 10512         | Invalid Data          | This transaction cannot be processed. Please enter a first name.                                  | The first name of the buyer is required for this merchant.                                                                                      |
| 10513         | Invalid Data          | This transaction cannot be processed. Please enter a last name.                                   | The last name of the buyer is required for this merchant.                                                                                       |
| 10519         | Invalid Data          | Please enter a credit card.                                                                       | The credit card field was blank.                                                                                                    |
| 10520         | Invalid Data          | This transaction cannot be processed.                                                             | The total amount and item amounts do not match.                                                                                                 |
| 10521         | Invalid Data          | This transaction cannot be processed. Please enter a valid credit card.                           | The credit card entered is invalid.                                                                                                    |
| 10523         | Internal Error        | This transaction cannot be processed.                                                             | None - this is a PayPal internal error.                                                                                                    |

| Error<br>Code | Short Message   | Long Message                                                                                  | Corrective Action                                                                                                    |
|---------------|-----------------|-----------------------------------------------------------------------------------------------|----------------------------------------------------------------------------------------------------|
| 10525         | Invalid Data    | This transaction cannot be processed. The amount to be charged is zero.                       | The merchant entered a amount of zero.                                                                                                    |
| 10526         | Invalid Data    | This transaction cannot be<br>processed. The currency is not<br>supported at this time.       | The currency code entered is not supported.                                                                                                    |
| 10527         | Invalid Data    | This transaction cannot be<br>processed. Please enter a valid<br>credit card number and type. | The credit card entered is invalid.                                                                                                    |
| 10534         | Gateway Decline | This transaction cannot be<br>processed. Please enter a valid<br>credit card number and type. | The credit card entered is currently restricted by PayPal. Contact PayPal for more information.                                                                                                    |
| 10535         | Gateway Decline | This transaction cannot be<br>processed. Please enter a valid<br>credit card number and type. | The credit card entered is invalid.                                                                                                    |
| 10536         | Invalid Data    | This transaction cannot be processed.                                                         | The merchant entered an invoice ID that<br>is already associated with a transaction<br>by the same merchant. By default, the<br>invoice ID must be unique for all<br>transactions. To change this setting, log<br>into PayPal or contact customer service. |
| 10537         | Filter Decline  | This transaction cannot be processed.                                                         | The transaction was declined by the<br>country filter managed by the merchant.<br>To accept this transaction, change your<br>risk settings on PayPal.                                                                                                    |
| 10538         | Filter Decline  | This transaction cannot be processed.                                                         | The transaction was declined by the<br>maximum amount filter managed by the<br>merchant. To accept this transaction,<br>change your risk settings on PayPal.                                                                                               |
| 10539         | Filter Decline  | This transaction cannot be processed.                                                         | The transaction was declined by PayPal.<br>Contact PayPal for more information.                                                                                                    |
| 10540         | Invalid Data    | The transaction cannot be processed due to an invalid address.                                | The transaction was declined by PayPal because of an invalid address.                                                                                                    |
| 10541         | Gateway Decline | This transaction cannot be<br>processed. Please enter a valid<br>credit card number and type. | The credit card entered is currently restricted by PayPal. Contact PayPal for more information.                                                                                                    |
| 10542         | Invalid Data    | This transaction cannot be processed. Please enter a valid email address.                     | The email address provided by the buyer is in an invalid format.                                                                                                    |

| Error<br>Code | Short Message         | Long Message                                                                                               | Corrective Action                                                                                                    |
|---------------|-----------------------|----------------------------------------------------------------------------------------------------|----------------------------------------------------------------------------------------------------|
| 10544         | Gateway Decline       | This transaction cannot be processed.                                                                      | The transaction was declined by PayPal.<br>Contact PayPal for more information.                                                                                                    |
| 10545         | Gateway Decline       | This transaction cannot be processed.                                                                      | The transaction was declined by PayPal<br>because of possible fraudulent activity.<br>Contact PayPal for more information.                                                                |
| 10546         | Gateway Decline       | This transaction cannot be processed.                                                                      | The transaction was declined by PayPal<br>because of possible fraudulent activity<br>on the IP address. Contact PayPal for<br>more information.                                           |
| 10547         | Internal Error        | This transaction cannot be processed.                                                                      | None - this is a PayPal internal error.                                                                                                    |
| 10548         | Invalid Configuration | This transaction cannot be<br>processed. The merchant's<br>account is not able to process<br>transactions. | The merchant account attempting the transaction is not a business account at PayPal. Check your account settings.                                                                         |
| 10549         | Invalid Configuration | This transaction cannot be<br>processed. The merchan's<br>account is not able to process<br>transactions.  | The merchant account attempting the transaction is not able to process Direct Payment transactions. Contact PayPal for more information.                                                  |
| 10550         | Invalid Configuration | This transaction cannot be processed.                                                                      | Access to Direct Payment was disabled<br>for your account. Contact PayPal for<br>more information.                                                                                        |
| 10552         | Invalid Configuration | This transaction cannot be processed.                                                                      | The merchant account attempting the transaction does not have a confirmed email address with PayPal. Check your account settings.                                                         |
| 10553         | Gateway Decline       | This transaction cannot be processed.                                                                      | The merchant attempted a transaction<br>where the amount exceeded the upper<br>limit for that merchant.                                                                                   |
| 10554         | Filter Decline        | This transaction cannot be processed.                                                                      | The transaction was declined because of<br>a merchant risk filter for AVS.<br>Specifically, the merchant has set to<br>decline transaction when the AVS<br>returned a no match (AVS = N). |
| 10555         | Filter Decline        | This transaction cannot be processed.                                                                      | The transaction was declined because of<br>a merchant risk filter for AVS.<br>Specifically, the merchant has set to<br>decline transaction when the AVS<br>returned a partial match.      |

| Error<br>Code | Short Message                                                                    | Long Message                                                                                                    | Corrective Action                                                                                                    |
|---------------|----------------------------------------------------------------------------------|----------------------------------------------------------------------------------------------------|----------------------------------------------------------------------------------------------------|
| 10556         | Filter Decline                                                                   | This transaction cannot be processed.                                                                                                    | The transaction was declined because of<br>a merchant risk filter for AVS.<br>Specifically, the merchant has set to<br>decline transaction when the AVS was<br>unsupported. |
| 10561         | Invalid Data                                                                     | There's an error with this transaction. Please enter complete billing address.                                                                                                    |                                                                                                    |
| 10562         | Invalid Data                                                                     | This transaction cannot be<br>processed. Please enter a valid<br>credit card expiration year.                                                                                                    |                                                                                                    |
| 10563         | Invalid Data                                                                     | This transaction cannot be<br>processed. Please enter a valid<br>credit card expiration month.                                                                                                    |                                                                                                    |
| 10564         | Gateway Decline                                                                  | This transaction cannot be processed.                                                                                                    | There was a problem processing this transaction.                                                                                                    |
| 10565         | Merchant country unsupported                                                     | The merchant country is not supported.                                                                                                    |                                                                                                    |
| 10566         | Credit card type<br>unsupported                                                  | The credit card type is not supported.                                                                                                    |                                                                                                    |
| 10567         | Invalid Data                                                                     | This transaction cannot be<br>processed. Please enter a valid<br>credit card number and type.                                                                                                    |                                                                                                    |
| 10571         | Transaction approved, but<br>with invalid Card<br>Security Code (CSC)<br>format. | This transaction was approved,<br>although the Card Security Code<br>(CSC) had too few, too many, or<br>invalid characters. Based on your<br>account profile settings, the<br>invalid CSC was not given to the<br>card issuer for its approval<br>process. | If you want to require valid CVV values,<br>change the risk control settings in your<br>account profile.                                                                    |
| 10701         | Invalid Data                                                                     | There's an error with this<br>transaction. Please enter a valid<br>billing address.                                                                                                    | There was a problem with a particular<br>field in the address. The long error<br>message will tell you what field is<br>invalid.                                            |
| 10702         | Invalid Data                                                                     | There's an error with this<br>transaction. Please enter a valid<br>address1 in the billing address.                                                                                                    | There was a problem with a particular<br>field in the address. The long error<br>message will tell you what field is<br>invalid.                                            |

| Error<br>Code | Short Message | Long Message                                                                                           | Corrective Action                                                                                                    |
|---------------|---------------|----------------------------------------------------------------------------------------------------|----------------------------------------------------------------------------------------------------|
| 10703         | Invalid Data  | There's an error with this<br>transaction. Please enter a valid<br>address2 in the billing address.    | There was a problem with a particular<br>field in the address. The long error<br>message will tell you what field is<br>invalid. |
| 10704         | Invalid Data  | There's an error with this<br>transaction. Please enter a valid<br>city in the billing address.        | There was a problem with a particular<br>field in the address. The long error<br>message will tell you what field is<br>invalid. |
| 10705         | Invalid Data  | There's an error with this<br>transaction. Please enter a valid<br>state in the billing address.       | There was a problem with a particular<br>field in the address. The long error<br>message will tell you what field is<br>invalid. |
| 10706         | Invalid Data  | There's an error with this<br>transaction. Please enter a valid<br>postal code in the billing address. | There was a problem with a particular<br>field in the address. The long error<br>message will tell you what field is<br>invalid. |
| 10707         | Invalid Data  | There's an error with this<br>transaction. Please enter a valid<br>country in the billing address.     | There was a problem with a particular<br>field in the address. The long error<br>message will tell you what field is<br>invalid. |
| 10708         | Invalid Data  | There's an error with this transaction. Please enter a complete billing address.                       | There was a problem with a particular<br>field in the address. The long error<br>message will tell you what field is<br>invalid. |
| 10709         | Invalid Data  | There's an error with this transaction. Please enter an address1 in the billing address.               | There was a problem with a particular<br>field in the address. The long error<br>message will tell you what field is<br>invalid. |
| 10709         | Invalid Data  | There's an error with this transaction. Please enter an address1 in the billing address.               | There was a problem with a particular<br>field in the address. The long error<br>message will tell you what field is<br>invalid. |
| 10710         | Invalid Data  | There's an error with this<br>transaction. Please enter a city in<br>the billing address.              | There was a problem with a particular<br>field in the address. The long error<br>message will tell you what field is<br>invalid. |
| 10710         | Invalid Data  | There's an error with this<br>transaction. Please enter a city in<br>the billing address.              | There was a problem with a particular<br>field in the address. The long error<br>message will tell you what field is<br>invalid. |

| TABLE A.3 |
|-----------|
|-----------|

| Error<br>Code | Short Message | Long Message                                                                                                    | Corrective Action                                                                                                    |
|---------------|---------------|----------------------------------------------------------------------------------------------------|----------------------------------------------------------------------------------------------------|
| 10711         | Invalid Data  | There's an error with this transaction. Please enter your state in the billing address.                           | There was a problem with a particular field in the address. The long error message will tell you what field is invalid.          |
| 10712         | Invalid Data  | There's an error with this<br>transaction. Please enter your<br>five digit postal code in the<br>billing address. | There was a problem with a particular<br>field in the address. The long error<br>message will tell you what field is<br>invalid. |
| 10713         | Invalid Data  | There's an error with this<br>transaction. Please enter a<br>country in the billing address.                      | There was a problem with a particular field in the address. The long error message will tell you what field is invalid.          |
| 10713         | Invalid Data  | There's an error with this transaction. Please enter a country in the billing address.                            | There was a problem with a particular field in the address. The long error message will tell you what field is invalid.          |
| 10714         | Invalid Data  | There's an error with this<br>transaction. Please enter a valid<br>billing address.                               | There was a problem with a particular field in the address. The long error message will tell you what field is invalid.          |
| 10715         | Invalid Data  | There's an error with this transaction. Please enter a valid state in the billing address.                        | There was a problem with a particular field in the address. The long error message will tell you what field is invalid.          |
| 10716         | Invalid Data  | There's an error with this<br>transaction. Please enter your<br>five digit postal code in the<br>billing address. | There was a problem with a particular field in the address. The long error message will tell you what field is invalid.          |
| 10717         | Invalid Data  | There's an error with this<br>transaction. Please enter a valid<br>postal code in the billing address.            | There was a problem with a particular field in the address. The long error message will tell you what field is invalid.          |
| 10718         | Invalid Data  | There's an error with this<br>transaction. Please enter a valid<br>city and state in the billing<br>address.      | There was a problem with a particular field in the address. The long error message will tell you what field is invalid.          |
| 10719         | Invalid Data  | There's an error with this<br>transaction. Please enter a valid<br>shipping address.                              | There was a problem with a particular<br>field in the address. The long error<br>message will tell you what field is<br>invalid. |

| Error<br>Code | Short Message | Long Message                                                                                                    | Corrective Action                                                                                                    |
|---------------|---------------|----------------------------------------------------------------------------------------------------|----------------------------------------------------------------------------------------------------|
| 10720         | Invalid Data  | There's an error with this<br>transaction. Please enter a valid<br>address1 in the shipping address.               | There was a problem with a particular field in the address. The long error message will tell you what field is invalid.          |
| 10721         | Invalid Data  | There's an error with this transaction. Please enter a valid address2 in the shipping address.                     | There was a problem with a particular field in the address. The long error message will tell you what field is invalid.          |
| 10722         | Invalid Data  | There's an error with this<br>transaction. Please enter a valid<br>city in the shipping address.                   | There was a problem with a particular field in the address. The long error message will tell you what field is invalid.          |
| 10723         | Invalid Data  | There's an error with this<br>transaction. Please enter a valid<br>state in the shipping address.                  | There was a problem with a particular field in the address. The long error message will tell you what field is invalid.          |
| 10724         | Invalid Data  | There's an error with this<br>transaction. Please enter your<br>five digit postal code in the<br>shipping address. | There was a problem with a particular field in the address. The long error message will tell you what field is invalid.          |
| 10725         | Invalid Data  | There's an error with this<br>transaction. Please enter a valid<br>country in the shipping address.                | There was a problem with a particular field in the address. The long error message will tell you what field is invalid.          |
| 10726         | Invalid Data  | There's an error with this transaction. Please enter a complete shipping address.                                  | There was a problem with a particular field in the address. The long error message will tell you what field is invalid.          |
| 10726         | Invalid Data  | There's an error with this transaction. Please enter a complete shipping address.                                  | There was a problem with a particular field in the address. The long error message will tell you what field is invalid.          |
| 10727         | Invalid Data  | There's an error with this<br>transaction. Please enter an<br>address1 in the shipping address.                    | There was a problem with a particular field in the address. The long error message will tell you what field is invalid.          |
| 10727         | Invalid Data  | There's an error with this<br>transaction. Please enter an<br>address1 in the shipping address.                    | There was a problem with a particular<br>field in the address. The long error<br>message will tell you what field is<br>invalid. |

| Error<br>Code | Short Message | Long Message                                                                                                    | Corrective Action                                                                                                    |
|---------------|---------------|----------------------------------------------------------------------------------------------------|----------------------------------------------------------------------------------------------------|
| 10728         | Invalid Data  | There's an error with this<br>transaction. Please enter a city in<br>the shipping address.                         | There was a problem with a particular<br>field in the address. The long error<br>message will tell you what field is<br>invalid. |
| 10728         | Invalid Data  | There's an error with this<br>transaction. Please enter a city in<br>the shipping address.                         | There was a problem with a particular<br>field in the address. The long error<br>message will tell you what field is<br>invalid. |
| 10729         | Invalid Data  | There's an error with this transaction. Please enter your state in the shipping address.                           | There was a problem with a particular field in the address. The long error message will tell you what field is invalid.          |
| 10730         | Invalid Data  | There's an error with this<br>transaction. Please enter your<br>five digit postal code in the<br>shipping address. | There was a problem with a particular<br>field in the address. The long error<br>message will tell you what field is<br>invalid. |
| 10731         | Invalid Data  | There's an error with this<br>transaction. Please enter a<br>country in the shipping address.                      | There was a problem with a particular<br>field in the address. The long error<br>message will tell you what field is<br>invalid. |
| 10731         | Invalid Data  | There's an error with this<br>transaction. Please enter a<br>country in the shipping address.                      | There was a problem with a particular<br>field in the address. The long error<br>message will tell you what field is<br>invalid. |
| 10732         | Invalid Data  | There's an error with this<br>transaction. Please enter a valid<br>shipping address.                               | There was a problem with a particular<br>field in the address. The long error<br>message will tell you what field is<br>invalid. |
| 10733         | Invalid Data  | There's an error with this<br>transaction. Please enter a valid<br>state in the shipping address.                  | There was a problem with a particular<br>field in the address. The long error<br>message will tell you what field is<br>invalid. |
| 10734         | Invalid Data  | There's an error with this<br>transaction. Please enter your<br>five digit postal code in the<br>shipping address. | There was a problem with a particular field in the address. The long error message will tell you what field is invalid.          |
| 10735         | Invalid Data  | There's an error with this<br>transaction. Please enter your<br>five digit postal code in the<br>shipping address. | There was a problem with a particular field in the address. The long error message will tell you what field is invalid.          |

| Error<br>Code | Short Message   | Long Message                                                                                                  | Corrective Action                                                                                                    |
|---------------|-----------------|----------------------------------------------------------------------------------------------------|----------------------------------------------------------------------------------------------------|
| 10736         | Invalid Data    | There's an error with this<br>transaction. Please enter a valid<br>city and state in the shipping<br>address. | There was a problem with a particular<br>field in the address. The long error<br>message will tell you what field is<br>invalid.                             |
| 10744         | Invalid Data    | This transaction cannot be<br>processed. Please enter a valid<br>country code in the billing<br>address.      | There was a problem with a particular field in the address. The long error message will tell you what field is invalid.                                      |
| 10745         | Invalid Data    | This transaction cannot be<br>processed. Please enter a valid<br>country code in the shipping<br>address.     | There was a problem with a particular field in the address. The long error message will tell you what field is invalid.                                      |
| 10746         | Invalid Data    | This transaction cannot be<br>processed. Please use a valid<br>country on the billing address.                | There was a problem with a particular field in the address. The long error message will tell you what field is invalid.                                      |
| 10747         | Invalid Data    | This transaction cannot be processed.                                                                         | The merchant entered an IP address that<br>was in an invalid format. The IP address<br>must be in a format such as<br>123.456.123.456.                       |
| 10748         | Invalid Data    | This transaction cannot be<br>processed without a Credit Card<br>Verification Number.                         | The merchant's configuration requires a CVV to be entered, but no CVV was provided with this transaction. Contact PayPal if you wish to change this setting. |
| 10750         | Invalid Data    | There's an error with this<br>transaction. Please enter a valid<br>state in the shipping address.             | There was a problem with a particular<br>field in the address. The long error<br>message will tell you what field is<br>invalid.                             |
| 10751         | Invalid Data    | There's an error with this<br>transaction. Please enter a valid<br>state in the billing address.              | The merchant provided an address either<br>in the United States or Canada, but the<br>state provided is not a valid state in<br>either country.              |
| 10752         | Gateway Decline | This transaction cannot be processed.                                                                         | The transaction was declined by the issuing bank, not PayPal. The merchant should attempt another card.                                                      |
| 10754         | Gateway Decline | This transaction cannot be processed.                                                                         | The transaction was declined by PayPal.<br>Contact PayPal for more information.                                                                              |
| 10755         | Invalid Data    | This transaction cannot be processed due to an unsupported currency.                                          | The currency code entered by the merchant is not supported.                                                                                                  |

| Error<br>Code | Short Message                                                                    | Long Message                                                                                                    | Corrective Action                                                                                                    |
|---------------|----------------------------------------------------------------------------------|----------------------------------------------------------------------------------------------------|----------------------------------------------------------------------------------------------------|
| 10756         | Gateway Decline                                                                  | The transaction cannot be<br>processed. The country and<br>billing address associated with<br>this credit card do not match.   | None - this is a PayPal internal error.                                                                                                    |
| 10758         | Invalid Configuration                                                            | There's been an error due to invalid API username and/or password.                                                             | The API username or password is incorrect for this merchant.                                                                                                    |
| 10759         | Gateway Decline                                                                  | This transaction cannot be<br>processed. Please enter a valid<br>credit card number and type.                                  | The transaction was declined by PayPal.<br>Contact PayPal for more information.                                                                                                    |
| 10760         | Invalid Configuration                                                            | This transaction cannot be<br>processed. The country listed for<br>your business address is not<br>currently supported.        | The merchant's country of residence<br>listed in their PayPal account is not<br>currently supported to allow Direct<br>Payment transactions.                                                                                 |
| 10761         | Gateway Decline                                                                  | This transaction cannot be<br>processed. Please check the<br>status of your first transaction<br>before placing another order. | The transaction was declined because<br>PayPal is currently processing a<br>transaction by the same buyer for the<br>same amount. Can occur when a buyer<br>submits multiple, identical transactions<br>in quick succession. |
| 10762         | Gateway Decline                                                                  | This transaction cannot be processed.                                                                                          | The CVV provide is invalid. The CVV is between 3-4 digits long.                                                                                                    |
| 10763         | Invalid Data                                                                     | This transaction cannot be processed.                                                                                          | None - this is a PayPal internal error.                                                                                                    |
| 10764         | This transaction cannot be<br>processed at this time.<br>Please try again later. | This transaction cannot be<br>processed at this time. Please try<br>again later.                                               | The transaction was declined by PayPal.<br>Contact PayPal for more information.                                                                                                    |
| 11610         | Payment Pending your<br>review in Fraud<br>Management Filters                    | Payment Pending your review in<br>Fraud Management Filters                                                                     |                                                                                                    |
| 11611         | Transaction blocked by<br>your settings in FMF                                   | Transaction blocked by your settings in FMF                                                                                    |                                                                                                    |
| 11612         | Could not process your request to accept/deny the transaction                    | Could not process your request to accept/deny the transaction                                                                  |                                                                                                    |
| 15001         | Gateway Decline                                                                  | This transaction cannot be processed.                                                                                          | The transaction was rejected by PayPal<br>because of excessive failures over a<br>short period of time for this credit card.<br>Contact PayPal for more information.                                                         |

| Error<br>Code | Short Message         | Long Message                                                                                                    | Corrective Action                                                                                                    |
|---------------|-----------------------|----------------------------------------------------------------------------------------------------|----------------------------------------------------------------------------------------------------|
| 15002         | Gateway Decline       | This transaction cannot be processed.                                                                                  | The transaction was declined by PayPal.<br>Contact PayPal for more information.                                                                                           |
| 15003         | Invalid Configuration | This transaction cannot be processed.                                                                                  | The transaction was declined because<br>the merchant does not have a valid<br>commercial entity agreement on file<br>with PayPal. Contact PayPal for more<br>information. |
| 15004         | Gateway Decline       | This transaction cannot be<br>processed. Please enter a valid<br>Credit Card Verification Number.                      | The transaction was declined because<br>the CVV entered does not match the<br>credit card.                                                                                |
| 15005         | Processor Decline     | This transaction cannot be processed.                                                                                  | The transaction was declined by the issuing bank, not PayPal. The merchant should attempt another card.                                                                   |
| 15006         | Processor Decline     | This transaction cannot be<br>processed. Please enter a valid<br>credit card number and type.                          | The transaction was declined by the issuing bank, not PayPal. The merchant should attempt another card.                                                                   |
| 15007         | Processor Decline     | This transaction cannot be<br>processed. Please use a valid<br>credit card.                                            | The transaction was declined by the issuing bank because of an expired credit card. The merchant should attempt another card.                                             |
| 15008         | Invalid Data          | This transaction has been<br>completed, but the total of items<br>in the cart did not match the total<br>of all items. |                                                                                                    |

# SetExpressCheckout API Errors

#### TABLE A.4 SetExpressCheckout API Errors

| Error<br>Code | Short Message                                                                                           | Long Message                                                                                          | Correcting This Error |
|---------------|----------------------------------------------------------------------------------------------------|----------------------------------------------------------------------------------------------------|-----------------------|
| 10001         | ButtonSource value truncated.                                                                           | The transaction could not be loaded                                                                   |                       |
| 10001         | Internal Error                                                                                          | Internal Error                                                                                        |                       |
| 10004         | Transaction refused because<br>of an invalid argument. See<br>additional error messages for<br>details. | Transaction refused because of an invalid argument. See additional error messages for details.        |                       |
| 10004         | Transaction refused because<br>of an invalid argument. See<br>additional error messages for<br>details. | The transaction id is not valid                                                                       |                       |
| 10004         | Transaction refused because<br>of an invalid argument. See<br>additional error messages for<br>details. | Invalid value for request billing address parameter.                                                  |                       |
| 10007         | Permission denied                                                                                       | You do not have permission to make this API call                                                      |                       |
| 10010         | Invalid Invoice                                                                                         | Non-ASCII invoice id is not supported.                                                                |                       |
| 10102         | PaymentAction of Order<br>Temporarily Unavailable                                                       | PaymentAction of Order is<br>temporarily unavailable. Please try<br>later or use other PaymentAction. |                       |
| 10103         | Please use another Solution Type.                                                                       | Your Solution Type is temporarily<br>unavailable. If possible, please use<br>another Solution Type.   |                       |
| 10400         | Transaction refused because<br>of an invalid argument. See<br>additional error messages for<br>details  | OrderTotal is missing.                                                                                |                       |
| 10401         | Transaction refused because<br>of an invalid argument. See<br>additional error messages for<br>details  | Order total is invalid.                                                                               |                       |

| Error<br>Code | Short Message                                                                                           | Long Message                                                                                                    | Correcting This Error                                                                                                    |
|---------------|----------------------------------------------------------------------------------------------------|----------------------------------------------------------------------------------------------------|----------------------------------------------------------------------------------------------------|
| 10402         | Authorization only is not allowed for merchant.                                                         | This merchant account is not<br>permitted to set PaymentAction to<br>Authorization. Please contact<br>Customer Service. |                                                                                                    |
| 10404         | Transaction refused because<br>of an invalid argument. See<br>additional error messages for<br>details. | ReturnURL is missing.                                                                                                   |                                                                                                    |
| 10405         | Transaction refused because<br>of an invalid argument. See<br>additional error messages for<br>details. | CancelURL is missing.                                                                                                   |                                                                                                    |
| 10407         | Transaction refused because<br>of an invalid argument. See<br>additional error messages for<br>details. | Invalid buyer email address<br>(BuyerEmail).                                                                            |                                                                                                    |
| 10409         | You're not authorized to access this info.                                                              | Express Checkout token was issued for a merchant account other than yours.                                              |                                                                                                    |
| 10410         | Invalid token                                                                                           | Invalid token.                                                                                                    |                                                                                                    |
| 10411         | This Express Checkout<br>session has expired.                                                           | This Express Checkout session has<br>expired. Token value is no longer<br>valid.                                        | If you receive this error, you<br>must return your customer to<br>PayPal to approve the use of<br>PayPal again. Display an error<br>message to inform the<br>customer that the transaction<br>expired, and provide a button<br>to return to PayPal. In this<br>situation, you are effectively<br>restarting the entire checkout<br>process. (Do not reuse the<br>expired token value on<br>SetExpressCheckout<br>request.) However, because<br>you already know the final<br>OrderTotal, be sure to<br>update the value for that<br>element if appropriate. You<br>might also want to update the<br>values for ReturnURL and<br>CancelURL, if necessary. |

| Error<br>Code | Short Message                                                                                           | Long Message                                                                                 | Correcting This Error                                                                                                    |
|---------------|----------------------------------------------------------------------------------------------------|----------------------------------------------------------------------------------------------|----------------------------------------------------------------------------------------------------|
| 10412         | Duplicate invoice                                                                                       | Payment has already been made for<br>this InvoiceID.                                         | PayPal checks that<br>InvoiceID values are unique<br>for any particular merchant. If<br>you send an InvoiceID value<br>already associated with<br>another transaction in the<br>PayPal system, PayPal returns<br>error code 10412.<br>You might not be able to<br>correct this error during an<br>actual checkout. If you get this<br>error, research why might<br>occur and modify your<br>implementation of Express<br>Checkout to ensure that you<br>generate unique invoice<br>identification numbers. |
| 10413         | Transaction refused because<br>of an invalid argument. See<br>additional error messages for<br>details  | The totals of the cart item amounts do not match order amounts.                              |                                                                                                    |
| 10415         | Transaction refused because<br>of an invalid argument. See<br>additional error messages for<br>details. | A successful transaction has already<br>been completed for this token.                       | PayPal allows a token only<br>once for a successful<br>transaction.<br>Handling this error<br>If you determine that your<br>customers are clicking your<br>"Place Order" button twice,<br>PayPal recommends that you<br>disable the button after your<br>customer has clicked it.                                                                                                    |
| 10418         | Transaction refused because<br>of an invalid argument. See<br>additional error messages for<br>details  | The currencies of the shopping cart amounts must be the same.                                |                                                                                                    |
| 10425         | Express Checkout has been disabled for this merchant.                                                   | Express Checkout has been disabled<br>for this merchant. Please contact<br>Customer Service. |                                                                                                    |
| 10426         | Transaction refused because<br>of an invalid argument. See<br>additional error messages for<br>details  | Item total is invalid.                                                                       |                                                                                                    |

| Error<br>Code | Short Message                                                                                           | Long Message                                             | Correcting This Error |
|---------------|----------------------------------------------------------------------------------------------------|----------------------------------------------------------|-----------------------|
| 10427         | Transaction refused because<br>of an invalid argument. See<br>additional error messages for<br>details  | Shipping total is invalid.                               |                       |
| 10428         | Transaction refused because<br>of an invalid argument. See<br>additional error messages for<br>details  | Handling total is invalid.                               |                       |
| 10429         | Transaction refused because<br>of an invalid argument. See<br>additional error messages for<br>details  | Tax total is invalid.                                    |                       |
| 10430         | Transaction refused because<br>of an invalid argument. See<br>additional error messages for<br>details  | Item amount is missing.                                  |                       |
| 10431         | Transaction refused because<br>of an invalid argument. See<br>additional error messages for<br>details  | Item amount is invalid.                                  |                       |
| 10432         | Transaction refused because<br>of an invalid argument. See<br>additional error messages for<br>details  | Invoice ID value exceeds maximum allowable length.       |                       |
| 10433         | Transaction refused because<br>of an invalid argument. See<br>additional error messages for<br>details  | Value of Order Description has been truncated.           |                       |
| 10434         | Transaction refused because<br>of an invalid argument. See<br>additional error messages for<br>details  | Value of Custom element has been truncated.              |                       |
| 10436         | Transaction refused because<br>of an invalid argument. See<br>additional error messages for<br>details. | PageStyle value exceeds maximum allowable length.        |                       |
| 10437         | Transaction refused because<br>of an invalid argument. See<br>additional error messages for<br>details. | cpp-header-image value exceeds maximum allowable length. |                       |

| Error<br>Code | Short Message                                                                                           | Long Message                                                     | Correcting This Error |
|---------------|----------------------------------------------------------------------------------------------------|------------------------------------------------------------------|-----------------------|
| 10438         | Transaction refused because<br>of an invalid argument. See<br>additional error messages for<br>details. | cpp-header-image value exceeds maximum allowable length.         |                       |
| 10439         | Transaction refused because<br>of an invalid argument. See<br>additional error messages for<br>details. | cpp-header-image value exceeds maximum allowable length.         |                       |
| 10440         | Transaction refused because<br>of an invalid argument. See<br>additional error messages for<br>details. | cpp-header-image value exceeds maximum allowable length.         |                       |
| 10441         | Transaction refused because<br>of an invalid argument. See<br>additional error messages for<br>details  | The NotifyURL element value exceeds maximum allowable length.    |                       |
| 10442         | ButtonSource value<br>truncated                                                                         | The ButtonSource element value exceeds maximum allowable length. |                       |
| 10457         | Error occurred in communicating to eBay                                                                 | eBay API creation error                                          |                       |
| 10458         | Error occurred in communicating to eBay                                                                 | eBay API unknown failure                                         |                       |
| 10459         | Error occurred in communicating to eBay                                                                 | eBay API failure                                                 |                       |
| 10460         | Error occurred in communicating to eBay                                                                 | Parsing error                                                    |                       |
| 10461         | Error occurred in communicating to eBay                                                                 | Item number invalid, removed, or unavailable                     |                       |
| 10462         | Error occurred in communicating to eBay                                                                 | Order not found                                                  |                       |
| 10463         | Error occurred in communicating to eBay                                                                 | eBay user password incorrect                                     |                       |
| 10464         | Error occurred in communicating to eBay                                                                 | eBay user invalid                                                |                       |
| 10465         | Error occurred in communicating to eBay                                                                 | Item ID and Transaction ID mismatch                              |                       |
| 10467         | Error occurred in communicating to eBay                                                                 | Duplicate Item ID                                                |                       |

| Error<br>Code | Short Message                                                                                          | Long Message                                                                                                    | Correcting This Error |
|---------------|----------------------------------------------------------------------------------------------------|----------------------------------------------------------------------------------------------------|-----------------------|
| 10468         | Transaction refused because<br>of an invalid argument. See<br>additional error messages for<br>details | Duplicate Order ID                                                                                                    |                       |
| 10469         | PaymentAction of Order<br>Temporarily Unavailable                                                      | Express Auctions is unavailable                                                                                                    |                       |
| 10470         | Wowo flag is off for<br>ExpressO feature                                                               | Solution Type passed as Sole while<br>ExpressO feature is turned off                                                                |                       |
| 10471         | Transaction refused because<br>of an invalid argument. See<br>additional error messages for<br>details | ReturnURL is missing                                                                                                    |                       |
| 10472         | Transaction refused because<br>of an invalid argument. See<br>additional error messages for<br>details | CancelURL is missing                                                                                                    |                       |
| 10473         | Error occurred in communicating to eBay                                                                | Multiple Order IDs are not supported                                                                                                |                       |
| 10474         | Invalid Data                                                                                           | This transaction cannot be processed.<br>The country code in the shipping<br>address must match the buyer's<br>country of residence |                       |
| 10475         | Transaction refused because<br>of an invalid argument. See<br>additional error messages for<br>details | This transaction cannot be completed<br>with PaymentAction of Sale                                                                  |                       |
| 10476         | Invalid Data                                                                                           | Maximum number of billing agreements exceeded                                                                                       |                       |
| 10477         | Invalid Data                                                                                           | More than one billing agreement specified for reference transaction                                                                 |                       |
| 10478         | Invalid Data                                                                                           | Recurring payments profile<br>description must be provided if the<br>billing agreement type is recurring<br>payments                |                       |
| 10479         | Invalid Data                                                                                           | Billing agreement types cannot be mixed in the same request                                                                         |                       |
| 10480         | Invalid Data                                                                                           | Invalid billing agreement type                                                                                                    |                       |

| TABLE A | .4 |
|---------|----|
|---------|----|

| Error<br>Code | Short Message                                                             | Long Message                                                                                                    | Correcting This Error |
|---------------|---------------------------------------------------------------------------|----------------------------------------------------------------------------------------------------|-----------------------|
| 10537         | Risk Control Country Filter<br>Failure                                    | The transaction was refused because<br>the country was prohibited as a result<br>of your Country Monitor Risk<br>Control Settings.     |                       |
| 10538         | Risk Control Max Amount<br>Failure                                        | The transaction was refused because<br>the maximum amount was exceeded<br>as a result of your Maximum<br>Amount Risk Control Settings. |                       |
| 10539         | Payment declined by your<br>Risk Controls settings:<br>PayPal Risk Model. | Payment declined by your Risk<br>Controls settings: PayPal Risk<br>Model.                                                              |                       |
| 10725         | Shipping Address Country<br>Error                                         | There was an error in the Shipping<br>Address Country field                                                                            |                       |
| 10727         | Shipping Address1 Empty                                                   | The field Shipping Address1 is required                                                                                                |                       |
| 10728         | Shipping Address City<br>Empty                                            | The field Shipping Address City is required                                                                                            |                       |
| 10729         | Shipping Address State<br>Empty                                           | The field Shipping Address State is required                                                                                           |                       |
| 10730         | Shipping Address Postal<br>Code Empty                                     | The field Shipping Address Postal<br>Code is required                                                                                  |                       |
| 10731         | Shipping Address Country<br>Empty                                         | The field Shipping Address Country is required                                                                                         |                       |
| 10736         | Shipping Address Invalid<br>City State Postal Code                        | A match of the Shipping Address<br>City, State, and Postal Code failed.                                                                |                       |
| 10800         | Invalid Data                                                              | Your request is too long. Check URLs and other long strings.                                                                           |                       |
| 11547         | Recurring payments<br>temporarily unavailable; try<br>again later         | Recurring payments temporarily unavailable.                                                                                            |                       |
| 11601         | Request for billing address failed                                        | Billing address request is not enabled for merchant                                                                                    |                       |
| 11602         | Request for billing address failed                                        | Feature not yet available                                                                                                    |                       |
| 11801         | Invalid Data                                                              | You cannot pass both new and deprecated parameter address fields.                                                                      |                       |

| Error<br>Code | Short Message                                                                                          | Long Message                                                                             | Correcting This Error |
|---------------|----------------------------------------------------------------------------------------------------|------------------------------------------------------------------------------------------|-----------------------|
| 11802         | Invalid Data                                                                                           | You cannot pass both the new and deprecated Custom parameter.                            |                       |
| 11803         | Invalid Data                                                                                           | You cannot pass both the new and deprecated Invoice ID parameter.                        |                       |
| 11804         | Invalid Data                                                                                           | You cannot pass both the new and deprecated order description.                           |                       |
| 11805         | Invalid Data                                                                                           | You cannot pass both the new and deprecated order total or amount parameters.            |                       |
| 11806         | Invalid Data                                                                                           | You cannot pass both the new and<br>deprecated<br>ProfileAddressChangeDate<br>parameter. |                       |
| 11807         | Invalid Data                                                                                           | You cannot pass both the new and deprecated ShippingMethod parameter.                    |                       |
| 11810         | Transaction refused because<br>of an invalid argument. See<br>additional error messages for<br>details | Invalid Insurance Amount.                                                                |                       |
| 11811         | Transaction refused because<br>of an invalid argument. See<br>additional error messages for<br>details | Invalid Shipping Discount.                                                               |                       |
| 11812         | Invalid Data                                                                                           | The value of Description parameter has been truncated.                                   |                       |
| 11813         | Transaction refused because<br>of an invalid argument. See<br>additional error messages for<br>details | Invalid callback URL.                                                                    |                       |
| 11814         | Invalid data                                                                                           | Invalid value for AllowNote.                                                             |                       |
| 11815         | Transaction refused because<br>of an invalid argument. See<br>additional error messages for<br>details | Item sales tax is invalid.                                                               |                       |

# GetExpressCheckoutDetails API Errors

#### TABLE A.5 GetExpressCheckoutDetails API Errors

| Error<br>Code | Short Message                                                                                           | Long Message                                                                                   | Correcting This Error |
|---------------|----------------------------------------------------------------------------------------------------|------------------------------------------------------------------------------------------------|-----------------------|
| 10001         | Internal Error                                                                                          | Internal Error                                                                                 |                       |
| 10001         | Internal Error                                                                                          | Transaction failed due to internal error                                                       |                       |
| 10001         | ButtonSource value truncated.                                                                           | The transaction could not be loaded                                                            |                       |
| 10001         | ButtonSource value truncated.                                                                           | The transaction could not be loaded                                                            |                       |
| 10004         | Transaction refused because<br>of an invalid argument. See<br>additional error messages for<br>details. | Transaction refused because of an invalid argument. See additional error messages for details. |                       |
| 10004         | Transaction refused because<br>of an invalid argument. See<br>additional error messages for<br>details. | The transaction id is not valid                                                                |                       |
| 10004         | Invalid transaction type                                                                                | You can not get the details for this type of transaction                                       |                       |
| 10004         | Transaction refused because<br>of an invalid argument. See<br>additional error messages for<br>details. | The transaction could not be loaded                                                            |                       |
| 10004         | Transaction refused because<br>of an invalid argument. See<br>additional error messages for<br>details. | The transaction id is not valid                                                                |                       |
| 10007         | Permission denied                                                                                       | You do not have permission to make this API call                                               |                       |
| 10007         | Permission denied                                                                                       | You do not have permission to get the details of this transaction                              |                       |
| 10007         | Permission denied                                                                                       | You do not have permission to make this API call                                               |                       |
| 10408         | Express Checkout token is missing.                                                                      | Express Checkout token is missing.                                                             |                       |

| Error<br>Code | Short Message                              | Long Message                                                                     | Correcting This Error |
|---------------|--------------------------------------------|----------------------------------------------------------------------------------|-----------------------|
| 10409         | You're not authorized to access this info. | Express Checkout token was issued for a merchant account other than yours.       |                       |
| 10410         | Invalid token                              | Invalid token.                                                                   |                       |
| 10411         | This Express Checkout session has expired. | This Express Checkout session has<br>expired. Token value is no longer<br>valid. |                       |

# DoExpressCheckoutPayment API Errors

#### TABLE A.6 Errors

| Error<br>Code | Short Message                                                                                           | Long Message                                                                                            | Correcting This Error |
|---------------|----------------------------------------------------------------------------------------------------|----------------------------------------------------------------------------------------------------|-----------------------|
| 10001         | Internal Error                                                                                          | Transaction failed due to internal error                                                                |                       |
| 10001         | Internal Error                                                                                          | Warning an internal error has<br>occurred. The transaction id<br>may not be correct                     |                       |
| 10001         | ButtonSource value truncated.                                                                           | The transaction could not be loaded                                                                     |                       |
| 10001         | Internal Error                                                                                          | Internal Error                                                                                          |                       |
| 10004         | Transaction refused<br>because of an invalid<br>argument. See additional<br>error messages for details. | Transaction refused because of<br>an invalid argument. See<br>additional error messages for<br>details. |                       |
| 10004         | Transaction refused<br>because of an invalid<br>argument. See additional<br>error messages for details. | The transaction id is not valid                                                                         |                       |
| 10007         | Permission denied                                                                                       | You do not have permissions to make this API call                                                       |                       |
| 10406         | Transaction refused<br>because of an invalid<br>argument. See additional<br>error messages for details. | The PayerID value is invalid.                                                                           |                       |
| 10408         | Express Checkout token is missing.                                                                      | Express Checkout token is missing.                                                                      |                       |
| 10409         | You're not authorized to access this info.                                                              | Express Checkout token was issued for a merchant account other than yours.                              |                       |
| 10410         | Invalid token                                                                                           | Invalid token.                                                                                          |                       |
| 10411         | This Express Checkout session has expired.                                                              | This Express Checkout session<br>has expired. Token value is no<br>longer valid.                        |                       |
| 10412         | Duplicate invoice                                                                                       | Payment has already been made for this InvoiceID.                                                       |                       |

| Error<br>Code | Short Message                                                                                           | Long Message                                                                                                    | Correcting This Error                                                                                                    |
|---------------|----------------------------------------------------------------------------------------------------|----------------------------------------------------------------------------------------------------|----------------------------------------------------------------------------------------------------|
| 10413         | Transaction refused<br>because of an invalid<br>argument. See additional<br>error messages for details. | The totals of the cart item<br>amounts do not match order<br>amounts.                                              | <ul><li>ItemTotal</li><li>ShippingTotal</li><li>HandlingTotal</li><li>TaxTotal</li></ul>                                                                        |
|               |                                                                                                    |                                                                                                    | If you get this error, research why it<br>might have occurred and modify your<br>implementation of Express Checkout to<br>ensure proper addition of the values. |
| 10414         | Transaction refused<br>because of an invalid<br>argument. See additional<br>error messages for details. | The amount exceeds the maximum amount for a single transaction.                                                    |                                                                                                    |
| 10415         | Transaction refused<br>because of an invalid<br>argument. See additional<br>error messages for details. | A successful transaction has<br>already been completed for<br>this token.                                          |                                                                                                    |
| 10416         | Transaction refused<br>because of an invalid<br>argument. See additional<br>error messages for details. | You have exceeded the maximum number of payment attempts for this token.                                           |                                                                                                    |
| 10417         | Transaction cannot complete.                                                                            | The transaction cannot<br>complete successfully. Instruct<br>the customer to use an<br>alternative payment method. | Instruct the customer that PayPal is<br>unable to process the payment and<br>redisplay alternative payment methods<br>with which the customer can pay.          |
| 10418         | Transaction refused<br>because of an invalid<br>argument. See additional<br>error messages for details. | The currencies of the shopping cart amounts must be the same.                                                      |                                                                                                    |
| 10419         | Express Checkout<br>PayerID is missing.                                                                 | Express Checkout PayerID is missing.                                                                               |                                                                                                    |
| 10420         | Transaction refused<br>because of an invalid<br>argument. See additional<br>error messages for details. | Express Checkout<br>PaymentAction is missing.                                                                      |                                                                                                    |
| 10421         | This Express Checkout<br>session belongs to a<br>different customer.                                    | This Express Checkout session<br>belongs to a different<br>customer. Token value<br>mismatch.                      | Verify that your programs are properly associating the Tokens and PayerIDs.                                                                                     |

| Error<br>Code | Short Message                                                                                           | Long Message                                                            | Correcting This Error                                                                                                    |
|---------------|----------------------------------------------------------------------------------------------------|-------------------------------------------------------------------------|----------------------------------------------------------------------------------------------------|
| 10422         | Customer must choose new funding sources.                                                               | The customer must return to<br>PayPal to select new funding<br>sources. |                                                                                                    |
| 10424         | Transaction refused<br>because of an invalid<br>argument. See additional<br>error messages for details. | Shipping address is invalid.                                            | If you receive this error message,<br>PayPal recommends that you return<br>your customer to PayPal to review and<br>approve new valid funding sources.<br>Although this error is rare, you should<br>consider trapping the error to display a<br>message to the customer describing<br>what happened, along with a button or<br>hyperlink to return to PayPal. |
| 10426         | Transaction refused<br>because of an invalid<br>argument. See additional<br>error messages for details. | Item total is invalid.                                                  |                                                                                                    |
| 10427         | Transaction refused<br>because of an invalid<br>argument. See additional<br>error messages for details. | Shipping total is invalid.                                              |                                                                                                    |
| 10428         | Transaction refused<br>because of an invalid<br>argument. See additional<br>error messages for details. | Handling total is invalid.                                              |                                                                                                    |
| 10429         | Transaction refused<br>because of an invalid<br>argument. See additional<br>error messages for details. | Tax total is invalid.                                                   |                                                                                                    |
| 10431         | Item amount is invalid.                                                                                 | Item amount is invalid.                                                 |                                                                                                    |
| 10432         | Transaction refused<br>because of an invalid<br>argument. See additional<br>error messages for details. | Invoice ID value exceeds maximum allowable length.                      |                                                                                                    |
| 10433         | Transaction refused<br>because of an invalid<br>argument. See additional<br>error messages for details. | Value of OrderDescription element has been truncated.                   |                                                                                                    |
| 10434         | Transaction refused<br>because of an invalid<br>argument. See additional<br>error messages for details. | Value of Custom element has been truncated.                             |                                                                                                    |

| Error<br>Code | Short Message                                                                                           | Long Message                                                                                                    | Correcting This Error                                                                                                    |
|---------------|----------------------------------------------------------------------------------------------------|----------------------------------------------------------------------------------------------------|----------------------------------------------------------------------------------------------------|
| 10435         | Transaction refused<br>because of an invalid<br>argument. See additional<br>error messages for details. | The customer has not yet<br>confirmed payment for this<br>Express Checkout session.                                                       |                                                                                                    |
| 10441         | Transaction refused<br>because of an invalid<br>argument. See additional<br>error messages for details. | The NotifyURL element value exceeds maximum allowable length.                                                                             |                                                                                                    |
| 10442         | ButtonSource value truncated.                                                                           | The ButtonSource element value exceeds maximum allowable length.                                                                          |                                                                                                    |
| 10443         | Transaction refused<br>because of an invalid<br>argument. See additional<br>error messages for details. | This transaction cannot be<br>completed with<br>PaymentAction of Order.                                                                   |                                                                                                    |
| 10444         | Transaction refused<br>because of an invalid<br>argument. See additional<br>error messages for details. | The transaction currency<br>specified must be the same as<br>previously specified.                                                        |                                                                                                    |
| 10445         | This transaction cannot be<br>processed at this time.<br>Please try again later.                        | This transaction cannot be<br>processed at this time. Please<br>try again later.                                                          |                                                                                                    |
| 10446         | Unconfirmed email                                                                                       | A confirmed email is required to make this API call.                                                                                      |                                                                                                    |
| 10474         | Invalid Data                                                                                            | This transaction cannot be<br>processed. The country code in<br>the shipping address must<br>match the buyer's country of<br>residence.   | The buyer selects the country of<br>residence when they sign up for their<br>PayPal account. The country of<br>residence is displayed after the dash in<br>the title on the Account Overview page. |
| 10537         | Risk Control Country<br>Filter Failure                                                                  | The transaction was refused<br>because the country was<br>prohibited as a result of your<br>Country Monitor Risk Control<br>Settings.     |                                                                                                    |
| 10538         | Risk Control Max Amount<br>Failure                                                                      | The transaction was refused<br>because the maximum amount<br>was exceeded as a result of<br>your Maximum Amount Risk<br>Control Settings. |                                                                                                    |

| Error<br>Code | Short Message                                                                                          | Long Message                                                               | Correcting This Error |
|---------------|----------------------------------------------------------------------------------------------------|----------------------------------------------------------------------------|-----------------------|
| 10539         | Payment declined by your<br>Risk Controls settings:<br>PayPal Risk Model.                              | Payment declined by your Risk<br>Controls settings: PayPal Risk<br>Model.  |                       |
| 10725         | Shipping Address Country<br>Error                                                                      | There was an error in the<br>Shipping Address Country<br>field             |                       |
| 10727         | Shipping Address1 Empty                                                                                | The field Shipping Address1 is required                                    |                       |
| 10728         | Shipping Address City<br>Empty                                                                         | The field Shipping Address<br>City is required                             |                       |
| 10729         | Shipping Address State<br>Empty                                                                        | The field Shipping Address State is required                               |                       |
| 10730         | Shipping Address Postal<br>Code Empty                                                                  | The field Shipping Address<br>Postal Code is required                      |                       |
| 10731         | Shipping Address Country<br>Empty                                                                      | The field Shipping Address<br>Country is required                          |                       |
| 10736         | Shipping Address Invalid<br>City State Postal Code                                                     | A match of the Shipping<br>Address City, State, and Postal<br>Code failed. |                       |
| 11610         | Payment Pending your<br>review in Fraud<br>Management Filters                                          | Payment Pending your review<br>in Fraud Management Filters                 |                       |
| 11611         | Transaction blocked by your settings in FMF                                                            | Transaction blocked by your settings in FMF                                |                       |
| 11612         | Could not process your request to accept/deny the transaction                                          | Could not process your request to accept/deny the transaction              |                       |
| 11820         | Transaction refused<br>because of an invalid<br>argument. See additional<br>error messages for details | Invalid Order URL.                                                         |                       |

## Authorization and Capture API Errors

### TABLE A.7 Authorization & Capture API Error Messages

| Error<br>Code | Short<br>Message                                                                                                 | Long Message                                            | Returned By API<br>Call                                     | Correcting This<br>Error                          |
|---------------|----------------------------------------------------------------------------------------------------|---------------------------------------------------------|-------------------------------------------------------------|---------------------------------------------------|
| 10001         | Internal Error                                                                                                   | Internal Error                                          |                                                             |                                                   |
| 10001         | Internal Error                                                                                                   | Transaction failed due to internal error                |                                                             |                                                   |
| 10004         | Internal Error                                                                                                   | Invalid argument                                        |                                                             |                                                   |
| 10007         | Permission<br>denied                                                                                             | You do not have<br>permissions to make this<br>API call |                                                             |                                                   |
| 10009         | Transaction refused                                                                                              | Account is locked or inactive                           |                                                             | Retry the request at a later time or close order. |
| 10010         | Transaction<br>refused because<br>of an invalid<br>argument. See<br>additional error<br>messages for<br>details. | Invalid argument                                        |                                                             |                                                   |
| 10202         | Exceed max                                                                                                    | Transaction would<br>exceed user's monthly<br>maximum   | DoAuthorization<br>DoCapture                                |                                                   |
| 10600         | Authorization voided.                                                                                            | Authorization is voided.                                | DoAuthorization<br>DoCapture<br>DoReauthorization<br>DoVoid | Close the order or authorization.                 |
| 10601         | Authorization expired.                                                                                           | Authorization has expired.                              | DoAuthorization<br>DoCapture<br>DoReauthorization<br>DoVoid | Close the order or authorization.                 |
| 10602         | Authorization completed.                                                                                         | Authorization has already been completed.               | DoAuthorization<br>DoCapture<br>DoReauthorization<br>DoVoid | Close the order or authorization.                 |

| Error<br>Code | Short<br>Message                                           | Long Message                                                                                                    | Returned By API<br>Call                                     | Correcting This<br>Error                                                         |
|---------------|------------------------------------------------------------|----------------------------------------------------------------------------------------------------|-------------------------------------------------------------|----------------------------------------------------------------------------------|
| 10603         | The buyer is restricted.                                   | The buyer account is restricted.                                                                                   | DoAuthorization<br>DoCapture<br>DoReauthorization<br>DoVoid | Contact the buyer.                                                               |
| 10604         | Authorization<br>must include<br>both buyer and<br>seller. | Authorization transaction<br>cannot be unilateral. It<br>must include both buyer<br>and seller to make an<br>auth. | DoAuthorization                                             | Review the order to<br>ensure customer and<br>seller are both PayPal<br>members. |
| 10605         | Unsupported currency.                                      | Currency is not supported.                                                                                         | DoAuthorization<br>DoCapture                                | Retry the request with a PayPal-supported currency.                              |
| 10606         | Buyer cannot pay.                                          | Transaction rejected, please contact the buyer.                                                                    | DoAuthorization<br>DoCapture<br>DoReauthorization           | Contact the buyer.                                                               |
| 10607         | Auth&Capture<br>unavailable.                               | Authorization & Capture feature unavailable.                                                                       | DoAuthorization<br>DoCapture<br>DoReauthorization<br>DoVoid | Contact PayPal Customer<br>Service.                                              |
| 10608         | Funding source missing.                                    | The funding source is missing.                                                                                     | DoAuthorization<br>DoCapture<br>DoReauthorization           | Contact the buyer.                                                               |
| 10609         | Invalid<br>transactionID.                                  | Transaction id is invalid.                                                                                         | DoAuthorization<br>DoCapture<br>DoReauthorization<br>DoVoid | Check the validity of the authorization ID and reattempt the request.            |
| 10610         | Amount limit exceeded.                                     | Amount specified exceeds allowable limit.                                                                          | DoAuthorization<br>DoCapture<br>DoReauthorization           | Reattempt the request with a lower amount.                                       |
| 10611         | Not enabled.                                               | Authorization & Capture<br>feature is not enabled for<br>the merchant. Contact<br>customer service.                | DoAuthorization<br>DoCapture<br>DoReauthorization           | Contact PayPal Customer<br>Service.                                              |
| 10612         | No more<br>settlement.                                     | Maxmimum number of<br>allowable settlements has<br>been reached. No more<br>settlement for the<br>authorization.   | DoCapture                                                   | Close the order.                                                                 |

### **API Error Codes**

Authorization and Capture API Errors

| Error<br>Code | Short<br>Message                                                               | Long Message                                                                      | Returned By API<br>Call                                     | Correcting This<br>Error                                          |
|---------------|--------------------------------------------------------------------------------|-----------------------------------------------------------------------------------|-------------------------------------------------------------|-------------------------------------------------------------------|
| 10613         | Currency<br>mismatch.                                                          | Currency of capture must<br>be the same as currency<br>of authorization.          | DoCapture                                                   | Ensure that the currencies are the same, and retry the request.   |
| 10614         | Cannot void reauth.                                                            | You can void only the original authorization, not a reauthorization.              | DoVoid                                                      | Void the authorization.                                           |
| 10615         | Cannot reauth reauth.                                                          | You can reauthorize only<br>the original authorization,<br>not a reauthorization. | DoReauthorization                                           | Capture the reauthorization.                                      |
| 10616         | Maximum<br>number of<br>reauthorization<br>allowed for the<br>auth is reached. | Maximum number of reauthorization allowed for the auth is reached.                | DoReauthorization                                           | Capture or close the authorization                                |
| 10617         | Reauthorization not allowed.                                                   | Reauthorization is not allowed inside honor period.                               | DoReauthorization                                           | Capture the authorization or reauthorize outside of honor period. |
| 10618         | Transaction<br>already voided<br>or expired.                                   | Transaction has already been voided or expired.                                   | DoAuthorization<br>DoCapture<br>DoReauthorization<br>DoVoid | Close the order or authorization.                                 |
| 10619         | Invoice ID value<br>exceeds<br>maximum<br>allowable<br>length.                 | Invoice ID value exceeds<br>maximum allowable<br>length.                          | DoCapture                                                   | Check the length of the invoice ID and reattempt the request.     |
| 10620         | Order has<br>already been<br>voided, expired,<br>or completed.                 | Order has already been<br>voided, expired, or<br>completed.                       | DoAuthorization<br>DoCapture<br>DoVoid                      | Close this order.                                                 |
| 10621         | Order has expired.                                                             | Order has expired.                                                                | DoAuthorization<br>DoCapture<br>DoVoid                      | Close this order.                                                 |
| 10622         | Order is voided.                                                               | Order is voided.                                                                  | DoAuthorization<br>DoCapture<br>DoVoid                      | Close this order.                                                 |

| Error<br>Code | Short<br>Message                                                                                                 | Long Message                                                                     | Returned By API<br>Call                                     | Correcting This<br>Error                                               |
|---------------|----------------------------------------------------------------------------------------------------|----------------------------------------------------------------------------------|-------------------------------------------------------------|------------------------------------------------------------------------|
| 10623         | Maximum<br>number of<br>authorization<br>allowed for the<br>order is reached.                                    | Maximum number of authorization allowed for the order is reached.                | DoAuthorization<br>DoCapture<br>DoReauthorization<br>DoVoid | Capture this order.                                                    |
| 10624         | Duplicate invoice                                                                                                | Payment has already<br>been made for this<br>Invoice ID.                         | DoAuthorization                                             | Review the invoice ID and reattempt the request.                       |
| 10625         | Transaction<br>refused because<br>of an invalid<br>argument. See<br>additional error<br>messages for<br>details. | The amount exceeds the maximum amount for a single transaction.                  | DoAuthorization<br>DoCapture<br>DoReauthorization           | Reattempt the request with a lower amount.                             |
| 10626         | Risk                                                                                                    | Transaction refused due to risk model.                                           | DoAuthorization<br>DoCapture<br>DoReauthorization           | Contact the buyer.                                                     |
| 10627         | Transaction<br>refused because<br>of an invalid<br>argument. See<br>additional error<br>messages for<br>details. | The invoice ID field is<br>not supported for basic<br>authorizations.            | DoAuthorization<br>DoReauthorization<br>DoVoid              | The Invoice ID field can<br>only be used with<br>DoCapture.            |
| 10628         | This transaction<br>cannot be<br>processed at this<br>time. Please try<br>again later.                           | This transaction cannot<br>be processed at this time.<br>Please try again later. | DoAuthorization<br>DoCapture<br>DoReauthorization<br>DoVoid | Retry the request at a later time.                                     |
| 10629         | Reauthorization not allowed.                                                                                     | Reauthorization is not allowed for this type of authorization.                   | DoReauthorization                                           | Use DoAuthorization to authorize the an order.                         |
| 10630         | Item amount is invalid.                                                                                          | Item amount is invalid.                                                          | DoAuthorization<br>DoCapture                                | Check the item amount to<br>ensure that it is not zero<br>or negative. |

Authorization and Capture API Errors

| Error | Short                                                                                  | Long Message                                                                                                    | Returned By API | Correcting This |
|-------|----------------------------------------------------------------------------------------|----------------------------------------------------------------------------------------------------|-----------------|-----------------|
| Code  | Message                                                                                |                                                                                                    | Call            | Error           |
| 11094 | This<br>authorization<br>cannot be<br>voided,<br>reauthorized, or<br>captured against. | This authorization can<br>only be handled through<br>the marketplace which<br>created it. It cannot<br>directly be voided,<br>reauthorized, or captured<br>against. |                 |                 |

## **GetTransactionDetails API Errors**

### TABLE A.8 GetTransactionDetails API Errors

#### TABLE A.8

| Error Code | Short Message  | Long Message   |  |
|------------|----------------|----------------|--|
| 10001      | Internal Error | Internal Error |  |

## **TransactionSearch API Errors**

### TABLE A.9 TransactionSearch API Errors

| Error<br>Code | Short Message                                                                                           | Long Message                        |
|---------------|----------------------------------------------------------------------------------------------------|-------------------------------------|
| 10001         | Internal Error                                                                                          | Internal Error                      |
| 10001         | ButtonSource value truncated.                                                                           | The transaction could not be loaded |
| 10003         | Transaction refused because<br>of an invalid argument. See<br>additional error messages for<br>details. | Start date is a required parameter  |
| 10004         | Transaction refused because<br>of an invalid argument. See<br>additional error messages for<br>details. | Start date is invalid               |
| 10004         | Transaction refused because<br>of an invalid argument. See<br>additional error messages for<br>details. | End date is invalid                 |
| 10004         | Transaction refused because<br>of an invalid argument. See<br>additional error messages for<br>details. | Currency is not supported           |
| 10004         | Transaction refused because<br>of an invalid argument. See<br>additional error messages for<br>details. | Transaction class is not supported  |

| Error<br>Code | Short Message                                                                                           | Long Message                                                                                                    |  |
|---------------|----------------------------------------------------------------------------------------------------|----------------------------------------------------------------------------------------------------|--|
| 10004         | Transaction refused because<br>of an invalid argument. See<br>additional error messages for<br>details. | Receipt id is not valid                                                                                         |  |
| 10004         | Transaction refused because<br>of an invalid argument. See<br>additional error messages for<br>details. | Payer email is invalid                                                                                          |  |
| 10004         | Transaction refused because<br>of an invalid argument. See<br>additional error messages for<br>details. | Auction item id is not valid                                                                                    |  |
| 10004         | Transaction refused because<br>of an invalid argument. See<br>additional error messages for<br>details. | Receiver email is invalid                                                                                       |  |
| 10004         | Transaction refused because<br>of an invalid argument. See<br>additional error messages for<br>details. | You can not search for a transaction id and a receipt id                                                        |  |
| 10004         | Transaction refused because<br>of an invalid argument. See<br>additional error messages for<br>details. | Receiver can only be specified for payments you've received                                                     |  |
| 10004         | Transaction refused because<br>of an invalid argument. See<br>additional error messages for<br>details. | The transaction id is not valid                                                                                 |  |
| 10007         | Permission denied                                                                                       | You do not have permission to search for this transaction                                                       |  |
| 10007         | Permission denied                                                                                       | You do not have permission to make this API call                                                                |  |
| 11002         | Search warning                                                                                          | The number of results were truncated. Please change your search parameters if you wish to see all your results. |  |

## **RefundTransaction API Errors**

### TABLE A.10 RefundTransaction API Errors

| Error<br>Code | Short Message                                                                                           | Long Message                                                                     | Correcting This Error |
|---------------|----------------------------------------------------------------------------------------------------|----------------------------------------------------------------------------------|-----------------------|
| 10001         | Internal Error                                                                                          | Internal Error                                                                   |                       |
| 10001         | Internal Error                                                                                          | Warning an internal error has occurred.<br>The transaction id may not be correct |                       |
| 10001         | ButtonSource value truncated.                                                                           | The transaction could not be loaded                                              |                       |
| 10001         | Internal Error                                                                                          | Internal Error                                                                   |                       |
| 10004         | Transaction refused<br>because of an invalid<br>argument. See additional<br>error messages for details. | The partial refund amount must be a positive amount                              |                       |
| 10004         | Transaction refused<br>because of an invalid<br>argument. See additional<br>error messages for details. | You can not specify a partial amount with a full refund                          |                       |
| 10004         | Transaction refused<br>because of an invalid<br>argument. See additional<br>error messages for details. | A transaction id is required                                                     |                       |
| 10004         | Transaction refused<br>because of an invalid<br>argument. See additional<br>error messages for details. | The partial refund amount must be a positive amount                              |                       |
| 10004         | Transaction refused<br>because of an invalid<br>argument. See additional<br>error messages for details. | You can not specify a partial amount with a full refund                          |                       |
| 10004         | Transaction refused<br>because of an invalid<br>argument. See additional<br>error messages for details. | A transaction id is required                                                     |                       |
| 10004         | Transaction refused<br>because of an invalid<br>argument. See additional<br>error messages for details. | Transaction class is not supported                                               |                       |

| Error<br>Code | Short Message                                                                                           | Long Message                                                                                                    | Correcting This Error                                                                                                    |
|---------------|----------------------------------------------------------------------------------------------------|----------------------------------------------------------------------------------------------------|----------------------------------------------------------------------------------------------------|
| 10004         | Transaction refused<br>because of an invalid<br>argument. See additional<br>error messages for details. | The transaction id is not valid                                                                                                    |                                                                                                    |
| 10007         | Permission denied                                                                                       | You do not have permission to refund this transaction                                                                                             |                                                                                                    |
| 10007         | Permission denied                                                                                       | You do not have permissions to make this API call                                                                                                 |                                                                                                    |
| 10009         | Transaction refused                                                                                     | You do not have a verified ACH                                                                                                    | This error can be caused by<br>insufficient funds in your<br>PayPal balance to cover the<br>amount of the refund and either<br>your not having yet verified the<br>bank account associated with<br>your PayPal account or your<br>not having any bank account<br>associated with your PayPal<br>account at all.<br>Ensure that you have sufficient<br>funds in your PayPal balance<br>and that you have verified the<br>associated bank account. |
| 10009         | Transaction refused                                                                                     | The partial refund amount must be less<br>than or equal to the original transaction<br>amount                                                     |                                                                                                    |
| 10009         | Transaction refused                                                                                     | The partial refund amount must be less than or equal to the remaining amount                                                                      |                                                                                                    |
| 10009         | Transaction refused                                                                                     | The partial refund amount is not valid                                                                                                    |                                                                                                    |
| 10009         | Transaction refused                                                                                     | Because a complaint case exists on this<br>transaction, only a refund of the full or<br>full remaining amount of the<br>transaction can be issued |                                                                                                    |
| 10009         | Transaction refused                                                                                     | You are over the time limit to perform a refund on this transaction                                                                               |                                                                                                    |
| 10009         | Transaction refused                                                                                     | Can not do a full refund after a partial refund                                                                                                   |                                                                                                    |
| 10009         | Transaction refused                                                                                     | Account is locked or inactive                                                                                                    |                                                                                                    |
| 10009         | Transaction refused                                                                                     | The partial refund must be the same currency as the original transaction                                                                          |                                                                                                    |

| Error<br>Code | Short Message                                                                                           | Long Message                                                   | Correcting This Error |
|---------------|----------------------------------------------------------------------------------------------------|----------------------------------------------------------------|-----------------------|
| 10009         | Transaction refused                                                                                     | This transaction has already been fully refunded               |                       |
| 10009         | Transaction refused                                                                                     | Account is restricted                                          |                       |
| 10009         | Transaction refused                                                                                     | You can not refund this type of transaction                    |                       |
| 10009         | Transaction refused                                                                                     | You can not do a partial refund on this transaction            |                       |
| 10009         | Transaction refused                                                                                     | The account for the counterparty is locked or inactive         |                       |
| 10009         | Transaction refused                                                                                     | You can not refund this type of transaction                    |                       |
| 10011         | Invalid transaction id value                                                                            | Transaction refused because of an invalid transaction id value |                       |
| 11001         | Transaction refused<br>because of an invalid<br>argument. See additional<br>error messages for details. | Transaction class is not supported                             |                       |

## Mass Pay API Errors

### TABLE A.11 MassPay API Errors

| Error<br>Code | Short Message                                                                                           | Long Message                                                                                                    |  |
|---------------|----------------------------------------------------------------------------------------------------|----------------------------------------------------------------------------------------------------|--|
| 10001         | Invalid account number.                                                                                 | The transaction failed as a result of an invalid credit card number.<br>Check the number or attempt with another card. |  |
| 10001         | Internal Error                                                                                          | Internal Error                                                                                                    |  |
| 10001         | Internal Error                                                                                          | The transaction could not be loaded                                                                                    |  |
| 10001         | ButtonSource value truncated.                                                                           | The transaction could not be loaded                                                                                    |  |
| 10001         | Transaction refused because of<br>an invalid argument. See<br>additional error messages for<br>details. | The masspay receiver_type is not a recognizable type                                                                   |  |
| 10002         | Account locked                                                                                          | The user account is locked                                                                                             |  |
| 10004         | Transaction refused because of<br>an invalid argument. See<br>additional error messages for<br>details. | The number of input records is greater than maximum allowed                                                            |  |
| 10004         | Transaction refused because of<br>an invalid argument. See<br>additional error messages for<br>details. | The number of input records is less than or equal to zero                                                              |  |
| 10004         | Transaction refused because of<br>an invalid argument. See<br>additional error messages for<br>details. | The note string length exceeds the maximum limit of 4000 characters                                                    |  |
| 10004         | Transaction refused because of<br>an invalid argument. See<br>additional error messages for<br>details. | The amount is missing                                                                                                  |  |
| 10004         | Transaction refused because of<br>an invalid argument. See<br>additional error messages for<br>details. | The currency is missing                                                                                                |  |
| 10004         | Transaction refused because of<br>an invalid argument. See<br>additional error messages for<br>details. | Currency is not supported                                                                                              |  |

| Error<br>Code | Short Message                                                                                           | Long Message                                                                                                |  |
|---------------|----------------------------------------------------------------------------------------------------|----------------------------------------------------------------------------------------------------|--|
| 10004         | Transaction refused because of<br>an invalid argument. See<br>additional error messages for<br>details. | The amount is not a valid number                                                                            |  |
| 10004         | Transaction refused because of<br>an invalid argument. See<br>additional error messages for<br>details. | The amount exceeds the max limit of a single mass pay item $\sim 1$                                         |  |
| 10004         | Transaction refused because of<br>an invalid argument. See<br>additional error messages for<br>details. | The amount is less than or equal to zero                                                                    |  |
| 10004         | Transaction refused because of<br>an invalid argument. See<br>additional error messages for<br>details. | The unique id string length exceeds the maximum limit of 30 characters                                      |  |
| 10004         | Transaction refused because of<br>an invalid argument. See<br>additional error messages for<br>details. | The unique id string contains a space as a character                                                        |  |
| 10004         | Transaction refused because of<br>an invalid argument. See<br>additional error messages for<br>details. | The transaction id is not valid                                                                             |  |
| 10007         | Permission denied                                                                                       | You do not have permissions to make this API call                                                           |  |
| 10301         | User not allowed                                                                                        | The user is not allowed to send money through Mass Pay                                                      |  |
| 10303         | Restricted account                                                                                      | Account is restricted                                                                                       |  |
| 10304         | Unconfirmed email                                                                                       | The user account has unconfirmed email                                                                      |  |
| 10305         | Limit Exceeded                                                                                          | The user account needs to have its sending limit removed in order to make a mass payment.                   |  |
| 10306         | Limit Exceeded                                                                                          | The user's international account needs to have its sending limit<br>removed in order to make a mass payment |  |
| 10307         | Receive only account                                                                                    | The user account is receive only and therefore cannot send payments out                                     |  |
| 10308         | Masspay server configuration error                                                                      | There is some configuration error                                                                           |  |
| 10309         | Masspay server unavailable                                                                              | The mass pay server is unavailable                                                                          |  |

| Error<br>Code | Short Message             | Long Message                                                                                                   |
|---------------|---------------------------|----------------------------------------------------------------------------------------------------|
| 10310         | Unable to create payment  | Unable to create payments for masspay                                                                          |
| 10311         | Unable to submit payment  | Unable to submit payments for masspay                                                                          |
| 10312         | Masspay server error      | The masspay server has reported errors                                                                         |
| 10313         | Masspay Invalid Data      | The masspay input file includes invalid data                                                                   |
| 10314         | Masspay input parse error | The input to the masspay server is incorrect. Please make sure that you are using a correctly formatted input. |
| 10317         | Masspay Invalid Email     | The masspay input file includes invalid Email                                                                  |
| 10320         | Internal Error            | Internal Error                                                                                                 |
| 10321         | Insufficient funds        | The account does not have sufficient funds to do this masspay                                                  |
| 10327         | Masspay Invalid UserID    | The masspay input file includes invalid UserID                                                                 |
|               |                           |                                                                                                    |

## **Recurring Payments Errors**

The following table lists errors for the following APIs that handle recurring payments profiles:

- CreateRecurringPaymentsProfile
- GetRecurringPaymentsProfileDetails
- ManageRecurringPaymentsProfileStatus
- UpdateRecurringPaymentsProfile
- BillOutstandingAmount

### TABLE A.12 Recurring Payments Errors

| Error<br>Code | Short Message          | Long Message                                                                                                    | Additional Information                                                                                                    |
|---------------|------------------------|----------------------------------------------------------------------------------------------------|----------------------------------------------------------------------------------------------------|
| 10001         | Invalid account number | The transaction failed as a result of<br>invalid credit card number. Check<br>the number or attempt with another<br>credit card. |                                                                                                    |
| 10478         | Invalid Data           | Recurring payments profile<br>description must be provided if the<br>billing agreement type is recurring<br>payments.            |                                                                                                    |
| 10501         | Invalid Configuration  | This transaction cannot be<br>processed due to an invalid<br>merchant configuration.                                             | Occurs when the billing agreement is disabled or inactive.                                                                                                  |
| 10502         | Invalid Data           | This transaction cannot be processed. Please use a valid credit card.                                                            | The credit card used is expired.                                                                                                    |
| 10504         | Invalid Data           | This transaction cannot be<br>processed. Please enter a valid<br>Credit Card Verification Number.                                | The CVV provided is invalid.<br>The CVV is between 3-4 digits<br>long.                                                                                      |
| 10505         | Gateway Decline        | This transaction cannot be processed.                                                                                            | The transaction was refused<br>because the AVS response<br>returned the value of N, and the<br>merchant account is not able to<br>accept such transactions. |
| 10507         | Invalid Configuration  | This transaction cannot be<br>processed. Please contact PayPal<br>Customer Service.                                              | Your PayPal account is restricted<br>- contact PayPal for more<br>information.                                                                              |
| 10508         | Invalid Data           | This transaction cannot be<br>processed. Please enter a valid<br>credit card expiration date.                                    | The expiration date must be a two-digit month and four-digit year.                                                                                          |
| 10509         | Invalid Data           | This transaction cannot be processed.                                                                                            | You must submit an IP address of the buyer with each API call.                                                                                              |
| 10510         | Invalid Data           | The credit card type is not supported. Try another card type.                                                                    | The credit card type entered is<br>not currently supported by<br>PayPal.                                                                                    |
| 10511         | Invalid Data           | This transaction cannot be processed.                                                                                            | The merchant selected an value<br>for the PaymentAction field that<br>is not supported.                                                                     |

| Error<br>Code | Short Message                | Long Message                                                                                                    | Additional Information                                                                                                    |
|---------------|------------------------------|----------------------------------------------------------------------------------------------------|----------------------------------------------------------------------------------------------------|
| 10512         | Invalid Data                 | This transaction cannot be processed. Please enter a first name.                                                  | The first name of the buyer is required for this merchant.                                                                       |
| 10513         | Invalid Data                 | This transaction cannot be processed. Please enter a last name.                                                   | The last name of the buyer is required for this merchant.                                                                        |
| 10535         | Gateway decline              | This transaction cannot be<br>processed. Please enter a valid<br>credit card number and type.                     |                                                                                                    |
| 10548         | Invalid Configuration        | This transaction cannot be<br>processed. The merchant's account<br>is not able to process transactions.           | The merchant account<br>attempting the transaction is not<br>a business account at PayPal.<br>Check your account settings.       |
| 10550         | Invalid Configuration        | This transaction cannot be processed.                                                                             | Access to Direct Payment was<br>disabled for your account.<br>Contact PayPal for more<br>information.                            |
| 10561         | Invalid Data                 | There's an error with this transaction. Please enter complete billing address.                                    |                                                                                                    |
| 10565         | Merchant country unsupported | The merchant country is not supported.                                                                            |                                                                                                    |
| 10709         | Invalid Data                 | There's an error with this<br>transaction. Please enter an<br>address1 in the billing address.                    | There was a problem with a particular field in the address.<br>The long error message will tell you what field is invalid.       |
| 10710         | Invalid Data                 | There's an error with this<br>transaction. Please enter a city in<br>the billing address.                         | There was a problem with a<br>particular field in the address.<br>The long error message will tell<br>you what field is invalid. |
| 10711         | Invalid Data                 | There's an error with this<br>transaction. Please enter your state<br>in the billing address.                     | There was a problem with a particular field in the address.<br>The long error message will tell you what field is invalid.       |
| 10712         | Invalid Data                 | There's an error with this<br>transaction. Please enter your five<br>digit postal code in the billing<br>address. | There was a problem with a particular field in the address.<br>The long error message will tell you what field is invalid.       |

| Error<br>Code | Short Message                                  | Long Message                                                                                                    | Additional Information                                                                                                    |
|---------------|------------------------------------------------|----------------------------------------------------------------------------------------------------|----------------------------------------------------------------------------------------------------|
| 10713         | Invalid Data                                   | There's an error with this<br>transaction. Please enter a country<br>in the billing address.                            | There was a problem with a<br>particular field in the address.<br>The long error message will tell<br>you what field is invalid.                                            |
| 10744         | Invalid Data                                   | This transaction cannot be<br>processed. Please enter a valid<br>country code in the billing address.                   | There was a problem with a<br>particular field in the address.<br>The long error message will tell<br>you what field is invalid.                                            |
| 10748         | Invalid Data                                   | This transaction cannot be<br>processed without a Credit Card<br>Verification Number.                                   | The merchant's configuration<br>requires a CVV to be entered,<br>but no CVV was provided with<br>this transaction. Contact PayPal<br>if you wish to change this<br>setting. |
| 10751         | Invalid Data                                   | There's an error with this<br>transaction. Please enter a valid<br>state in the billing address.                        | The merchant provided an<br>address either in the United<br>States or Canada, but the state<br>provided is not a valid state in<br>either country.                          |
| 10752         | Gateway Decline                                | This transaction cannot be processed.                                                                                   | The transaction was declined by<br>the issuing bank, not PayPal. The<br>merchant should attempt another<br>card.                                                            |
| 10760         | Invalid Configuration                          | This transaction cannot be<br>processed. The country listed for<br>your business address is not<br>currently supported. | The merchant's country of<br>residence listed in their PayPal<br>account is not currently<br>supported to allow Direct<br>Payment transactions.                             |
| 11089         | Transaction Refused.                           | Account is locked or inactive.                                                                                          |                                                                                                    |
| 11501         | Invalid merchant country                       | The merchant's country is currently not supported                                                                       | Missing token                                                                                                    |
| 11502         | The token is missing or is invalid             | The token is missing or is invalid                                                                                      | One or more subscription detail fields are missing from the request.                                                                                                    |
| 11503         | Missing subscription details                   | Missing subscription details                                                                                            | One or more schedule detail fields are missing from the request.                                                                                                    |
| 11504         | Missing schedule details                       | Missing schedule details                                                                                                |                                                                                                    |
| 11505         | Start date should be greater than current date | Subscription start date should be greater than current date                                                             |                                                                                                    |

| Error<br>Code | Short Message                              | Long Message                                                                   | Additional Information                                                          |
|---------------|--------------------------------------------|--------------------------------------------------------------------------------|---------------------------------------------------------------------------------|
| 11506         | Invalid max failed payments                | Max failed payments, if supplied,<br>must be $\geq 0$                          |                                                                                 |
| 11507         | Invalid trial amount                       | Trial amount must be $\geq 0$                                                  |                                                                                 |
| 11508         | Invalid trial total billing cycles         | Trial total billing cycles must be > 0                                         |                                                                                 |
| 11509         | Invalid trial billing period               | Trial billing period must be one of<br>Day, Week, Month, SemiMonth, or<br>Year |                                                                                 |
| 11510         | Invalid trial amount                       | Trial amount must be $\geq 0$                                                  |                                                                                 |
| 11511         | Invalid currency for trial amount          | This currency is currently not supported for trial amount.                     | Currency must be USD.                                                           |
| 11512         | Invalid trial shipping amount              | Trial shipping amount must be >= 0                                             | If a trial shipping amount is supplied, it must be $\geq 0$ .                   |
| 11513         | Invalid currency for trial shipping amount | This currency is currently not supported for trial shipping amount             | Currency must be USD.                                                           |
| 11514         | Invalid profile status                     | The profile status is invalid.                                                 |                                                                                 |
| 11515         | Invalid currency for trial tax amount      | This currency is currently not supported for trial tax amount                  | Currency must be USD.                                                           |
| 11516         | Invalid billing frequency                  | Billing Frequency must be $> 0$ and<br>be less than or equal to one year       | The combination of billing frequency and billing period cannot exceed one year. |
| 11517         | Invalid total billing cycles               | Total billing cycles must be $\geq 0$ (0 means continuous)                     |                                                                                 |
| 11518         | Invalid billing period                     | Billing period must be one of Day,<br>Week, Month, SemiMonth, or Year          |                                                                                 |
| 11519         | Invalid amount                             | Bill amount must be greater than 0                                             |                                                                                 |
| 11520         | Invalid currency for amount                | This currency is currently not supported for amount                            | Currency must be USD.                                                           |
| 11521         | Invalid shipping amount                    | Shipping amount must be $\geq = 0$                                             |                                                                                 |
| 11522         | Invalid currency for shipping amount       | This currency is currently not supported for shipping amount                   | Currency must be USD.                                                           |
| 11523         | Invalid tax amount                         | Tax amount must be $\geq 0$                                                    |                                                                                 |
| 11524         | Invalid currency for tax amount            | This currency is currently not supported for tax amount                        | Currency must be USD.                                                           |

| Error<br>Code | Short Message                                                                            | Long Message                                                              | Additional Information |
|---------------|------------------------------------------------------------------------------------------|---------------------------------------------------------------------------|------------------------|
| 11531         | Invalid profile status                                                                   | The profile status must be one of (A)ctive, (C)ancelled, or e(X)pired     |                        |
| 11543         | Invalid payer country                                                                    | The payer's country is currently not supported                            |                        |
| 11544         | Invalid period status                                                                    | The trial period status must be one of (A)ctive or (C)ancelled            |                        |
| 11545         | Denied                                                                                   | Payer's account is denied                                                 |                        |
| 11546         | Denied                                                                                   | Merchant account is denied                                                |                        |
| 11547         | This feature is not available at this time                                               | Recurring payments feature is not currently available; try again later    |                        |
| 11548         | Invalid currency code                                                                    | Invalid currency code, all currency codes much match                      |                        |
| 11549         | Start Date is required                                                                   | Subscription start date is required                                       |                        |
| 11550         | Start Date should be valid                                                               | Subscription start date should be valid                                   |                        |
| 11551         | Profile ID is missing from the request                                                   | Profile ID is missing from the request                                    |                        |
| 11552         | Invalid profile ID                                                                       | The profile ID is invalid                                                 |                        |
| 11553         | Invalid action value provided                                                            | Invalid action value provided                                             |                        |
| 11554         | Note is missing from the request                                                         | Note is missing from the request                                          |                        |
| 11555         |                                                                                          |                                                                           |                        |
| 11556         | Invalid profile status for<br>cancel action; profile<br>should be active or<br>suspended | Invalid profile status for suspend action; profile should be active       |                        |
| 11557         | Invalid profile status for<br>suspend action; profile<br>should be active                | Invalid profile status for reactivate action; profile should be suspended |                        |
| 11558         | Invalid profile status for<br>reactivate action; profile<br>should be suspended          | The activation type is invalid                                            |                        |
| 11560         | Invalid activation type                                                                  | The activation type is invalid                                            |                        |
| 11561         | Invalid initial amount                                                                   | The initial amount is invalid                                             |                        |

| Error<br>Code | Short Message                                                                                               | Long Message                                                                                                | Additional Information |
|---------------|----------------------------------------------------------------------------------------------------|----------------------------------------------------------------------------------------------------|------------------------|
| 11562         | Invalid auto bill type                                                                                      | The auto bill type is invalid                                                                               |                        |
| 11564         | The number of failed<br>payments should be greater<br>than the current number of<br>failed payments         | The number of failed payments<br>should be greater than the current<br>number of failed payments            |                        |
| 11567         | The time of the update is too close to the billing date                                                     | The time of the update is too close to the billing date                                                     |                        |
| 11568         | Invalid currency for delinquent amount                                                                      | Invalid currency for delinquent amount                                                                      |                        |
| 11569         | Cannot increase delinquent amount                                                                           | Cannot increase delinquent amount                                                                           |                        |
| 11570         | The maximum number of<br>failed payments should be<br>greater than the current<br>number of failed payments | The maximum number of failed<br>payments should be greater than<br>the current number of failed<br>payments |                        |
| 11571         | The total amount cannot<br>exceed 120% increment per<br>180 days                                            | The total amount cannot exceed 120% increment per 180 days                                                  |                        |
| 11576         | Bill amount is greater than outstanding balance                                                             | Bill amount is greater than outstanding balance                                                             |                        |
| 11577         | Another outstanding payment is scheduled                                                                    | Another outstanding payment is scheduled                                                                    |                        |
| 11578         | Bill outstanding amount not<br>processed because of<br>scheduled payment                                    | Recurring payment scheduled<br>within 24 hours, so we are not<br>processing the bill outstanding<br>amount  |                        |
| 11579         | Payment is failing                                                                                          | Payment is failing                                                                                          |                        |
| 11581         | Invalid Data                                                                                                | Profile description is invalid.                                                                             |                        |
| 11582         | No payment in queue                                                                                         | No scheduled payment has been found.                                                                        |                        |
| 11583         | DPRP feature is unavailable                                                                                 | DPRP feature is unavailable                                                                                 |                        |
| 11584         | Inactive profile                                                                                            | Profile is not active                                                                                       |                        |
| 11585         | Missing Token or buyer credit card                                                                          | Missing token or payment source                                                                             |                        |
| 11586         | DPRP is disabled                                                                                            | DPRP is disabled for this merchant.                                                                         |                        |

#### Error Code Short Message Long Message Additional Information 11587 Billing Address is Partial Billing Address is Partial 11590 Profile update is not Based on your input request, profile already up to date. required 15004 Gateway Decline This transaction cannot be processed. Please enter a valid Credit Card Verification Number.

## SetCustomerBillingAgreement Errors

### TABLE A.13 SetCustomerBillingAgreement Errors

| Error<br>Code | Short Message                                                                                           | Long Message                                                          | Additional Information                                                                                                    |
|---------------|----------------------------------------------------------------------------------------------------|-----------------------------------------------------------------------|----------------------------------------------------------------------------------------------------|
| 10004         | Transaction refused<br>because of an invalid<br>argument. See additional<br>error messages for details. | Invalid argument; BillingType input field is set to None              |                                                                                                    |
| 10404         | Transaction refused<br>because of an invalid<br>argument. See additional<br>error messages for details. | ReturnURL is missing.                                                 | ReturnURL tag has no content                                                                                                    |
| 10004         | Transaction refused<br>because of an invalid<br>argument. See additional<br>error messages for details. | Invalid value for request billing address parameter.                  |                                                                                                    |
| 10405         | Transaction refused<br>because of an invalid<br>argument. See additional<br>error messages for details. | CancelURL is missing.                                                 | CancelURL tag has no content                                                                                                    |
| 10407         | Transaction refused<br>because of an invalid<br>argument. See additional<br>error messages for details. | Invalid buyer email address<br>(BuyerEmail).                          | Invalid BuyerEmail (badly<br>formatted or violates SMTP<br>protocol defined email address<br>format) or BuyerEmail is passed<br>as an empty tag. |
| 10436         | Transaction refused<br>because of an invalid<br>argument. See additional<br>error messages for details. | PageStyle value exceeds maximum allowable length.                     | PageStyle tag is too long                                                                                                    |
| 10437         | Transaction refused<br>because of an invalid<br>argument. See additional<br>error messages for details. | cpp-header-image value exceeds maximum allowable length.              | cpp_header_image tag is too<br>long; maximum length is 127                                                                                       |
| 10438         | Transaction refused<br>because of an invalid<br>argument. See additional<br>error messages for details. | cpp-header-border-color value<br>exceeds maximum allowable<br>length. | cpp_header_border_color tag is<br>too long; maximum length is 6                                                                                  |

| Error<br>Code | Short Message                                                                                           | Long Message                                                           | Additional Information                                                            |
|---------------|----------------------------------------------------------------------------------------------------|------------------------------------------------------------------------|-----------------------------------------------------------------------------------|
| 10439         | Transaction refused<br>because of an invalid<br>argument. See additional<br>error messages for details. | cpp-header-back-color value<br>exceeds maximum allowable<br>length.    | cpp_header_back_color tag is<br>too long; maximum length is 6                     |
| 10440         | Transaction refused<br>because of an invalid<br>argument. See additional<br>error messages for details. | cpp-payflow-color value exceeds maximum allowable length.              | cpp_payflow_color tag is too<br>long; maximum length is 6                         |
| 10471         | Transaction refused<br>because of an invalid<br>argument. See additional<br>error messages for details. | ReturnURL is invalid.                                                  | ReturnURL tag contains invalid<br>URL                                             |
| 10472         | Transaction refused<br>because of an invalid<br>argument. See additional<br>error messages for details. | CancelURL is invalid.                                                  | CancelURL tag contains invalid<br>URL                                             |
| 10476         | Transaction refused<br>because of an invalid<br>argument. See additional<br>error messages for details. |                                                                        |                                                                                   |
| 10477         | Transaction refused<br>because of an invalid<br>argument. See additional<br>error messages for details. |                                                                        |                                                                                   |
| 11452         | Merchant not enabled for reference transactions                                                         | Merchant not enabled for reference transactions                        | This merchant is not enabled for<br>Mark reference transaction.<br>Warning only   |
| 11453         | Reference transactions temporarily unavailable.                                                         | Reference transaction feature not currently available; try again later | Feature not enabled because<br>system is running in standin<br>mode. Warning only |
| 11601         | Request for billing address failed                                                                      | Billing address request is not enabled for merchant                    |                                                                                   |
| 11602         | Request for billing address failed                                                                      | Feature not yet available                                              |                                                                                   |

## GetBillingAgreementCustomerDetails Errors

### TABLE A.14 GetBillingAgreementCustomerDetails Errors

### TABLE A.14

| Error<br>Code | Short Message                              | Long Message                                                                     | Additional Information                |
|---------------|--------------------------------------------|----------------------------------------------------------------------------------|---------------------------------------|
| 10408         | Missing token                              | Token is missing                                                                 | Token is missing                      |
| 10409         | You're not authorized to access this info. | Express Checkout token was issued for a merchant account other than yours.       | Token belongs to a different merchant |
| 10410         | Invalid token                              | Invalid token                                                                    | Token invalid                         |
| 10411         | This Express Checkout session has expired. | This Express Checkout session has<br>expired. Token value is no longer<br>valid. | Token expired                         |

## **CreateBillingAgreement Errors**

### TABLE A.15 CreateBillingAgreement Errors

| Error<br>Code | Short Message                                                                 | Long Message                                                                                   | Additional Information                                    |
|---------------|-------------------------------------------------------------------------------|------------------------------------------------------------------------------------------------|-----------------------------------------------------------|
| 10408         | Missing token                                                                 | Token is missing                                                                               | Token is missing                                          |
| 10409         | You're not authorized to access this info.                                    | Express Checkout token was issued for a merchant account other than yours.                     | Token belongs to a different merchant                     |
| 10410         | Invalid token                                                                 | Invalid token                                                                                  | Token invalid                                             |
| 10411         | This Express Checkout session has expired.                                    | This Express Checkout session has<br>expired. Token value is no longer<br>valid.               | Token expired                                             |
| 11455         | Buyer did not accept billing agreement                                        | Buyer did not accept billing agreement                                                         | Buyer has not agreed to the billing agreement.            |
| 11456         | A successful Billing<br>Agreement has already<br>been created for this token. | Transaction refused because of an invalid argument. See additional error messages for details. | Token has already been used to create a billing agreement |
| 10408         | Missing token                                                                 | Token is missing                                                                               | Token is missing                                          |

| Error<br>Code | Short Message                              | Long Message                                                                     | Additional Information                |
|---------------|--------------------------------------------|----------------------------------------------------------------------------------|---------------------------------------|
| 10409         | You're not authorized to access this info. | Express Checkout token was issued for a merchant account other than yours.       | Token belongs to a different merchant |
| 10410         | Invalid token                              | Invalid token                                                                    | Token invalid                         |
| 10411         | This Express Checkout session has expired. | This Express Checkout session has<br>expired. Token value is no longer<br>valid. | Token expired                         |

## UpdateBillingAgreement Errors

### TABLE A.16 UpdateBillingAgreement Errors

### TABLE A.16

| Error<br>Code | Short Message                                                                                           | Long Message                                                                                    | Additional Information                                                                                                    |
|---------------|----------------------------------------------------------------------------------------------------|-------------------------------------------------------------------------------------------------|----------------------------------------------------------------------------------------------------|
| 10001         | Internal Error                                                                                          | Internal Error                                                                                  |                                                                                                    |
| 10004         | Transaction refused<br>because of an invalid<br>argument. See additional<br>error messages for details. | Invalid argument; description field<br>or custom field is empty and the<br>status is active     | Check the description and<br>custom fields of the billing<br>agreement. Either the description<br>or custom field is empty and the<br>status is active or the contents of<br>one of these fields exceeds the<br>maximum field length. |
| 10201         | Billing Agreement was cancelled                                                                         | Billing Agreement was cancelled                                                                 | Billing agreement has been cancelled                                                                                                    |
| 10204         | User's account is closed or restricted                                                                  | User's account is closed or restricted                                                          |                                                                                                    |
| 10209         | Disabled                                                                                                | Preapproved Payments not enabled.                                                               | Merchant pull is not enabled for<br>the country or merchant is not<br>enabled for merchant pull                                                                                                    |
| 10209         | Disabled                                                                                                | Preapproved Payments not enabled.                                                               | Account number mismatch for<br>the API caller and the account<br>the billing agreement belongs to.                                                                                                    |
| 10211         | Invalid billing agreement ID                                                                            | Invalid transaction or billing<br>agreement ID; could not find<br>Billing Agreement in database |                                                                                                    |
| 11451         | Billing Agreement Id or transaction Id is not valid                                                     | Billing Agreement Id or<br>transaction Id is not valid                                          | ReferenceID field is empty.                                                                                                    |
| 11451         | Billing Agreement Id or transaction Id is not valid                                                     | Billing Agreement Id or<br>transaction Id is not valid                                          | Reference id refers to an invalid transaction.                                                                                                    |
| 11452         | Merchant not enabled for reference transactions                                                         | Merchant not enabled for reference transactions                                                 | This merchant is not enabled for<br>Mark reference transaction                                                                                                    |

# DoReferenceTransaction Errors

### TABLE A.17 All Reference Transactions-Related API Errors

| Error<br>Code | Short Message                                                                                           | Long Message                                                                 | Additional Information                                                                                          |
|---------------|----------------------------------------------------------------------------------------------------|------------------------------------------------------------------------------|----------------------------------------------------------------------------------------------------|
| 10001         | Internal Error                                                                                          | Internal Error                                                               |                                                                                                    |
| 10002         | Authentication/Authorizati<br>on Failed                                                                 |                                                                              |                                                                                                    |
| 10004         | Transaction refused<br>because of an invalid<br>argument. See additional<br>error messages for details. | Invalid payment type argument                                                |                                                                                                    |
| 10009         | Transaction refused                                                                                     | The account for the counterparty is locked or inactive                       | Merchant is<br>locked/close/restricted                                                                          |
| 10010         | Invalid Invoice                                                                                         | Non-ASCII invoice id is not supported                                        | Non-ASCII characters are used in InvoiceID field                                                                |
| 10201         | Agreement canceled                                                                                      | Billing Agreement was cancelled                                              | Billing agreement is not active                                                                                 |
| 10202         | Exceed max                                                                                              | Transaction would exceed user's monthly maximum                              | Transaction would exceed the monthly limit                                                                      |
| 10203         | Action required                                                                                         | Transaction failed, action required by user                                  |                                                                                                    |
| 10204         | User's account is closed or restricted                                                                  | User's account is closed or restricted                                       |                                                                                                    |
| 10205         | Risk                                                                                                    | Transaction refused due to risk model                                        |                                                                                                    |
| 10206         | Duplicate                                                                                               | Transaction was already processed                                            |                                                                                                    |
| 10207         | Retry                                                                                                   | Transaction failed but user has alternate funding source                     | Retry the transaction with an alternate funding source.                                                         |
| 10209         | Disabled                                                                                                | Preapproved Payments not enabled.                                            | Merchants is not enabled for<br>preapproved payments (PAP);<br>applies only to legacy PAP<br>billing agreements |
| 10210         | No Funding                                                                                              | Transaction failed because has no funding sources                            | Payee has no funding sources.                                                                                   |
| 10211         |                                                                                                    | Invalid MP ID                                                                | Invalid MP ID                                                                                                   |
| 10212         | Profile preference setting                                                                              | A profile preference is set to<br>automatically deny certain<br>transactions | A profile preference is set that<br>automatically denies this kind of<br>transaction                            |

| Error<br>Code | Short Message                                                                                           | Long Message                                                                                                    | Additional Information                                           |
|---------------|----------------------------------------------------------------------------------------------------|----------------------------------------------------------------------------------------------------|------------------------------------------------------------------|
| 10213         | Invalid Soft Descriptor                                                                                 | The soft descriptor passed in contains invalid characters                                                                |                                                                  |
| 10214         |                                                                                                    |                                                                                                    | Soft descriptor format error.                                    |
| 10215         | Soft Descriptor truncated                                                                               | The soft descriptor was truncated                                                                                        |                                                                  |
| 10216         |                                                                                                    |                                                                                                    | Transaction refused because a confirmed address is not available |
| 10400         | Transaction refused<br>because of an invalid<br>argument. See additional<br>error messages for details. | Order total is missing.                                                                                                  | TotalOrder amount is missing                                     |
| 10401         | Transaction refused<br>because of an invalid<br>argument. See additional<br>error messages for details. | Order total is invalid.                                                                                                  | TotalOrder amount is invalid                                     |
| 10402         | Authorization only is not allowed for merchant.                                                         | This merchant account is not<br>permitted to set PaymentAction? to<br>Authorization. Please contact<br>Customer Service. | Merchant is not eligible for auth settlement                     |
| 10406         | Transaction refused<br>because of an invalid<br>argument. See additional<br>error messages for details. | The PayerID? value is invalid.                                                                                           | Merchant account number is invalid                               |
| 10412         | Duplicate invoice                                                                                       | Payment has already been made for this InvoiceID?.                                                                       | Payment already made for the invoice                             |
| 10413         | Transaction refused<br>because of an invalid<br>argument. See additional<br>error messages for details. | The totals of the cart item amounts do not match order amounts.                                                          | Total of cart items does not<br>match order total                |
| 10414         | Transaction refused<br>because of an invalid<br>argument. See additional<br>error messages for details. | The amount exceeds the maximum amount for a single transaction.                                                          | Amount exceeds the max amount for a single txn                   |
| 10417         | Transaction cannot complete.                                                                            | The transaction cannot complete<br>successfully. Instruct the customer<br>to use an alternative payment<br>method.       | Account not associated with a usable funding source              |

| Error<br>Code | Short Message                                                                                           | Long Message                                                                                                    | Additional Information                                                       |
|---------------|----------------------------------------------------------------------------------------------------|----------------------------------------------------------------------------------------------------|------------------------------------------------------------------------------|
| 10417         | Transaction cannot complete.                                                                            | The transaction cannot complete<br>successfully. Instruct the customer<br>to use an alternative payment<br>method. | Credit card or Billing Agreement<br>is required to complete payment          |
| 10418         | Transaction refused<br>because of an invalid<br>argument. See additional<br>error messages for details. | The currencies of the shopping cart amounts must be the same.                                                      | Currencies in the shopping cart must be the same                             |
| 10420         | Transaction refused<br>because of an invalid<br>argument. See additional<br>error messages for details. | PaymentAction? tag is missing.                                                                                     | PaymentAction? tag is missing.                                               |
| 10426         | Transaction refused<br>because of an invalid<br>argument. See additional<br>error messages for details. | Item total is invalid.                                                                                             | ItemTotal amount is invalid.                                                 |
| 10427         | Transaction refused<br>because of an invalid<br>argument. See additional<br>error messages for details. | Shipping total is invalid.                                                                                         | ShippingTotal amount is invalid.                                             |
| 10428         | Transaction refused<br>because of an invalid<br>argument. See additional<br>error messages for details. | Handling total is invalid.                                                                                         | HandlingTotal amount is invalid                                              |
| 10429         | Transaction refused<br>because of an invalid<br>argument. See additional<br>error messages for details. | Tax total is invalid.                                                                                              | TaxTotal amount is invalid.                                                  |
| 10429         | Transaction refused<br>because of an invalid<br>argument. See additional<br>error messages for details. | Item sales tax is invalid                                                                                          | PaymentDetailsItem.Tax field is<br>invalid. Warning only; API<br>executes    |
| 10430         | Transaction refused<br>because of an invalid<br>argument. See additional<br>error messages for details. | Item amount is missing.                                                                                            | PaymentDetailsItem.Amount<br>field is missing. Warning only;<br>API executes |
| 10431         | Transaction refused<br>because of an invalid<br>argument. See additional<br>error messages for details. | Item amount is invalid.                                                                                            | PaymentDetailsItem.Amount<br>field is invalid. Warning only;<br>API executes |

| Error<br>Code | Short Message                                                                                           | Long Message                                                                                                    | Additional Information                                                                      |
|---------------|----------------------------------------------------------------------------------------------------|----------------------------------------------------------------------------------------------------|---------------------------------------------------------------------------------------------|
| 10432         | Transaction refused<br>because of an invalid<br>argument. See additional<br>error messages for details. | Invoice ID value exceeds maximum allowable length.                                                                                       | InvoiceID field is too long;<br>maximum length is 256                                       |
| 10433         | Transaction refused<br>because of an invalid<br>argument. See additional<br>error messages for details. | Value of OrderDescription element has been truncated.                                                                                    | OrderDescription field is too<br>long; maximum length is 127.<br>Warning only; API executes |
| 10434         | Transaction refused<br>because of an invalid<br>argument. See additional<br>error messages for details. | Value of Custom element has been truncated.                                                                                              | Custom field is too long;<br>maximum length is 256.<br>Warning only; API executes           |
| 10441         | Transaction refused<br>because of an invalid<br>argument. See additional<br>error messages for details. | The NotifyURL element value exceeds maximum allowable length.                                                                            | NotifyURL field is too long;<br>maximum length for notify URL<br>is 2048                    |
| 10442         | ButtonSource value truncated.                                                                           | The ButtonSource element value<br>exceeds maximum allowable<br>length.                                                                   | ButtonSource field is too long;<br>maximum length is 32. Warning<br>only; API executes      |
| 10504         | The cvv2 is invalid.                                                                                    | This transaction cannot be<br>processed. Please enter a valid<br>Credit Card Verification Number.                                        | CVV2 field is invalid.                                                                      |
| 10527         | Invalid Data                                                                                            | This transaction cannot be<br>processed. Please enter a valid<br>credit card number and type.                                            | CreditCardNumber and/or<br>CreditCardType is invalid                                        |
| 10537         | Risk Control Country Filter<br>Failure                                                                  | The transaction was refused<br>because the country was prohibited<br>as a result of your Country Monitor<br>Risk Control Settings.       | Transaction refused due to country monitor risk control                                     |
| 10538         | Risk Control Max Amount<br>Failure                                                                      | The transaction was refused<br>because the maximum amount was<br>excused as a result of your<br>Maximum Amount Risk Control<br>Settings. | Transaction refused due to max<br>amount risk control                                       |
| 10539         | Payment declined by your<br>Risk Controls settings:<br>PayPal Risk Model.                               | Payment declined by your Risk<br>Controls settings: PayPal Risk<br>Model.                                                                | Transaction declined by Risk<br>Control settings: PayPal Risk<br>model                      |
| 10546         | Gateway Decline                                                                                         | This transaction cannot be processed.                                                                                                    | IP fraud models failed.                                                                     |

| Error<br>Code | Short Message                                                     | Long Message                                                                          | Additional Information                                                                               |
|---------------|-------------------------------------------------------------------|---------------------------------------------------------------------------------------|----------------------------------------------------------------------------------------------------|
| 10560         | Invalid Data                                                      | The issue number of the credit card is invalid.                                       | IssueNumber is invalid.                                                                              |
| 10567         | Invalid Data                                                      | A Start Date or Issue Number is required.                                             | None of Start date or issue<br>number is specified (only applies<br>to Switch and Solo credit cards) |
| 10600         | Authorization voided                                              | Authorization voided.                                                                 |                                                                                                    |
| 10601         | Authorization expired.                                            | Authorization has expired                                                             |                                                                                                    |
| 10621         | Order has expired.                                                | Order has expired.                                                                    |                                                                                                    |
| 10622         | Order is voided.                                                  | Order is voided.                                                                      |                                                                                                    |
| 10623         | Maximum number of authorization allowed for the order is reached. | Maximum number of authorization allowed for the order is reached.                     |                                                                                                    |
| 10725         | Shipping Address Country<br>Error                                 | There was an error in the Shipping<br>Address Country field                           | Shipping address error in country field                                                              |
| 10727         | Shipping Address1 Empty                                           | The field Shipping Address1 is required                                               | Shipping address error in address1 field                                                             |
| 10728         | Shipping Address City<br>Empty                                    | The field Shipping Address City is required                                           | Shipping address error in city field                                                                 |
| 10729         | Shipping Address State<br>Empty                                   | The field Shipping Address State is required                                          | Shipping address error in state field                                                                |
| 10730         | Shipping Address Postal<br>Code Empty                             | The field Shipping Address Postal<br>Code is required                                 | Shipping address error in postal code                                                                |
| 10731         | Shipping Address Country<br>Empty                                 | The field Shipping Address<br>Country is required                                     | Country code is empty in shipping address                                                            |
| 10736         | Shipping Address Invalid<br>City State Postal Code                | A match of the Shipping Address<br>City, State, and Postal Code failed.               | Match of shipping address, city, state, and postal code failed.                                      |
| 10747         | Invalid Data                                                      | This transaction cannot be processed without a valid IP address.                      | IPAddress field is invalid.                                                                          |
| 10748         | Invalid Data                                                      | This transaction cannot be<br>processed without a Credit Card<br>Verification number. | CVV2 field is missing.                                                                               |
| 10755         | Unsupported Currency.                                             | This transaction cannot be processed due to an unsupported currency.                  |                                                                                                    |

| Error<br>Code | Short Message                                                 | Long Message                                                                    | Additional Information                                                                |
|---------------|---------------------------------------------------------------|---------------------------------------------------------------------------------|---------------------------------------------------------------------------------------|
| 11302         | Cannot pay self                                               | The transaction was refused<br>because you cannot send money to<br>yourself.    | Cannot pay self. Merchant is referencing own transaction.                             |
| 11451         | Billing Agreement Id or transaction Id is not valid           | Billing Agreement Id or transaction Id is not valid                             | Invalid reference id                                                                  |
| 11451         | Billing Agreement Id or<br>transaction Id is not valid        | Billing Agreement Id or<br>transaction Id is not valid                          | Reference transaction is not associated with a billing agreement.                     |
| 11451         | Billing Agreement Id or transaction Id is not valid           | Billing Agreement Id or transaction Id is not valid                             | Reference id either not found or could not be decrypted                               |
| 11451         | Billing Agreement Id or transaction Id is not valid           | Billing Agreement Id or<br>transaction Id is not valid                          | Reference id either not found or could not be decrypted                               |
| 11452         | Merchant not enabled for reference transactions               | Merchant not enabled for reference transactions                                 | This merchant is not enabled for<br>Mark reference transaction                        |
| 11453         | Reference transactions temporarily unavailable.               | Reference transaction feature not currently available; try again later          | Feature wired off                                                                     |
| 11453         | Reference transactions temporarily unavailable.               | Reference transaction feature not currently available; try again later          | Feature not supported in standin                                                      |
| 11454         | Warning: Could not send email to the buyer                    | Warning: Could not send email to the buyer                                      | Failed to send email to buyer.<br>This error is not fatal and<br>generates a warning. |
| 11459         | Invalid Data                                                  | The shipping address must match<br>the user's address in the PayPal<br>account. | The shipping address on file does not match the requested shipping address.           |
| 11610         | Payment Pending your<br>review in Fraud<br>Management Filters | Payment Pending your review in<br>Fraud Management Filters                      |                                                                                       |
| 11611         | Transaction blocked by your settings in FMF                   | Transaction blocked by your settings in FMF                                     |                                                                                       |
| 11612         | Could not process your request to accept/deny the transaction | Could not process your request to accept/deny the transaction                   |                                                                                       |
| 18014         | Gateway Decline                                               | This transaction cannot be processed.                                           | This transaction cannot be<br>processed without a Credit Card<br>Verification number. |

## AddressVerify API Errors

### TABLE A.18 AddressVerify API Errors

### TABLE A.18

| Error Code | Short Message                                                                                           | Long Message                          |
|------------|----------------------------------------------------------------------------------------------------|---------------------------------------|
| 10004      | Transaction refused because<br>of an invalid argument. See<br>additional error messages<br>for details. | Invalid email format                  |
| 10004      | Transaction refused because<br>of an invalid argument. See<br>additional error messages<br>for details. | Invalid street format                 |
| 10004      | Transaction refused because<br>of an invalid argument. See<br>additional error messages<br>for details. | Invalid zip format                    |
| 10009      | The API is disabled.                                                                                    | The Address API is currently disabled |

## ManagePendingTransactionStatus API Errors

### TABLE A.19 ManagePendingTransactionStatus API Errors

| Error Code | Short Message                                                                           | Long Message                                                                      |
|------------|-----------------------------------------------------------------------------------------|-----------------------------------------------------------------------------------|
| 11614      | Could not process your request to accept/deny the transaction                           | Could not process your request to accept/deny the transaction                     |
| 11614      | The transaction has already<br>been Accepted/Denied and the<br>status cannot be changed | The transaction has already been Accepted/Denied and the status cannot be changed |

### **API Error Codes**

ManagePendingTransactionStatus API Errors

### TABLE B.1 Country Codes

### TABLE **B.1**

| Country             | Code |
|---------------------|------|
| AFGHANISTAN         | AF   |
| ÅLAND ISLANDS       | AX   |
| ALBANIA             | AL   |
| ALGERIA             | DZ   |
| AMERICAN SAMOA      | AS   |
| ANDORRA             | AD   |
| ANGOLA              | AO   |
| ANGUILLA            | AI   |
| ANTARCTICA          | AQ   |
| ANTIGUA AND BARBUDA | AG   |
| ARGENTINA           | AR   |
| ARMENIA             | AM   |
| ARUBA               | AW   |
| AUSTRALIA           | AU   |
| AUSTRIA             | AT   |
| AZERBAIJAN          | AZ   |
| BAHAMAS             | BS   |
| BAHRAIN             | BH   |
| BANGLADESH          | BD   |
| BARBADOS            | BB   |
| BELARUS             | BY   |
| BELGIUM             | BE   |

TABLE B.1

| Country                        | Code |  |
|--------------------------------|------|--|
| BELIZE                         | BZ   |  |
| BENIN                          | BJ   |  |
| BERMUDA                        | BM   |  |
| BHUTAN                         | BT   |  |
| BOLIVIA                        | BO   |  |
| BOSNIA AND HERZEGOVINA         | BA   |  |
| BOTSWANA                       | BW   |  |
| BOUVET ISLAND                  | BV   |  |
| BRAZIL                         | BR   |  |
| BRITISH INDIAN OCEAN TERRITORY | Ю    |  |
| BRUNEI DARUSSALAM              | BN   |  |
| BULGARIA                       | BG   |  |
| BURKINA FASO                   | BF   |  |
| BURUNDI                        | BI   |  |
| CAMBODIA                       | KH   |  |
| CAMEROON                       | СМ   |  |
| CANADA                         | CA   |  |
| CAPE VERDE                     | CV   |  |
| CAYMAN ISLANDS                 | KY   |  |
| CENTRAL AFRICAN REPUBLIC       | CF   |  |
| CHAD                           | TD   |  |
| CHILE                          | CL   |  |
| CHINA                          | CN   |  |
| CHRISTMAS ISLAND               | CX   |  |
| COCOS (KEELING) ISLANDS        | CC   |  |
| COLOMBIA                       | СО   |  |
| COMOROS                        | KM   |  |
| CONGO                          | CG   |  |
|                                |      |  |

TABLE B.1

| Country                               | Code |  |
|---------------------------------------|------|--|
| CONGO, THE DEMOCRATIC REPUBLIC OF THE | CD   |  |
| COOK ISLANDS                          | СК   |  |
| COSTA RICA                            | CR   |  |
| COTE D'IVOIRE                         | CI   |  |
| CROATIA                               | HR   |  |
| CUBA                                  | CU   |  |
| CYPRUS                                | CY   |  |
| CZECH REPUBLIC                        | CZ   |  |
| DENMARK                               | DK   |  |
| DJIBOUTI                              | DJ   |  |
| DOMINICA                              | DM   |  |
| DOMINICAN REPUBLIC                    | DO   |  |
| ECUADOR                               | EC   |  |
| EGYPT                                 | EG   |  |
| EL SALVADOR                           | SV   |  |
| EQUATORIAL GUINEA                     | GQ   |  |
| ERITREA                               | ER   |  |
| ESTONIA                               | EE   |  |
| ETHIOPIA                              | ET   |  |
| FALKLAND ISLANDS (MALVINAS)           | FK   |  |
| FAROE ISLANDS                         | FO   |  |
| FIJI                                  | FJ   |  |
| FINLAND                               | FI   |  |
| FRANCE                                | FR   |  |
| FRENCH GUIANA                         | GF   |  |
| FRENCH POLYNESIA                      | PF   |  |
| FRENCH SOUTHERN TERRITORIES           | TF   |  |
| GABON                                 | GA   |  |

TABLE B.1

| GeorGiAGeGeorGiADeGERMANYGHGHANAGHGIBALTARGIGREECEGRGRENADAGDGUADELOUPEGPGUAMGUGUAMELANAGIGUAMELANAGUGUAMELANAGUGUAMALAGUGUINEA-BISSAUGNGUYANAGYHAITIHTHCANDY CANCINATESIHNHONDURASHNHONDURASHNHUNGARYIUINDIAININDIAININDIAINIRAN, ISLAMIC REPUBLIC OFICIRANICIRANICIRANICIRANICIRANICIRANICIRANICIRANICIRANICIRANICIRANICIRANICIRANICIRANICIRANICIRANICIRANICIRANICIRANICIRANICIRANICIRANICIRANICIRANICIRANICIRANICIRANICIRANICIRANICIRANICIRANICIRANICIRANICIRANICIRAN <td< th=""><th>Country</th><th>Code</th><th></th></td<>                                                                               | Country                           | Code |  |
|----------------------------------------------------------------------------------------------------|-----------------------------------|------|--|
| GERMANYDEGHANAGHGHANAGHGIBRALTARGIGREECEGRGREENANDGLGRENADAGDGUADELOUPEGIGUAMGUGUAMAGIGUAMSENSEYGGGUINEA-BISSAUGNGUYANAGYHATTIHTHCARD ISLAND AND MCDONALD ISLANDSHNHONDURASHNHONDURASHNHONDURASINHUNGARYININDIAININDIAININDIAINIRAN, ISLAMIC REPUBLIC OFIRIRAQICIRANIRIRANIRIRANIRIRANIRIRANIRIRANIRIRANIRIRANIRIRANIRIRANIRIRANIRIRANIRIRANIRIRANIRIRANIRIRANIRIRANIRIRANIRIRANIRIRANIRIRANIRIRANIRIRANIRIRANIRIRANIRIRANIRIRANIRIRANIRIRANIRIRANIRIRANIRIRANIRIRANIRIRANIRIRAN                                                                                                    | GAMBIA                            | GM   |  |
| GHANAGHGIBRALTARGIGIBRALTARGIGREECEGRGRENADAGIGRENADAGDGUADELOUPEGIGUAMGUGUATEMALAGIGUERNSEYGGGUINEAGNGUYANAGVHATTIHTHCARD ISLAND MCDONALD ISLANDSHNHOND WASHNHOND WASINHUNGARYINHUNGARYININDARSIAININDARSIAININDARSIAININDARSIAININDARSIAININDARSIAININDARSIAININDARSIAININDARSIAININDARSIAININDARSIAINIRAN, ISLAMIC REPUBLIC OFINIRAN, ISLAMIC REPUBLIC OFINIRANINIRANINIRANINIRANININDARSIAININDARSIAININDARSIAININDARSIAININDARSIAININDARSIAININDARSIAININDARSIAININDARSIAININDARSIAININDARSIAININDARSIAININDARSIAININDARSIAININDARSIAININDARSIAININDARSIAININDARSIAINININININ<                            | GEORGIA                           | GE   |  |
| GIBRALTARGIGREECEGRGREENLANDGRGRENADAGDGUADELOUPEGPGUAMGUGUAMELOUPEGUGUAMGUGUAMSGGGUTEMALAGTGUINEAGNGUINEAGNGUINEAGNGUYANAGYHAITIHTHCARD ISLAND AND MCDONALD ISLANDSHNHONDURASHNHONDURASHNHONDURASHNHONDURASINHUNGARYISINDIAININDIAINIRAN, ISLAMIC REPUBLIC OFIRIRAN, ISLAMIC REPUBLIC OFIE                                                                                                    | GERMANY                           | DE   |  |
| GREECEGRGREENLANDGLGRENADAGDGUADELOUPEGPGUAMGUGUAMGUGUANAGTGUENNSEYGGGUINEAGNGUINEAGNGUYANAGYHAITIHTHCARD ISLAND AND MCDONALD ISLANDSHMHONDURASHNHONDURASHNHONDURASINHONG KONGINICELANDNAINDIAINIRAN, ISLAMIC REPUBLIC OFIRIRLANDIEIRLANDIEIRLANDIEIRLANDIEIRANIEIRANIEIRANIEIRANIEIRANIEIRANIEIRANIEIRANIEIRANIEIRANIEIRANIEIRANIEIRANIEIRANIEIRANIEIRANIEIRANIEIRANIEIRANIEIRANIEIRANIEIRANIEIRANIEIRANIEIRANIEIRANIEIRANIEIRANIEIRANIEIRANIEIRANIEIRANIEIRANIEIRANIEIRAN                                                                                                    | GHANA                             | GH   |  |
| GREENLANDGLGREENLANDGDGRENADAGDGUADELOUPEGPGUAMGUGUAMGUGUAMAGDGUATEMALAGGGUINEAGNGUINEAGNGUINEA-BISSAUGVGUYANAGYHATTIHTHEARD ISLAND AND MCDONALD ISLANDSHMHOND WASHNHOND WASHNHUNGARYISLIDDALSIINDALISLINDALININDONESIAINIRAN, ISLAMIC REPUBLIC OFIRIRLANDISLIRLANDINIRLANDININDALINIRLANDINIRLANDININDALINIRLANDINIRLANDININDALINIRLANDINIRLANDININDALININDALINIRLANDININDALININDALININDALININDALININDALININDALININDALININDALININDALININDALININDALININDALININDALININDALININDALININDALININDALININDALININDALININDALIN <td>GIBRALTAR</td> <td>GI</td> <td></td>                                                  | GIBRALTAR                         | GI   |  |
| GRENADAGDGUADELOUPEGPGUADELOUPEGPGUAMGUGUAMGUGUAMGIGUADELOUPEGOGUATEMALAGPGUENSEYGGGUINEAGNGUINEA-BISSAUGVGUYANAGYHAITIHTHEARD ISLAND AND MCDONALD ISLANDSHNHOND VASHNHOND VASHNHOND KANGHNICELANDSINDAIININDONESIAININDONESIAINIRAQQIRLANDINIRLANDINIRLANDININDAIINIRLANDINIRLANDINIRLANDINIRLANDINIRLANDINIRLANDINIRLANDININDONESIAINIRLANDININDONESIAINIRLANDININDONESIAINIRLANDININININININININDONESIAININDONESIAININDONESIAININDONESIAININDONESIAININDONESIAININDONESIAININDONESIAININDONESIAININDONESIAININDONESIAININDONESIAININDONESIAININDONESIA <td< td=""><td>GREECE</td><td>GR</td><td></td></td<> | GREECE                            | GR   |  |
| GUADELOUPEGPGUADELOUPEGPGUAMGUGUAMGUGUATEMALAGTGUERNSEYGGGUINEAGNGUINEA-BISSAUGVGUYANAGYHAITIHTHCARD ISLAND AND MCDONALD ISLANDSHNHOND KSE (VATICAN CITY STATE)VAHONDURASHNHONDURASHNINDAG KONGHSINDIAISINDIAISINDIAININDIAININDIAININDIAININDIAINIRAN, ISLAMIC REPUBLIC OFINIRAQIQIRANININDIAINIRANININDIAINIRAN ISLAMIC REPUBLIC OFININDIAINIRAN ISLAMIC REPUBLIC OFININDIAININDIAININDIAININDIAININDIAININDIAININDIAININDIAININDIAININDIAININDIAININDIAININDIAININDIAININDIAININDIAININDIAININDIAININDIAININDIAININDIAININDIAININDIAININDIAININDIAIN<                                                       | GREENLAND                         | GL   |  |
| GUAMGUGUATEMALAGTGUATEMALAGTGUERNSEYGGGUINEAGNGUINEAGNGUINEA-BISSAUGVGUYANAHTHAITIHTHAATI ISLAND AND MCDONALD ISLANDSHNHOLY SEE (VATICAN CITY STATE)VAHONDURASHNHONG KONGHKICELANDININDIAININDIAININDIAININDIAININDIAINIRAN, ISLAMIC REPUBLIC OFINIRAQIQIRANININDIAINIRANININDIAINIRANININDIAININDIAINIRANINIRANININDIAINIRANININDIAINIRANININDIAININDIAININDIAININDIAININDIAININDIAININDIAININDIAININDIAININDIAININDIAININDIAININDIAININDIAININDIAININDIAININDIAININDIAININDIAININDIAININDIAININDIAININDIAIN <t< td=""><td>GRENADA</td><td>GD</td><td></td></t<>                                              | GRENADA                           | GD   |  |
| GUATEMALAGTGUATEMALAGGGUERNSEYGGGUINEAGNGUINEAGWGUINEA-BISSAUGWGUYANAGYHAITIHTHATTIHTHCARD ISLAND MCDONALD ISLANDSHMHOLY SEE (VATICAN CITY STATE)VAHONDURASHNHONG KONGHKICELANDISINDIAISINDIAININDONESIAINIRAN, ISLAMIC REPUBLIC OFIRIRAQIQIRANISINDIAINIRANININDAINIRANININDAINIRANINIRANININDIAININDIAININDIAININDIAININDIAININDIAININDIAININDIAININDIAININDIAININDIAININDIAININDIAININDIAININDIAININDIAININDIAININDIAININDIAININDIAININDIAININDIAININDIAININDIAININDIAININDIAININDIAININDIAININDIAININDIAIN<                                                                                                | GUADELOUPE                        | GP   |  |
| GUERNSEYGGGUINEAGNGUINEA-BISSAUGWGUYANAGYHATTHTHAATD AND MCDONALD ISLANDSHNHOLY SEE (VATICAN CITY STATE)VAHONDURASHNHONG KONGHKICELANDISINDIAININDIAININDONESIAINIRAN, ISLAMIC REPUBLIC OFIRIRAN, ISLAMIC REPUBLIC OFICINDIAININDIAINIRAN, ISLAMIC REPUBLIC OFININDIAININDIAININDIAININAININAININAININAININAININAININAININAININAININAININAININAININAININAININAININAININAININAININAININAININAININAININAININAININAININAININAININAININAININAININAININAININAININAININAININAININAININ                                                                                                    | GUAM                              | GU   |  |
| GUINEAGNGUINEA-BISSAUGWGUYANAGYHAITIHTHAATD ISLAND AND MCDONALD ISLANDSHMHOLY SEE (VATICAN CITY STATE)VAHONDURASHNHONG KONGHKHUNGARYIUICELANDSINDIAININDIAININDIAININDIAIDIRAN, ISLAMIC REPUBLIC OFIQIRALIDIRANIDINDIAIDIRANIDINDIAIDIRANIDIRANIDIRANIDIRANIDIRANIDIRANIDIRANIDIRANIDIRANIDIRANIDIRANIDIRANIDIRANIDIRANIDIRANIDIRANIDIRANIDIRANIDIRANIDIRANIDIRANIDIRANIDIRANIDIRANIDIRANIDIRANIDIRANIDIRANIDIRANIDIRANIDIRANIDIRANIDIRANIDIRANIDIRANIDIRANIDIRANIDIRANIDIRAN <td>GUATEMALA</td> <td>GT</td> <td></td>                                                                                         | GUATEMALA                         | GT   |  |
| GUINEA-BISSAUGWGUYANAGYHAITIHTHEARD ISLAND AND MCDONALD ISLANDSHMHOLY SEE (VATICAN CITY STATE)VAHONDURASHNHONG KONGHKICELANDSIINDIAISINDIAININDONESIAINIRAN, ISLAMIC REPUBLIC OFIRIRAQIQIRANISINDAIQIRANININDAINIRANININDAINIRANININDAINIRANININDAINIRANININANININANININANININANININANININANININANININANININANININANININANININANININANININANININANININANININANININANININANININANININANININANININANININANININANININANININANININANININANININANININANININANININANININANININAN<                                                                                                    | GUERNSEY                          | GG   |  |
| GUYANAGYHAITIHTHEARD ISLAND AND MCDONALD ISLANDSHMHOLY SEE (VATICAN CITY STATE)VAHONDURASHNHONG KONGHKICELANDSINDIAISINDIADINDONESIADIRAN, ISLAMIC REPUBLIC OFIRIRAQDIRELANDE                                                                                                    | GUINEA                            | GN   |  |
| HAITIHTHEARD ISLAND AND MCDONALD ISLANDSHMHOLY SEE (VATICAN CITY STATE)VAHONDURASHNHONG KONGHKHUNGARYHUICELANDISINDIANINDONESIAIDIRAN, ISLAMIC REPUBLIC OFIRIRAQIQIRELANDIE                                                                                                    | GUINEA-BISSAU                     | GW   |  |
| HEARD ISLAND AND MCDONALD ISLANDSHMHOLY SEE (VATICAN CITY STATE)VAHONDURASHNHONDURASHNHONG KONGHKHUNGARYHUICELANDISINDIAININDONESIADIRAN, ISLAMIC REPUBLIC OFIRIRAQIQIRADIE                                                                                                    | GUYANA                            | GY   |  |
| HOLY SEE (VATICAN CITY STATE)VAHONDURASHNHONG KONGHNHUNGARYHUICELANDISINDIANINDONESIADIRAN, ISLAMIC REPUBLIC OFIRIRAQQIRADE                                                                                                    | HAITI                             | HT   |  |
| HONDURASHNHONG KONGHKHUNGARYHUICELANDISINDIAININDONESIADIRAN, ISLAMIC REPUBLIC OFIRIRAQIQIRELANDE                                                                                                    | HEARD ISLAND AND MCDONALD ISLANDS | HM   |  |
| HONG KONGHKHUNGARYHUICELANDISINDIAININDONESIADIRAN, ISLAMIC REPUBLIC OFIRIRAQIQIRELANDE                                                                                                    | HOLY SEE (VATICAN CITY STATE)     | VA   |  |
| HUNGARY HU<br>ICELAND IS<br>INDIA INDONESIA DO LA DESCRICTOR<br>IRAN, ISLAMIC REPUBLIC OF IRAQ IQ DESCRICTOR<br>IRAQ IQ DESCRICTOR IQ                                                                                                    | HONDURAS                          | HN   |  |
| ICELANDISINDIAININDONESIAIDIRAN, ISLAMIC REPUBLIC OFIRIRAQIQIRELANDIE                                                                                                    | HONG KONG                         | НК   |  |
| INDIA IN<br>INDONESIA ID<br>IRAN, ISLAMIC REPUBLIC OF IR<br>IRAQ IQ<br>IRELAND ID                                                                                                    | HUNGARY                           | HU   |  |
| INDONESIA ID<br>IRAN, ISLAMIC REPUBLIC OF IR<br>IRAQ IQ<br>IRELAND ID                                                                                                    | ICELAND                           | IS   |  |
| IRAN, ISLAMIC REPUBLIC OF IR<br>IRAQ IQ<br>IRELAND IE                                                                                                    | INDIA                             | IN   |  |
| IRAQ IQ<br>IRELAND IE                                                                                                    | INDONESIA                         | ID   |  |
| IRELAND IE                                                                                                    | IRAN, ISLAMIC REPUBLIC OF         | IR   |  |
|                                                                                                    | IRAQ                              | IQ   |  |
| ISLE OF MAN IM                                                                                                    | IRELAND                           | IE   |  |
|                                                                                                    | ISLE OF MAN                       | IM   |  |

TABLE **B.1** 

| Country                                    | Code |
|--------------------------------------------|------|
| ISRAEL                                     | IL   |
| ITALY                                      | IT   |
| JAMAICA                                    | JM   |
| JAPAN                                      | JP   |
| JERSEY                                     | JE   |
| JORDAN                                     | JO   |
| KAZAKHSTAN                                 | KZ   |
| KENYA                                      | KE   |
| KIRIBATI                                   | KI   |
| KOREA, DEMOCRATIC PEOPLE'S REPUBLIC OF     | KP   |
| KOREA, REPUBLIC OF                         | KR   |
| KUWAIT                                     | KW   |
| KYRGYZSTAN                                 | KG   |
| LAO PEOPLE'S DEMOCRATIC REPUBLIC           | LA   |
| LATVIA                                     | LV   |
| LEBANON                                    | LB   |
| LESOTHO                                    | LS   |
| LIBERIA                                    | LR   |
| LIBYAN ARAB JAMAHIRIYA                     | LY   |
| LIECHTENSTEIN                              | LI   |
| LITHUANIA                                  | LT   |
| LUXEMBOURG                                 | LU   |
| MACAO                                      | МО   |
| MACEDONIA, THE FORMER YUGOSLAV REPUBLIC OF | МК   |
| MADAGASCAR                                 | MG   |
| MALAWI                                     | MW   |
| MALAYSIA                                   | MY   |
| MALDIVES                                   | MV   |
|                                            |      |

TABLE B.1

| Country                         | Code |  |
|---------------------------------|------|--|
| MALI                            | ML   |  |
| MALTA                           | MT   |  |
| MARSHALL ISLANDS                | MH   |  |
| MARTINIQUE                      | MQ   |  |
| MAURITANIA                      | MR   |  |
| MAURITIUS                       | MU   |  |
| MAYOTTE                         | YT   |  |
| MEXICO                          | MX   |  |
| MICRONESIA, FEDERATED STATES OF | FM   |  |
| MOLDOVA, REPUBLIC OF            | MD   |  |
| MONACO                          | MC   |  |
| MONGOLIA                        | MN   |  |
| MONTSERRAT                      | MS   |  |
| MOROCCO                         | MA   |  |
| MOZAMBIQUE                      | MZ   |  |
| MYANMAR                         | MM   |  |
| NAMIBIA                         | NA   |  |
| NAURU                           | NR   |  |
| NEPAL                           | NP   |  |
| NETHERLANDS                     | NL   |  |
| NETHERLANDS ANTILLES            | AN   |  |
| NEW CALEDONIA                   | NC   |  |
| NEW ZEALAND                     | NZ   |  |
| NICARAGUA                       | NI   |  |
| NIGER                           | NE   |  |
| NIGERIA                         | NG   |  |
| NIUE                            | NU   |  |
| NORFOLK ISLAND                  | NF   |  |

TABLE B.1

| Country                          | Code |  |
|----------------------------------|------|--|
| NORTHERN MARIANA ISLANDS         | MP   |  |
| NORWAY                           | NO   |  |
| OMAN                             | OM   |  |
| PAKISTAN                         | РК   |  |
| PALAU                            | PW   |  |
| PALESTINIAN TERRITORY, OCCUPIED  | PS   |  |
| PANAMA                           | PA   |  |
| PAPUA NEW GUINEA                 | PG   |  |
| PARAGUAY                         | РҮ   |  |
| PERU                             | PE   |  |
| PHILIPPINES                      | РН   |  |
| PITCAIRN                         | PN   |  |
| POLAND                           | PL   |  |
| PORTUGAL                         | PT   |  |
| PUERTO RICO                      | PR   |  |
| QATAR                            | QA   |  |
| REUNION                          | RE   |  |
| ROMANIA                          | RO   |  |
| RUSSIAN FEDERATION               | RU   |  |
| RWANDA                           | RW   |  |
| SAINT HELENA                     | SH   |  |
| SAINT KITTS AND NEVIS            | KN   |  |
| SAINT LUCIA                      | LC   |  |
| SAINT PIERRE AND MIQUELON        | РМ   |  |
| SAINT VINCENT AND THE GRENADINES | VC   |  |
| SAMOA                            | WS   |  |
| SAN MARINO                       | SM   |  |
| SAO TOME AND PRINCIPE            | ST   |  |
|                                  |      |  |

#### TABLE **B.1**

| Country                                      | Code |
|----------------------------------------------|------|
| SAUDI ARABIA                                 | SA   |
| SENEGAL                                      | SN   |
| SERBIA AND MONTENEGRO                        | CS   |
| SEYCHELLES                                   | SC   |
| SIERRA LEONE                                 | SL   |
| SINGAPORE                                    | SG   |
| SLOVAKIA                                     | SK   |
| SLOVENIA                                     | SI   |
| SOLOMON ISLANDS                              | SB   |
| SOMALIA                                      | SO   |
| SOUTH AFRICA                                 | ZA   |
| SOUTH GEORGIA AND THE SOUTH SANDWICH ISLANDS | GS   |
| SPAIN                                        | ES   |
| SRI LANKA                                    | LK   |
| SUDAN                                        | SD   |
| SURINAME                                     | SR   |
| SVALBARD AND JAN MAYEN                       | SJ   |
| SWAZILAND                                    | SZ   |
| SWEDEN                                       | SE   |
| SWITZERLAND                                  | СН   |
| SYRIAN ARAB REPUBLIC                         | SY   |
| TAIWAN, PROVINCE OF CHINA                    | TW   |
| TAJIKISTAN                                   | ТЈ   |
| TANZANIA, UNITED REPUBLIC OF                 | TZ   |
| THAILAND                                     | TH   |
| TIMOR-LESTE                                  | TL   |
| TOGO                                         | TG   |
| TOKELAU                                      | TK   |
|                                              |      |

TABLE **B.1** 

| Country                              | Code |  |
|--------------------------------------|------|--|
| TONGA                                | ТО   |  |
| TRINIDAD AND TOBAGO                  | TT   |  |
| TUNISIA                              | TN   |  |
| TURKEY                               | TR   |  |
| TURKMENISTAN                         | TM   |  |
| TURKS AND CAICOS ISLANDS             | TC   |  |
| TUVALU                               | TV   |  |
| UGANDA                               | UG   |  |
| UKRAINE                              | UA   |  |
| UNITED ARAB EMIRATES                 | AE   |  |
| UNITED KINGDOM                       | GB   |  |
| UNITED STATES                        | US   |  |
| UNITED STATES MINOR OUTLYING ISLANDS | UM   |  |
| URUGUAY                              | UY   |  |
| UZBEKISTAN                           | UZ   |  |
| VANUATU                              | VU   |  |
| VENEZUELA                            | VE   |  |
| VIET NAM                             | VN   |  |
| VIRGIN ISLANDS, BRITISH              | VG   |  |
| VIRGIN ISLANDS, U.S.                 | VI   |  |
| WALLIS AND FUTUNA                    | WF   |  |
| WESTERN SAHARA                       | EH   |  |
| YEMEN                                | YE   |  |
| ZAMBIA                               | ZM   |  |
| ZIMBABWE                             | ZW   |  |

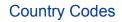

#### TABLE C.1 State and Province Codes

#### TABLE C.1

C

| Canadian Province or U.S. State | Abbreviation |
|---------------------------------|--------------|
| Alberta                         | AB           |
| British Columbia                | BC           |
| Manitoba                        | MB           |
| New Brunswick                   | NB           |
| Newfoundland and Labrador       | NL           |
| Northwest Territories           | NT           |
| Nova Scotia                     | NS           |
| Nunavut                         | NU           |
| Ontario                         | ON           |
| Prince Edward Island            | PE           |
| Quebec                          | QC           |
| Saskatchewan                    | SK           |
| Yukon                           | YT           |
| Alabama                         | AL           |
| Alaska                          | AK           |
| American Samoa                  | AS           |
| Arizona                         | AZ           |
| Arkansas                        | AR           |
| California                      | CA           |
| Colorado                        | CO           |
| Connecticut                     | CT           |
| Delaware                        | DE           |

#### TABLE C.1

| Canadian Province or U.S. State | Abbreviation |
|---------------------------------|--------------|
| District of Columbia            | DC           |
| Federated States of Micronesia  | FM           |
| Florida                         | FL           |
| Georgia                         | GA           |
| Guam                            | GU           |
| Hawaii                          | HI           |
| Idaho                           | ID           |
| Illinois                        | IL           |
| Indiana                         | IN           |
| Iowa                            | IA           |
| Kansas                          | KS           |
| Kentucky                        | КҮ           |
| Louisiana                       | LA           |
| Maine                           | ME           |
| Marshall Islands                | МН           |
| Maryland                        | MD           |
| Massachusetts                   | МА           |
| Michigan                        | MI           |
| Minnesota                       | MN           |
| Mississippi                     | MS           |
| Missouri                        | МО           |
| Montana                         | MT           |
| Nebraska                        | NE           |
| Nevada                          | NV           |
| New Hampshire                   | NH           |
| New Jersey                      | NJ           |
| New Mexico                      | NM           |
| New York                        | NY           |

#### TABLE C.1

| Canadian Province or U.S. State | Abbreviation |
|---------------------------------|--------------|
| North Carolina                  | NC           |
| North Dakota                    | ND           |
| Northern Mariana Islands        | MP           |
| Ohio                            | ОН           |
| Oklahoma                        | OK           |
| Oregon                          | OR           |
| Palau                           | PW           |
| Pennsylvania                    | PA           |
| Puerto Rico                     | PR           |
| Rhode Island                    | RI           |
| South Carolina                  | SC           |
| South Dakota                    | SD           |
| Tennessee                       | TN           |
| Texas                           | TX           |
| Utah                            | UT           |
| Vermont                         | VT           |
| Virgin Islands                  | VI           |
| Virginia                        | VA           |
| Washington                      | WA           |
| West Virginia                   | WV           |
| Wisconsin                       | WI           |
| Wyoming                         | WY           |
| Armed Forces Americas           | АА           |
| Armed Forces                    | AE           |
| Armed Forces Pacific            | AP           |

#### State and Province Codes

# **D** Currency Codes

#### TABLE D.1 Currency Codes

#### TABLE D.1

| ISO-4217 Code | Currency           |
|---------------|--------------------|
| AUD           | Australian Dollar  |
| CAD           | Canadian Dollar    |
| CHF           | Swiss Franc        |
| CZK           | Czech Koruna       |
| DKK           | Danish Krone       |
| EUR           | Euro               |
| GBP           | Pound Sterling     |
| HKD           | Hong Kong Dollar   |
| HUF           | Hungarian Forint   |
| JPY           | Japanese Yen       |
| NOK           | Norwegian Krone    |
| NZD           | New Zealand Dollar |
| PLN           | Polish Zloty       |
| SEK           | Swedish Krona      |
| SGD           | Singapore Dollar   |
| USD           | U.S. Dollar        |

#### **Currency Codes**

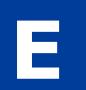

## **AVS and CVV2 Response Codes**

- "AVS Response Codes" on page 231
- "CVV2 Response Codes" on page 233

#### **AVS Response Codes**

- AVS Response Codes for Visa, Mastercard, Discover, and American Express
- AVS Response Codes for Maestro and Solo

#### TABLE E.1 AVS Response Codes for Visa, MasterCard, Discover, and American Express

| TABLE E | .1 |
|---------|----|
|---------|----|

| AVS Code   | Meaning                       | Matched Details                                 |
|------------|-------------------------------|-------------------------------------------------|
| A          | Address                       | Address only (no ZIP)                           |
| В          | International "A"             | Address only (no ZIP)                           |
| С          | International "N"             | None                                            |
|            |                               | <b>NOTE: NOTE:</b> The transaction is declined. |
| D          | International "X"             | Address and Postal Code                         |
| E          | Not allowed for MOTO          | Not applicable                                  |
|            | (Internet/Phone) transactions | <b>NOTE: NOTE:</b> The transaction is declined. |
| F          | UK-specific "X"               | Address and Postal Code                         |
| G          | Global Unavailable            | Not applicable                                  |
| I          | International Unavailable     | Not applicable                                  |
| N          | No                            | None                                            |
|            |                               | <b>NOTE: NOTE:</b> The transaction is declined. |
| P          | Postal (International "Z")    | Postal Code only (no Address)                   |
| R          | Retry                         | Not applicable                                  |
| S          | Service not Supported         | Not applicable                                  |
| U          | Unavailable                   | Not applicable                                  |
| W          | Whole ZIP                     | Nine-digit ZIP code (no Address)                |
| Х          | Exact match                   | Address and nine-digit ZIP code                 |
| Y          | Yes                           | Address and five-digit ZIP                      |
| Z          | ZIP                           | Five-digit ZIP code (no Address)                |
| All others | Error                         | Not applicable                                  |

#### TABLE E.2 AVS Response Codes for Maestro and Solo

#### TABLE E.2

| AVS Code | Meaning                              | Matched Details                                 |
|----------|--------------------------------------|-------------------------------------------------|
| 0        | All the address information matched. | All information matched                         |
| 1        | None of the address information      | None                                            |
|          | matched.                             | <b>NOTE: NOTE:</b> The transaction is declined. |

#### TABLE E.2

| AVS Code | Meaning                                                                  | Matched Details |  |
|----------|--------------------------------------------------------------------------|-----------------|--|
| 2        | Part of the address information matched.                                 | Partial         |  |
| 3        | The merchant did not provide AVS information. Not processed.             | Not applicable  |  |
| 4        | Address not checked, or acquirer had no response. Service not available. | Not applicable  |  |
| Null     | No AVS response was obtained.<br>Default value of field.                 | Not applicable  |  |

#### **CVV2** Response Codes

- CVV2 Response Codes for Visa, MasterCard, Discover, and American Express
- CVV2 Response Codes for Maestro and Solo

#### TABLE E.3 CVV2 Response Codes for Visa, MasterCard, Discover, and American Express

#### TABLE E.3

| CVV2 Code | Meaning               | Matched Details |  |
|-----------|-----------------------|-----------------|--|
| М         | Match                 | CVV2CSC         |  |
| N         | No match              | None            |  |
| P         | Not processed         | Not applicable  |  |
| S         | Service not supported | Not applicable  |  |
| U         | Service not available | Not applicable  |  |
| Х         | No response           | Not applicable  |  |

#### TABLE E.4 CVV2 Response Codes for Maestro and Solo

#### TABLE E.4

| CVV2 Code | Meaning                                             | Matched Details |
|-----------|-----------------------------------------------------|-----------------|
| 0         | Matched                                             | CVV2            |
| 1         | No match                                            | None            |
| 2         | The merchant has not implemented CVV2 code handling | Not applicable  |

### AVS and CVV2 Response Codes

CVV2 Response Codes

#### TABLE E.4

| CVV2 Code  | Meaning                                                 | Matched Details |
|------------|---------------------------------------------------------|-----------------|
| 3          | Merchant has indicated that CVV2 is not present on card | Not applicable  |
| 4          | Service not available                                   | Not applicable  |
| All others | Error                                                   | Not applicable  |